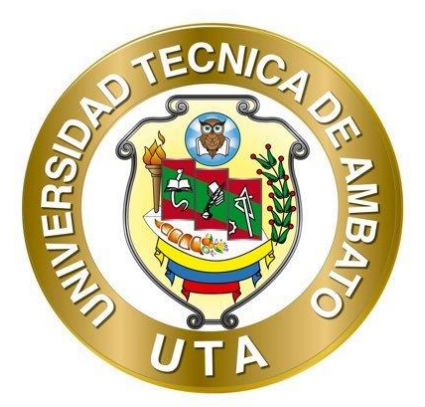

# **UNIVERSIDAD TÉCNICA AMBATO FACULTAD DE INGENIERÍA CIVIL Y MECÁNICA CARRERA DE INGENIERÍA CIVIL**

# **PROYECTO TÉCNICO PREVIO A LA OBTENCIÓN DEL TÍTULO DE INGENIERO CIVIL**

**TEMA:**

**"HOMOGENEIZACIÓN DE SERIES PLUVIOMÉTRICAS DE LA CUENCA DEL RÍO PASTAZA, UTILIZANDO MÓDULOS DE INTELIGENCIA ARTIFICIAL."**

**AUTOR:** Alexander Adalberto Rogel Rojas

**TUTOR:** Ing. Mg. Galo Wilfrido Núñez Aldás

**AMBATO - ECUADOR**

**Septiembre – 2022** 

## **CERTIFICACIÓN**

<span id="page-1-0"></span>En mi calidad de Tutor del Proyecto Técnico, previo a la obtención del Título de Ingeniero Civil, con el tema: **"HOMOGENEIZACIÓN DE SERIES PLUVIOMÉTRICAS DE LA CUENCA DEL RÍO PASTAZA, UTILIZANDO MÓDULOS DE INTELIGENCIA ARTIFICIAL"**, elaborado por el Sr. **Alexander Adalberto Rogel Rojas**, portador de la cédula de ciudadanía: C.I. 172323292-0, estudiante de la Carrera de Ingeniería Civil, de la Facultad de Ingeniería Civil y Mecánica.

Certifico:

- Que el presente proyecto técnico es original de su autor.
- Ha sido revisado cada uno de sus capítulos componentes.
- Esta concluido en su totalidad.

Ambato, septiembre 2022

**Ing. Mg. Galo Wilfrido Núñez Aldás TUTOR**

## **AUTORÍA DE LA INVESTIGACION**

<span id="page-2-0"></span>Yo, **Alexander Adalberto Rogel Rojas**, con C.I. 172323292-0 declaro que todas las actividades y contenidos expuestos en el presente Proyecto Técnico con el tema **"HOMOGENEIZACIÓN DE SERIES PLUVIOMÉTRICAS DE LA CUENCA DEL RÍO PASTAZA, UTILIZANDO MÓDULOS DE INTELIGENCIA ARTIFICIAL",** así como también los análisis estadísticos, gráficos, conclusiones y recomendaciones son de mi exclusiva responsabilidad como autor del proyecto, a excepción de las referencias bibliográficas citadas en el mismo.

Ambato, septiembre 2022

ornod

**Alexander Adalberto Rogel Rojas C.I. 172323292-0**

**AUTOR**

### **DERECHOS DE AUTOR**

<span id="page-3-0"></span>Autorizo a la Universidad Técnica de Ambato, para que haga de este Proyecto Técnico o parte de él, un documento disponible para su lectura, consulta y procesos de investigación, según las normas de la Institución.

Cedo los Derechos en línea patrimoniales de mi Proyecto Técnico, con fines de difusión pública, además apruebo la reproducción de este documento dentro de las regulaciones de la Universidad, siempre y cuando esta reproducción no suponga una ganancia económica y se realice respetando mis derechos de autor.

Ambato, septiembre 2022

**Alexander Adalberto Rogel Rojas C.I. 172323292-0 AUTOR**

## **APROBACIÓN DEL TRIBUNAL DE GRADO**

<span id="page-4-0"></span>Los miembros del Tribunal de Grado aprueban el informe del Proyecto Técnico, realizado por el estudiante Alexander Adalberto Rogel Rojas de la Carrera de Ingeniería Civil bajo el tema: **"HOMOGENEIZACIÓN DE SERIES PLUVIOMÉTRICAS DE LA CUENCA DEL RÍO PASTAZA, UTILIZANDO MÓDULOS DE INTELIGENCIA ARTIFICIAL".**

Ambato, septiembre 2022

Para constancia firman:

 $\sqrt{2\pi}$ Hin DE **Ing. Mg. Fidel Alberto Castro Solórzano Ing. Mg. Fabian Rodrigo Morales Fiallos MIEMBRO CALIFICADORMIEMBRO CALIFICADOR**

#### **DEDICATORIA**

<span id="page-5-0"></span>*El presente trabajo está dedicado a mi hermana Nayeli Rogel, quien desde que abrió los ojos inspiró valentía y fortaleza para enfrentar mis miedos, me acompañó en cada sueño depositando su confianza y amor. Gracias por guardar mi historia y direccionar mi vida hasta convertirme en la persona que soy.*

*A mi pequeña hermana Valeria Rojas, quien con su inocencia y ternura inspiró mis mejores virtudes y me enseñó a amar incondicionalmente a mi familia.*

*A mi padre Justo Rogel, quien con su gran amor confió en mí y con su esfuerzo me ha brindado todas las herramientas necesarias para alcanzar mi meta, por enseñarme a jamás rendirme y darlo todo para conseguir mis sueños, por llamarme cada día y estar pendiente de cómo me siento.*

*A mi madre Alexandra Rojas, quien me ha acompañado la mayor parte de mi vida, por enseñarme que en los momentos difíciles podemos sacar nuestra mejor versión, por aceptarme como soy y confiar en mi dándome valor cuando me he querido rendir.*

*A mi tía María Rojas, quien supo que este día llegaría hace mucho tiempo atrás, por estar en mi infancia y haber sido un pilar fundamental en mi ideología de vida, por arrullarme en tus brazos cuando huía de mi casa y a pesar de tu pronta partida, tu memoria está presente en todo lo que hago.*

*A mis abuelitos paternos Antoliano Gonzaga y Digna Sarango, con quienes crecí parte de mi infancia y me cuidaron con amor, por hacerme un amante del café e inculcarme una de mis pasiones más preciadas, la guitarra.*

*A mis abuelitos maternos Nelson Rojas y Ayda León, quienes han celebrado mis triunfos y me han llenado de amor en cada visita, por haberme permitido vivir con ellos durante mi etapa final de la carrera.*

*Alexander Rogel*

#### **AGRADECIMIENTO**

<span id="page-6-0"></span>*A la facultad de Ingeniería Civil y Mecánica de la Universidad Técnica de Ambato, durante mi estadía como estudiante he gozado de gratos momentos mientras recibía la instrucción que permitió mi formación profesional.*

*Al ingeniero Andrés Hidalgo, quien gracias a su paciencia y conocimiento fue pilar fundamental del desarrollo de esta investigación.*

*A mi tutor Ing. Galo Núñez, con su tiempo, paciencia y experiencia permitió que este trabajo llegara a su culminación.*

*A mi hermano de otra mamá César, quién me acompañó y alentó en los momentos más difíciles durante mi preparación profesional, por nunca negarme una conversación y socorrer cuando más necesitaba a alguien, por ser la gran persona que es y con quién estaré en deuda toda mi vida.*

*A mi mejor amigo Bryan, quién me acompañó durante todo este proceso y siempre supo que decirme para levantarme, por ayudarme en mis momentos difíciles y compartir los mejores momentos en mi vida universitaria.*

*A mis grandes amigas Andrea, Myrka y Cynthia, con quienes exploré el lado más sincero de la amistad, quienes confiaron en mi durante todo este proceso.*

*A la persona con el corazón más grande que conozco, mi gran amigo Álvaro Ortiz, quien me dio la mano y abrió sus puertas para formarme tanto personalmente como profesionalmente, una de las mentes más hábiles que conozco y mi mentor en la ingeniería.*

*A mi amigo Daniel, quien con su paciencia y conocimiento ayudó en la revisión de este trabajo.*

# ÍNDICE GENERAL DE CONTENIDOS

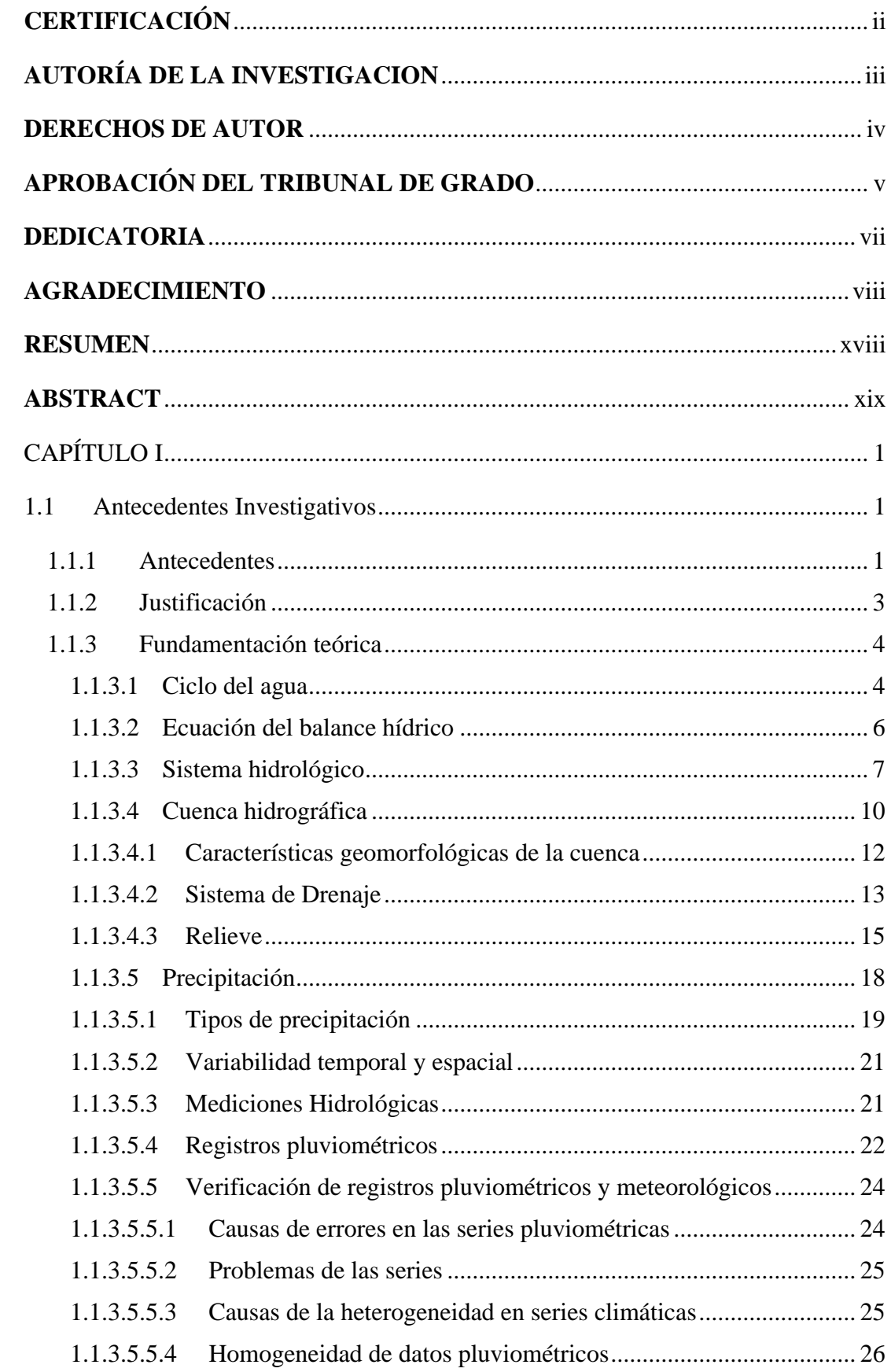

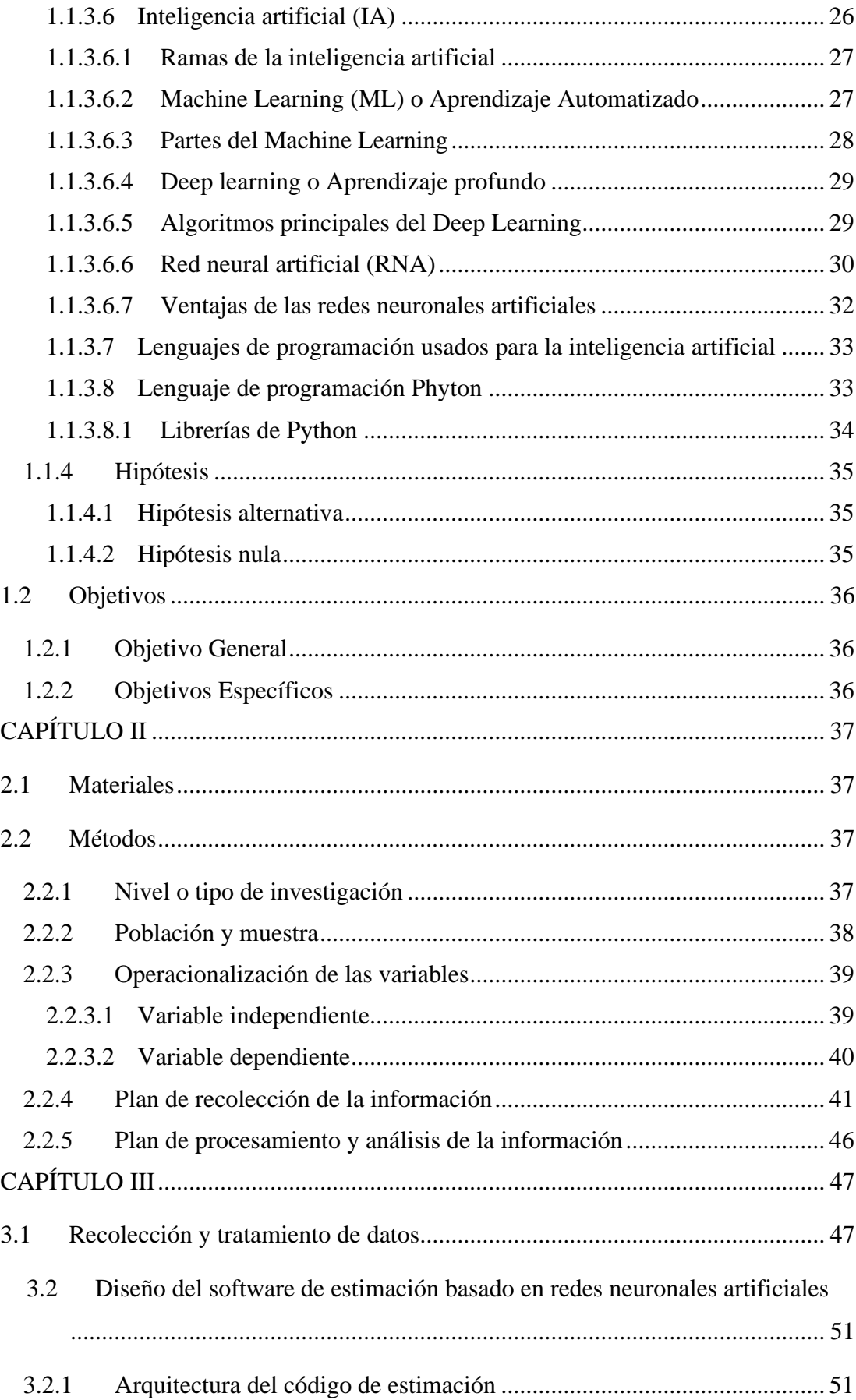

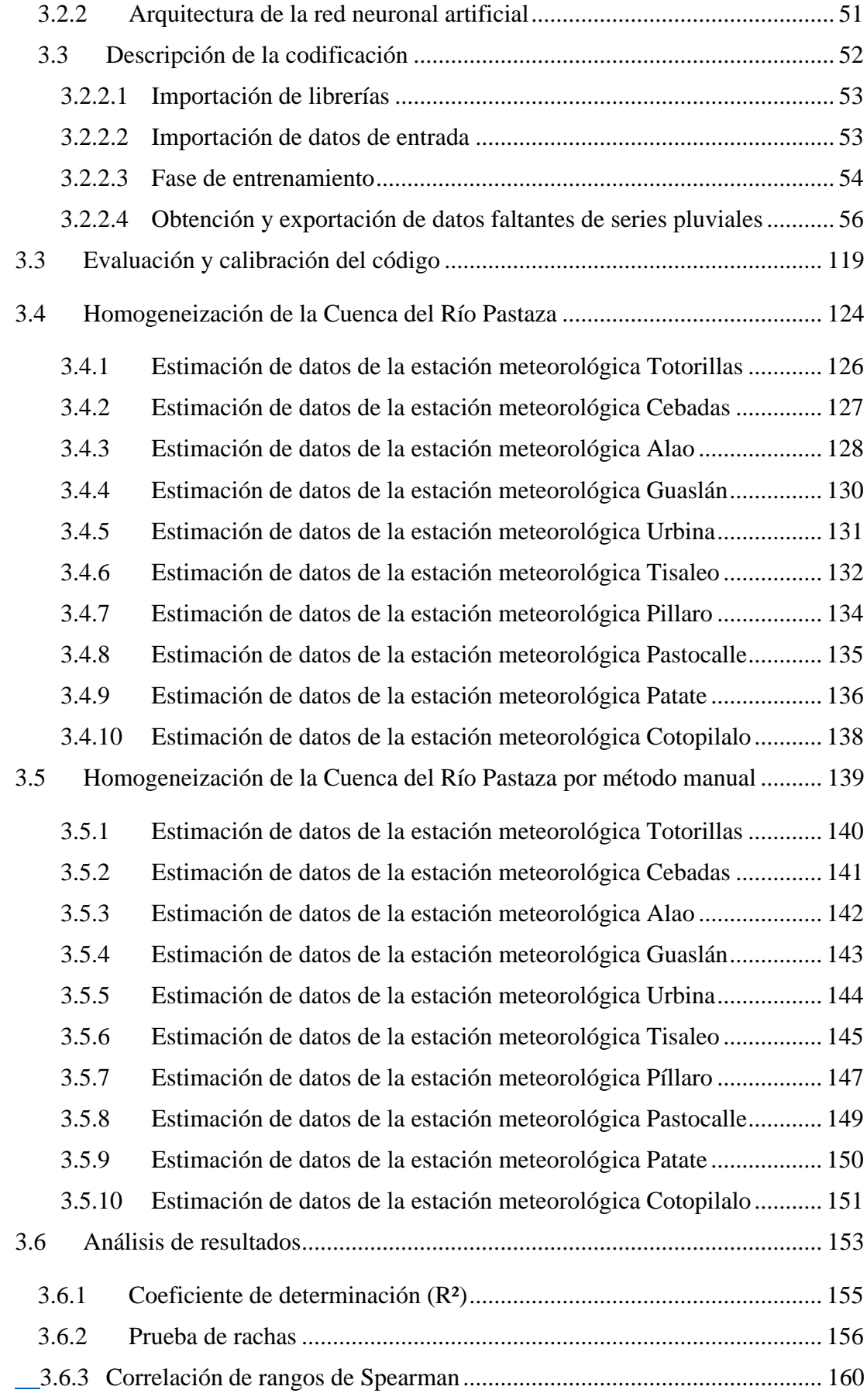

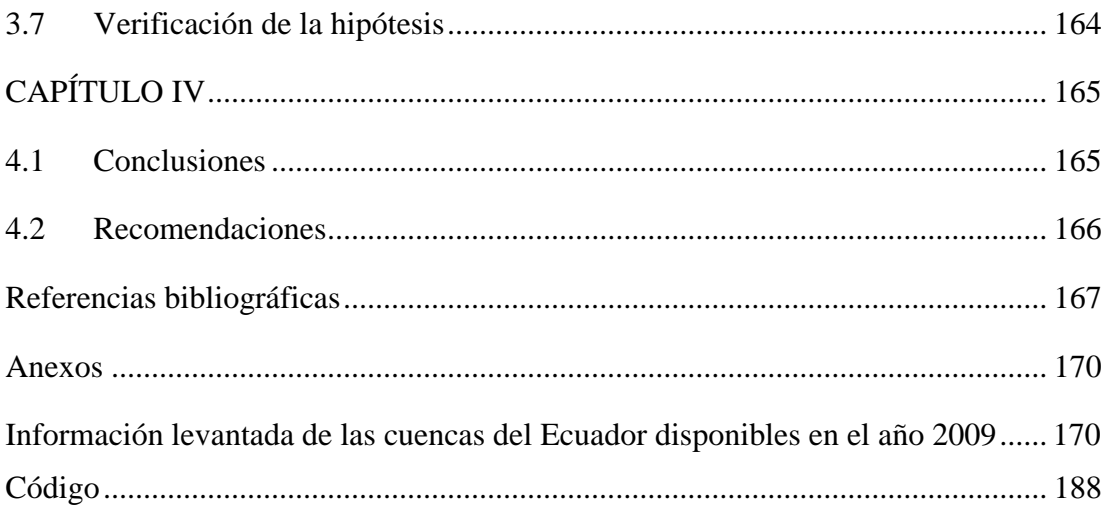

## **ÍNDICE DE TABLAS**

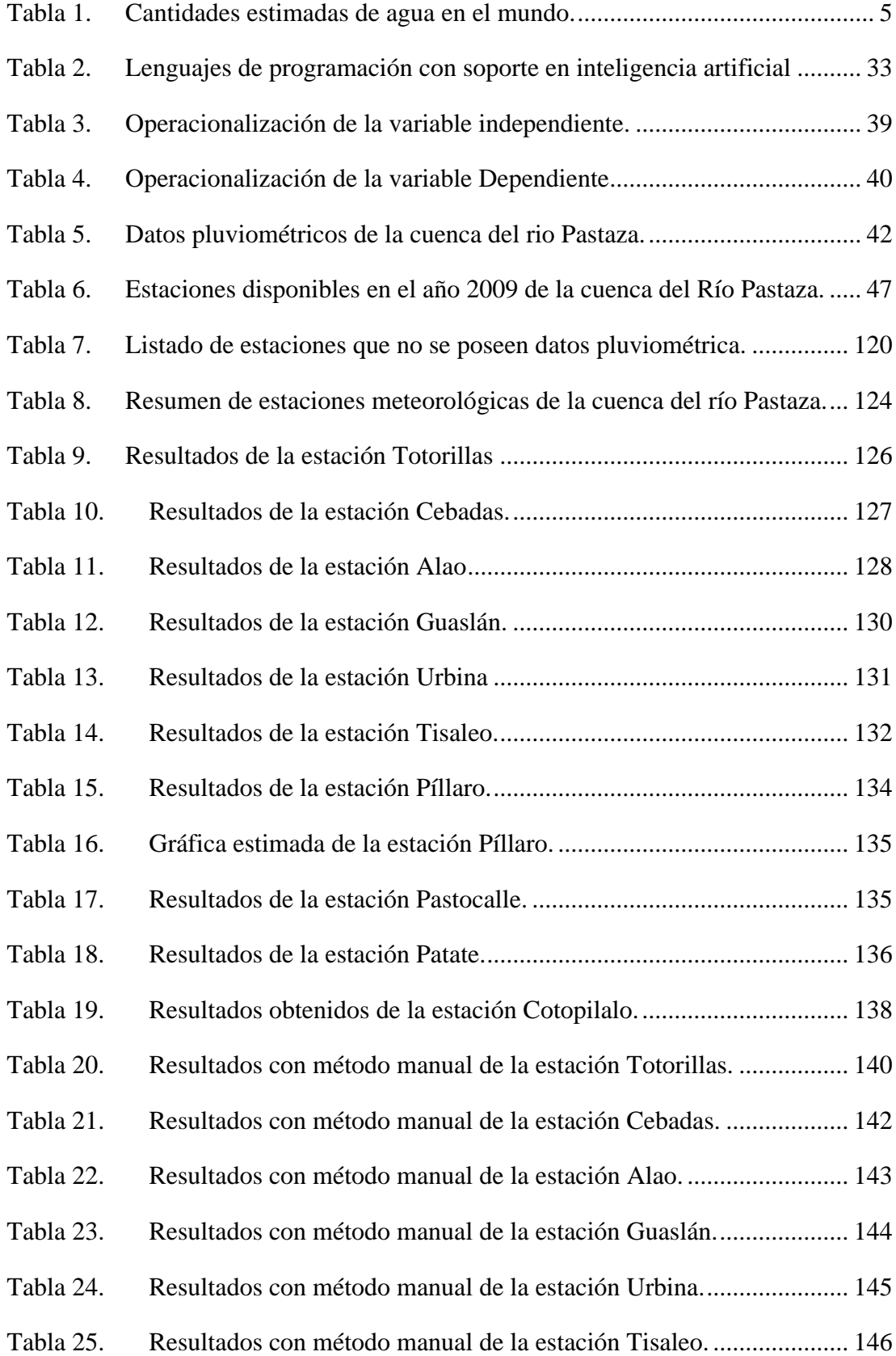

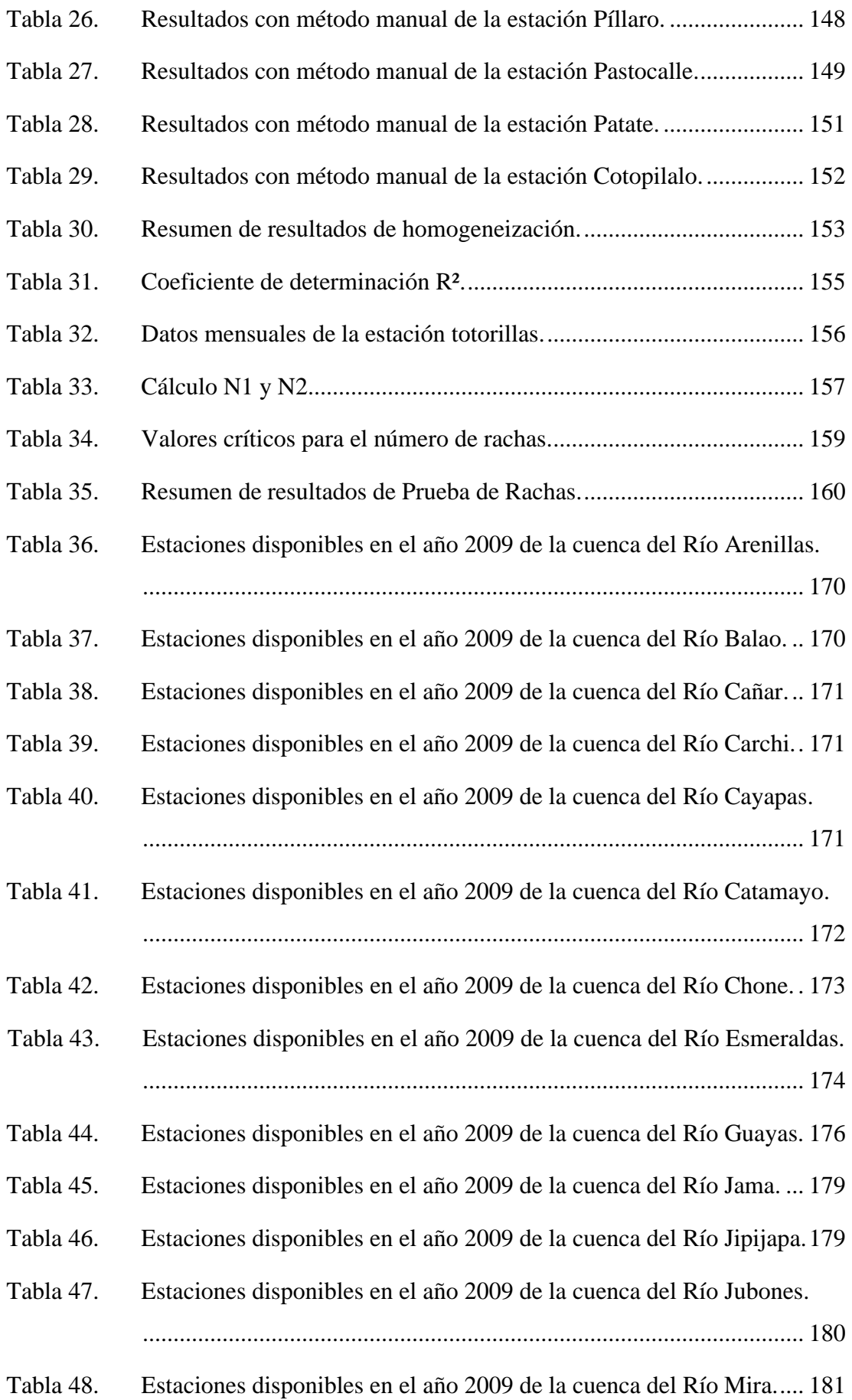

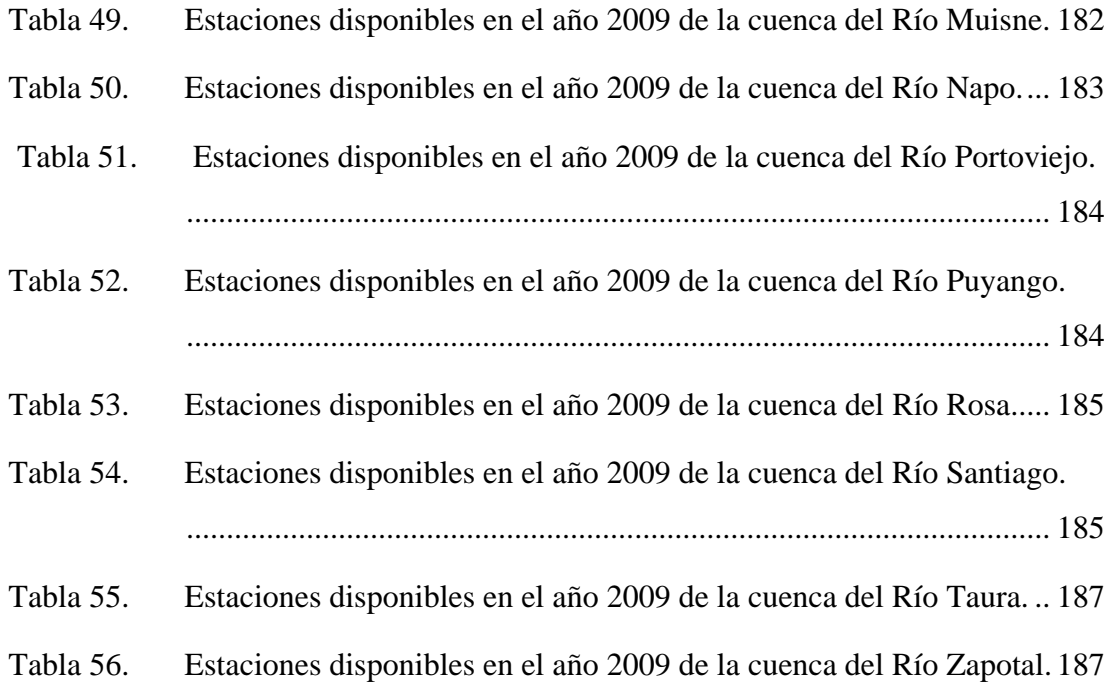

## **ÍNDICE DE FIGURAS**

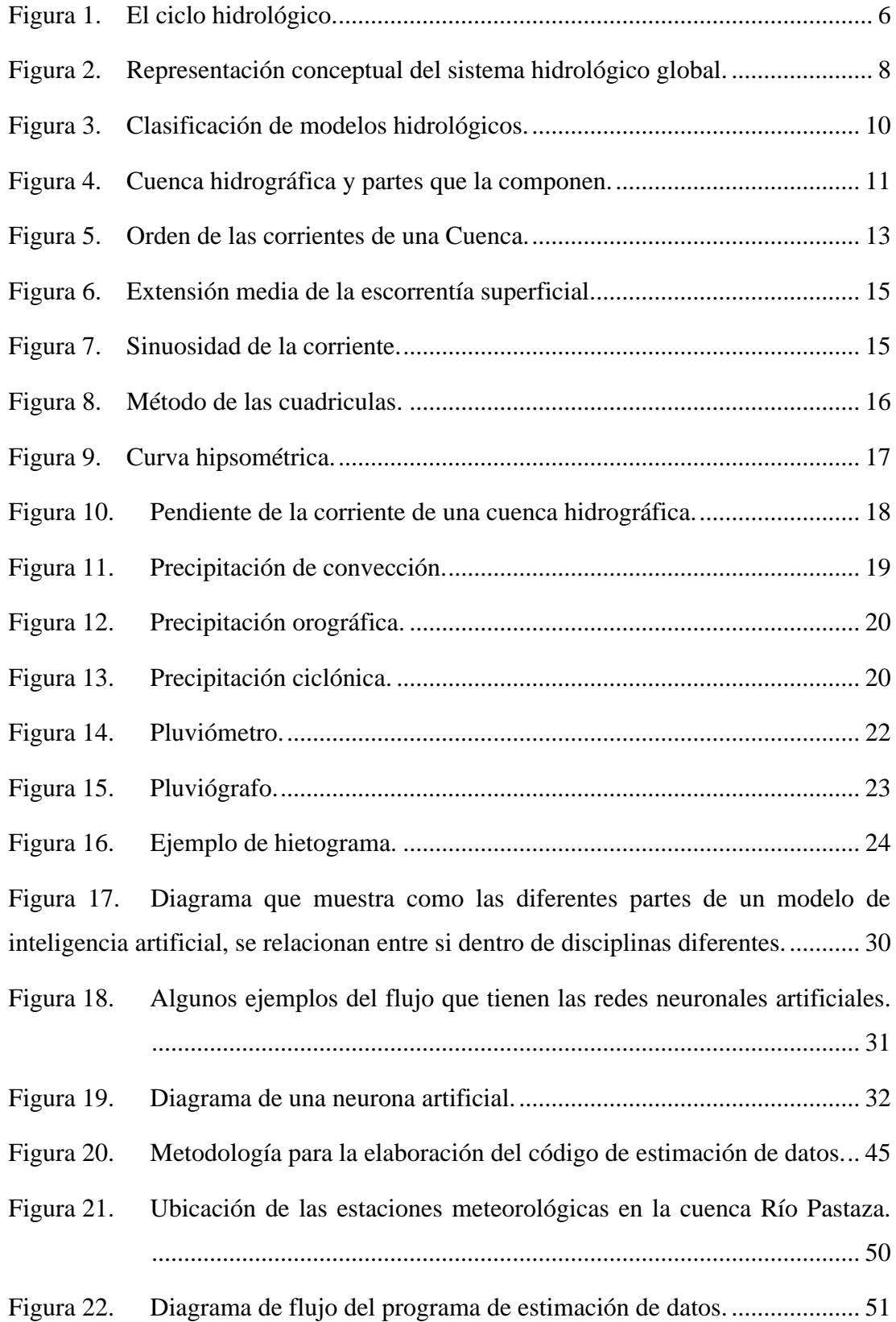

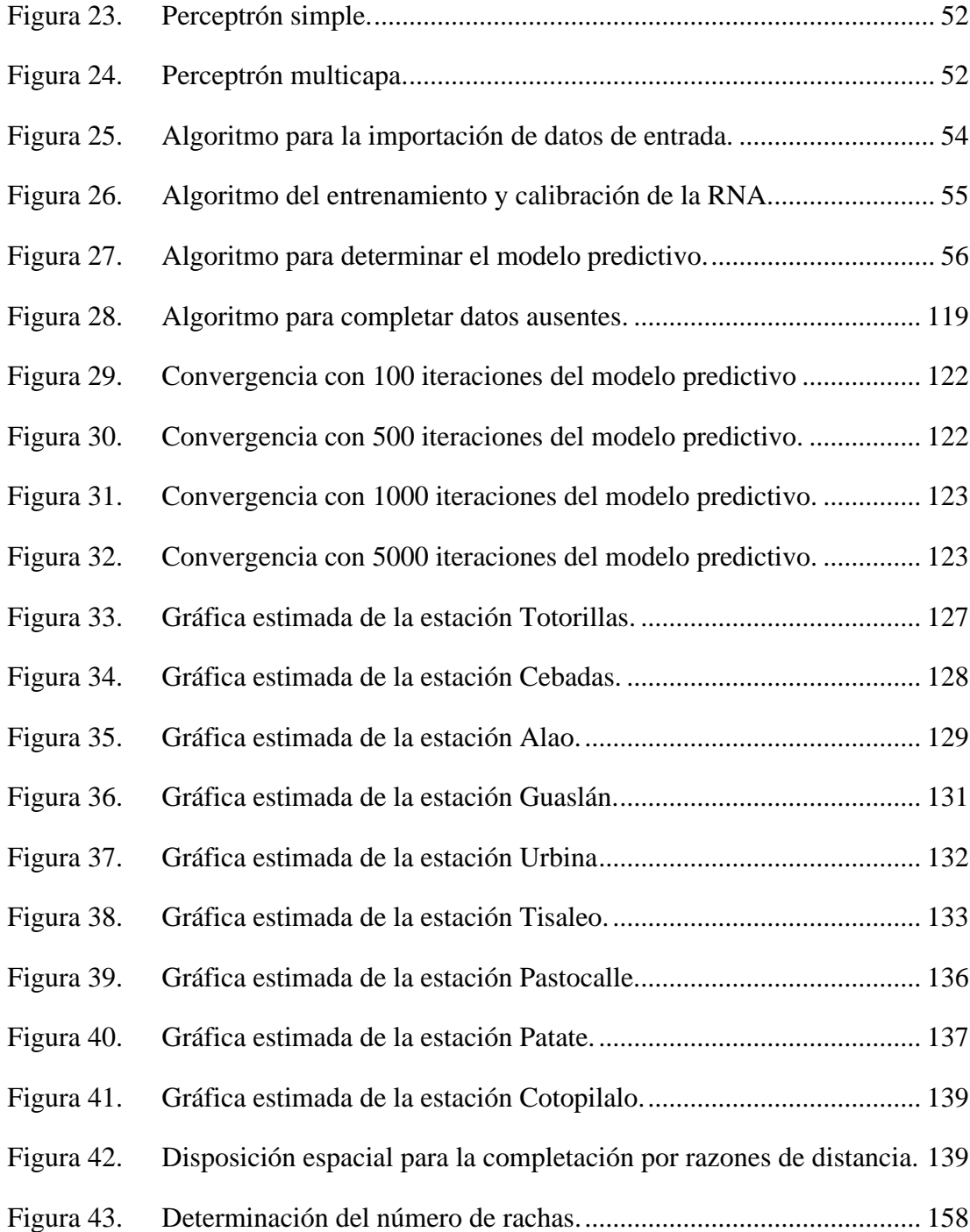

#### **RESUMEN**

<span id="page-16-0"></span>En la presente tesis se investigó un enfoque de Machine Learning en el campo de la hidrología, para ello se indagó los problemas de heterogeneidad en los anuarios de las estaciones meteorológicas publicados por el Instituto Nacional de Meteorología e Hidrología (INAMHI), en donde se encontró la ausencia de valores en las series pluviométricas.

Para completar los datos faltantes generalmente se hace uso de un método convencional que engloba características generales de una serie pluviométrica, por esta razón en el presente trabajo se hace uso de un algoritmo en función de una red neuronal artificial entrenada para emular el comportamiento de los datos de precipitación registrados a través de la librería scikit-learn en un software libre de programación.

El rendimiento de la red neuronal artificial se evaluó en función de la estimación de los datos pluviométricos faltantes de las estaciones meteorológicas ubicadas en la cuenca del río Pastaza, en donde se analizó el error cuadrático obtenido con el algoritmo y con el método convencional. Para validar el funcionamiento del software creado, se obtuvo la correlación por rangos de los valores calculados de ambos métodos, lo que permitió determinar la eficacia que el software basado en machine learning tiene.

**Palabras clave:** Precipitación, Estaciones meteorológicas, Inteligencia artificial, Machine learning, Red neuronal artificial.

#### **ABSTRACT**

<span id="page-17-0"></span>In the present work a Machine Learning approach was investigated in the field of hydrology. For this purpose, were examined the existing problems of heterogeneity in the yearbooks of meteorological stations published by the National Institute of Meteorology and Hydrology (INAMHI), where the absence of values in the pluviometric series was found.

In order to complete the missing data, it was used a conventional method which interpolates pluviometric data between stations in function of their distances. For this reason, in the present work was used an algorithm that contains an artificial neural network (ANN) trained to emulate the behavior of the precipitation data recorded through the scikit-learn library in a free programming software.

The performance of the artificial neural network was evaluated based on the estimation of the missing pluviometric data from the meteorological stations located in the Pastaza river watershed, where the quadratic error obtained was analyzed both with the algorithm and the conventional method. To validate the running of the created software, it was obtained the correlation by ranges of the calculated values by both methods, which allowed determining the effectiveness of the machine learning based software.

**Keywords:** Precipitation, weather station, artificial intelligence, Machine learning, artificial neural network

## **CAPÍTULO I MARCO TEÓRICO**

#### <span id="page-18-1"></span><span id="page-18-0"></span>**1.1 Antecedentes Investigativos**

#### <span id="page-18-2"></span>**1.1.1 Antecedentes**

Una investigación realizada en 2020 por especialistas en hidrología de la Universidad Islámica de Azad quienes utilizaron métodos meteorológicos e hidrológicos para la determinación de datos de precipitación faltantes demostró que se puede obtener un registro completo de datos hidrológicos, con el cual se optimiza la realización de un proyecto, ya que reduce el tiempo de estudio y los costes de operación.

Las metodologías que utilizaron fueron: Algoritmo genético, Redes neuronales artificiales y algoritmo de avance/retroceso. El Algoritmo genético parte de crear una población inicial aleatoria y evaluar cada individuo de la población hasta alcanzar el número máximo de generaciones creando funciones de ajuste y utilizando variables de entrada y salida con las cuales se determinaron coeficientes de correlación. Las redes neuronales artificiales utilizan tres capas interconectadas (ingreso de datos, proceso y resultados) para predecir los datos de precipitación faltantes, y el algoritmo de avance/retroceso utiliza iteraciones que se caracterizan por su rápida convergencia para obtener la estimación de datos de precipitación[1].

El estudio "Manejo de problemas de datos faltantes con métodos de muestro" propone un proceso para la estimación de valores faltantes en función de métodos de muestreo para solucionar problemas comunes en la toma de datos debido a un equipo defectuoso, falta de un valor porque se perdió o errores humanos al registrar una respuesta, la técnica que se utiliza es la de imputación de datos faltantes, la cual es una excelente estrategia para completar el valor faltante en los datos con un valor plausible que es la estimación del valor verdadero de la observación.

Los tipos de imputación que utilizan son Imputación media (reemplaza un valor faltante con la media general de la muestra), Imputación de regresión (reemplaza cada valor faltante por un dato pronosticado utilizando una regresión múltiple) e Imputación múltiple (reemplaza cada valor faltante con un conjunto de valores plausibles extraídos de su distribución predictiva). Con estas técnicas finalmente se obtienes los resultados que demuestran una eficacia hasta del 95% para obtener un registro completo de datos hidrológicos[2].

En la Universidad Nacional de San Agustín se realizó una investigación que muestra la estimación de caudales medios diarios en un tramo de la cuenca Amazonas que se fueron muy similares a los datos reales. Para ello utilizaron un modelo difuso que es la combinación de redes neuronales (que simulan el funcionamiento del cerebro para la solución de problemas) y lógica difusa (que utiliza inferencia para producir resultados).

Este modelo difuso parte de obtener información acerca de caudales de precipitación diaria de las fuentes de datos hidrológicos brindados por la Administración Nacional Oceánica y Atmosférica, y a través algoritmos de aprendizaje estudiaron 32 escenarios para obtener los coeficientes de correlación. De los escenarios estudiados, el mejor resultó ser el escenario 32 que cumple con resultados muy favorables como, por ejemplo, el menor error medio absoluto (0.0366), menor error porcentual absoluto (9.2452%), mayor coeficiente de correlación de Pearson (0.9937) y mayor coeficiente de correlación de concordancia de 0.9937[3].

En la Escuela de la Tecnología de la Información de la Universidad de Murdoch, un estudio realizado en 2012 utilizó redes neuronales artificiales modulares para la estimación de registros de precipitación faltantes, es decir los datos de lluvia mensuales que faltan en 4 estaciones ubicadas en la región noreste de Tailandia. El método propuesto se divide en dos pasos: el primero es el de agrupamiento difuso, el cual utiliza dos redes neuronales que relacionan las precipitaciones registradas y las divide en periodos secos y húmedos según la naturaleza de los datos y el segundo es crear un módulo de agregación cuya función es la determinación de los datos de lluvia que faltan. El estudio seleccionó las tres estaciones de control más cercanas para estimar los datos faltantes en la estación objetivo[4].

#### <span id="page-20-0"></span>**1.1.2 Justificación**

La cuenca del Rio Pastaza es denominada una de las cuencas de drenaje más importantes del Ecuador, ya que representa el 45% de las producciones de hortalizas a nivel nacional. Nace de la unión del rio Chambo y del rio Patate, los mismos que desembocan en el rio Marañón (afluente principal del rio Amazonas). Posee gran variedad de biodiversidad de fauna y flora, debido a que su territorio este contenido por la región interandina y la región amazónica, lo que le permite gozar de 3 pisos climáticos (subtropical, templado y alto andino). Además, es considerada una de las fuentes de almacenamiento de agua dulce más grandes del mundo, cuyo potencial hídrico tiene gran relevancia para la generación de energía[5].

Dentro de los registros de las estaciones de recolección de datos meteorológicos, que se obtienen en línea del Instituto Nacional de Meteorología e Hidrología del Ecuador (INAMHI), se puede observar que la información está incompleta y parte de esa información es inconsistente. Estos errores pueden ser ocasionados por la toma incorrecta de las medidas, variabilidad del instrumento utilizado o cambios en el entorno, provocando que los datos obtenidos de los instrumentos no sean óptimos para ser utilizados, ya que se pueden obtener conclusiones erróneas[6].

Todo registro de series pluviales debe pasar por un proceso de calidad de homogeneidad, para poder normalizar los datos y que estos puedan ser aplicados para la obtención de un inventario de recursos hídricos, los que a su vez serán útiles para proyectos de riego y abastecimiento de agua, así como investigaciones de cambio de variabilidad climática, en zonas donde existen relieves muy irregulares que provocan fenómenos que cambian con el tiempo.

Existen diversos métodos para tratar la heterogeneidad de los registros pluviales, partiendo desde métodos clásicos que están basados en regresión lineal y cálculo de la normal, así como nuevos métodos que hacen uso de regresión difusa a través de una red neuronal artificial. Esta última, parte del concepto de "Machine Learning" (Aprendizaje automatizado), el cual ha sido aplicado para encontrar valores faltantes en registros pluviales, en donde se ha observado que este método tiene ventaja con respecto a otros[1].

El uso de las redes neuronales artificiales ha impactado en la última década, expandiéndose cada vez más en diversos campos de investigación, siendo una alternativa que ayuda en la optimización y simulación de procesos complejos. Actualmente, existen estudios donde se han comparado el uso de redes neuronales artificiales modulares (RNAM) y redes neuronales artificiales simples (RNAS) en el campo de la hidrología para completar datos mensuales de una estación objetivo, a partir de los registros pluviales de tres estaciones cercanas. Los resultados obtenidos demostraron que las RNAM tienen una ventaja considerable con respecto a las RNAS y su uso puede mejorar el rendimiento de otros métodos convencionales para la estimación de datos faltantes[3].

#### <span id="page-21-0"></span>**1.1.3 Fundamentación teórica**

#### <span id="page-21-1"></span>**1.1.3.1 Ciclo del agua**

Es la serie de procesos que se repiten constantemente, siendo el principal motivo de estudio de la hidrología. El agua se concentra dentro de la hidrósfera extendiéndose aproximadamente 15 kilómetros en la atmosfera hasta un kilómetro bajo la corteza terrestre.

Aunque, la definición de ciclo del agua a simple vista resulta simple, es una serie de procesos verdaderamente complejos que se subdividen en muchos más ciclos interrelacionados y se desarrollan a niveles continentales, regionales y locales. Si bien, el volumen de agua permanece constante en el ciclo hidrológico, la distribución no vuelve a ser la misma, debido a que está cambiando de forma continua, ya sea por factores como el crecimiento poblacional que demandan la evolución industrial, y esta según teorías es la causante del calentamiento global[7].

• Reservorios o reservas del agua

El cálculo de la cantidad de agua en la tierra, es una interrogante que se ha debatido desde la segunda mitad del siglo XIX. Cuantitativamente la información es escasa, principalmente al hablarse del océano, esto significa que parte de la información que se posee son estimaciones, puesto que no se conocen los valores de forma precisa.

Alrededor de dos terceras partes de agua dulce de la tierra forman parte del hielo polar y el mayor porcentaje está concentrado en ríos subterráneos encontrados desde los 200 a 600 metros de profundidad (por debajo de estas medidas la mayor parte es salina). Únicamente el 0.006% de agua dulce está contenida en ríos[7].

<span id="page-22-0"></span>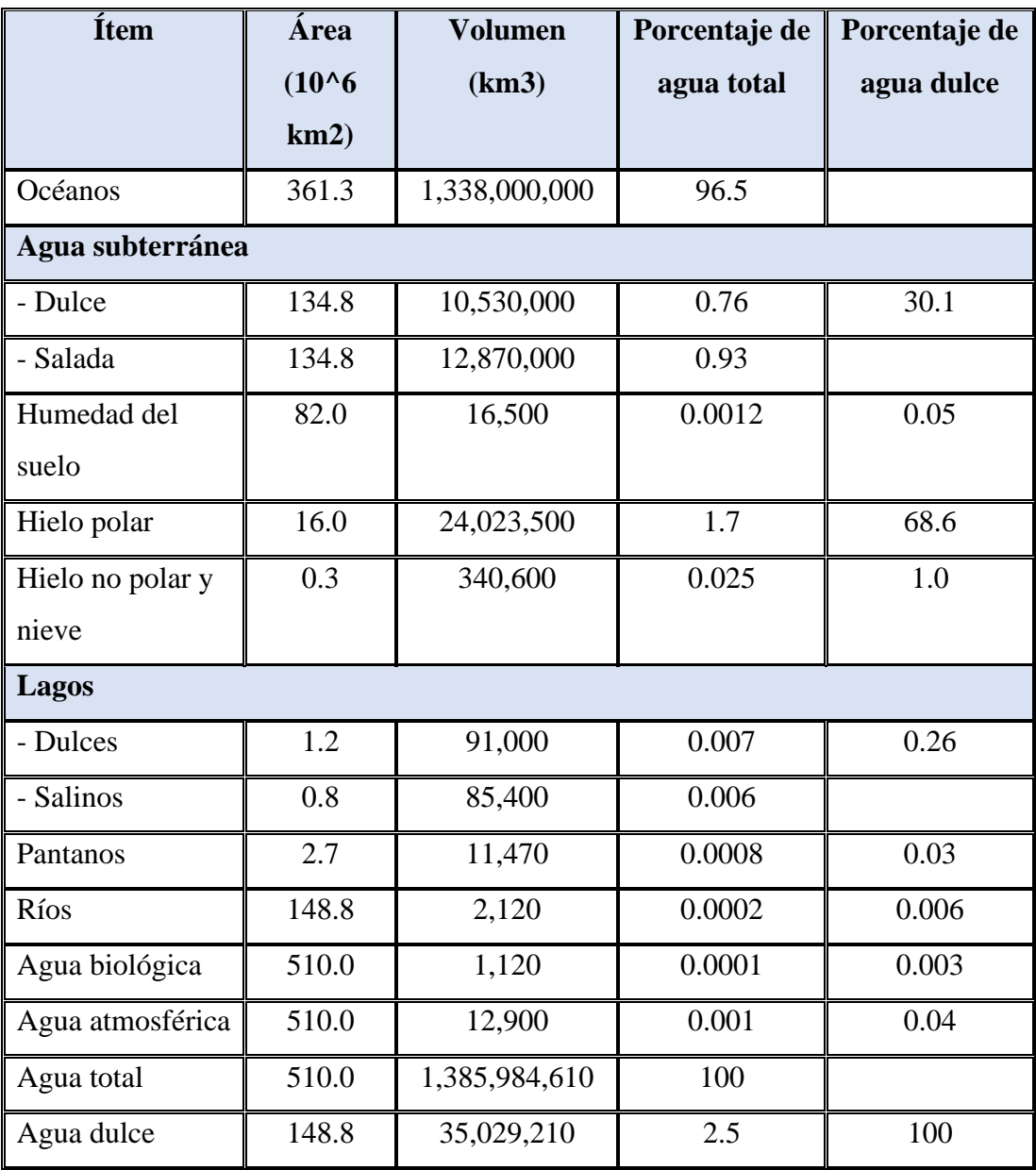

**Tabla 1.**Cantidades estimadas de agua en el mundo.

**Fuente:** Balance anual de agua global, UNESCO, 1978[7].

### • Procesos del ciclo hidrológico

Dentro de los esquemas que detallan los procesos del ciclo del agua, la evaporación es el medio que lo conduce desde los océanos y superficie terrestre hasta la atmosfera, donde posteriormente el vapor que es transportado se condensará y precipitará hacia la corteza terrestre. El agua precipitada impactará la vegetación, correrá sobre el suelo convirtiéndose en flujo subsuperficial, que se descargará en ríos o lagos como escorrentía superficial o simplemente se infiltrará en el suelo, formando parte de los ríos subterráneos que se exteriorizan en manantiales o se dirigen a ríos para recargar el cauce, su recorrido finaliza en el mar para empezar nuevamente el ciclo hidrológico<sup>[7]</sup>.

<span id="page-23-1"></span>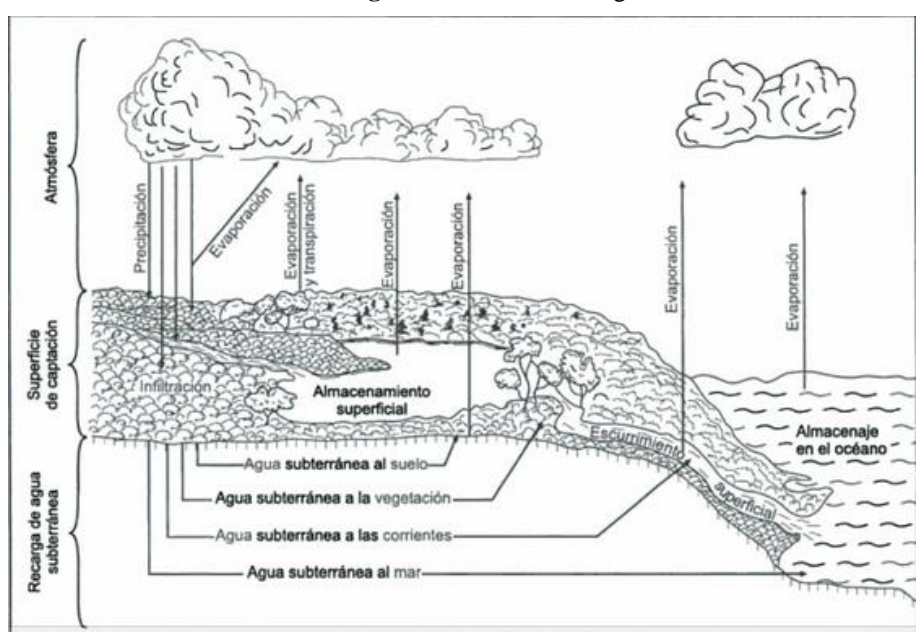

**Figura 1.**El ciclo hidrológico.

**Fuente:** D. F. C. Aranda, Procesos del ciclo hidrológico[8].

#### <span id="page-23-0"></span>**1.1.3.2 Ecuación del balance hídrico**

Definición.

El enfoque principal que se tiene al hacer un análisis hidrológico es el principio de la conservación de la masa, bajo esta consideración se establece que, la diferencia entre los valores de entrada y los valores de salida del cauce de una cuenca será igual a la variabilidad de almacenamiento[9].

$$
I - O = \frac{\Delta S}{\Delta t}
$$

I: Entradas  $0:$  Salidas ∆S: Cambio de almacenamiento

• Componentes de la ecuación.

El componente de entradas (I) se refiere al volumen de agua proveniente de la precipitación, importaciones de agua, escorrentía superficial y aguas subterráneas de otras cuencas. Las salidas (O) harán referencia a los valores que componen la evaporación, transpiración, escorrentía superficial de otras hoyas, exportaciones de agua, aguas subterráneas hacia otras cuencas y la infiltración.

El cambio de almacenamiento (ΔS) hará énfasis al volumen de agua almacenada proveniente de las aguas subterráneas y por el cambio de humedad del suelo[9].

#### <span id="page-24-0"></span>**1.1.3.3 Sistema hidrológico**

• Definición de Sistema hidrológico y componentes.

Debido a la complejidad que existe para analizar los fenómenos hidrológicos y la falta de un conocimiento absoluto, se lo ha simplificado bajo el concepto de sistema. Sabiendo que, un sistema es un grupo de partes que se encuentran conectadas para formar un todo. Las fases del ciclo hidrológico se consideran como subsistemas para que puedan ser analizadas de forma separada y combinar los resultados en relación a las interacciones que existan entre ellas.

Un sistema hidrológico se define como una estructura o volumen en el espacio, rodeada por una frontera, que acepta agua y otras entradas, opera en ellas internamente y las produce como salidas. La estructura o volumen es el conjunto de todos los

caminos que conforman el flujo, a través de los cuales el agua se transporta hasta el punto de entrada al sistema y continua hasta la salida del mismo. La frontera es la topografía que rodea el sistema y parte de la morfología es la que da la forma a la superficie para generar el sector de entrada en el que el agua entra y durante su paso interactúa dentro del sistema, generando procesos físicos, químicos y biológicos[7].

<span id="page-25-0"></span>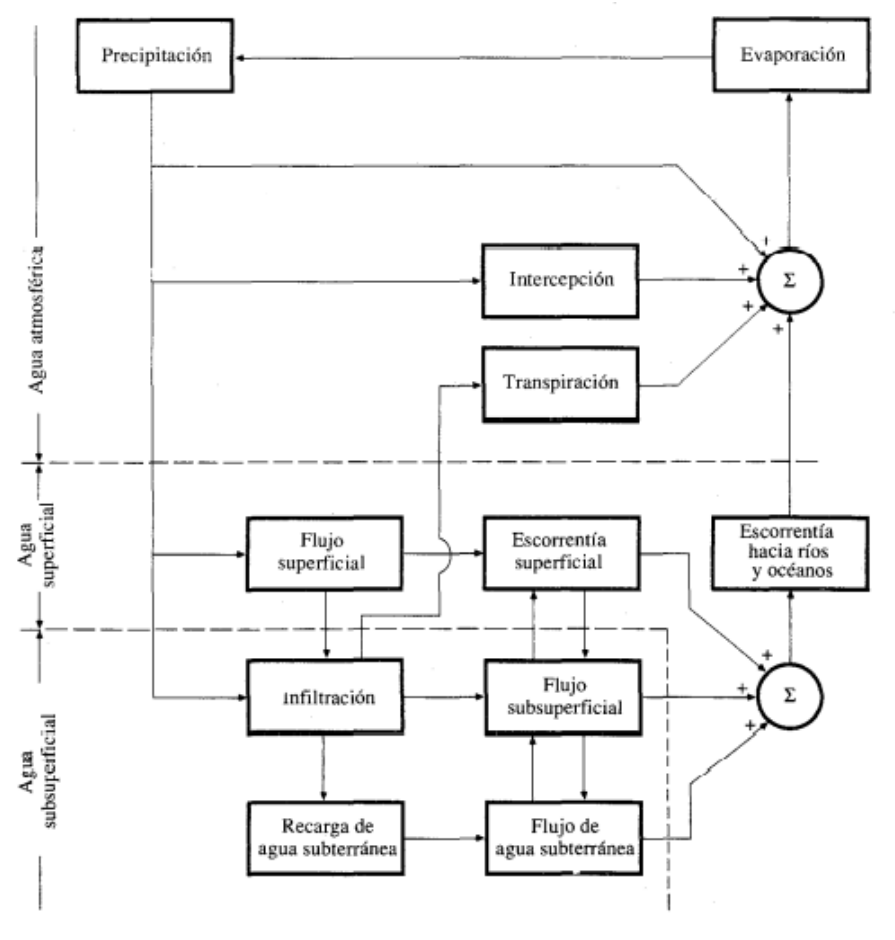

**Figura 2.**Representación conceptual del sistema hidrológico global.

**Fuente:** V. Te Chow, Hidrología aplicada[7].

#### • Modelo hidrológico

Se considera como la forma más real que se tiene del sistema; las entradas y salidas son variables hidrológicas que pueden ser medidos y valorados, mientras que la estructura es un grupo de ecuaciones cuya función es la de conectar las entradas y salidas[7].

### • Clasificación de Modelos

Los modelos pueden clasificarse en modelos físicos y modelos abstractos. Los primeros abarcan los modelos a escala, los cuales hacen una representación del sistema con dimensiones de menor tamaño y los modelos análogos, que usan otro sistema de características físicas que emulan las propiedades de un prototipo.

Los modelos abstractos hacen una representación matemática del modelo, cuyos operadores se describen mediante un conjunto de ecuaciones que buscan relacionar las variables de entrada y salida.

El desarrollo de un modelo que englobe las variables aleatorias dependientes de las 3 dimensiones espaciales y del tiempo es complejo, en consecuencia, se deberá simplificar el modelo despreciando algunas fuentes que causan variabilidad. De acuerdo a la forma en que se realice la simplificación se podrá clasificar a los modelos hidrológicos, existiendo así, tres consideraciones que se deben tomar en cuenta; la aleatoriedad de las variables, la variación en el espacio y la variación en el tiempo.

Los modelos determinísticos hacen pronósticos, por consiguiente, no pueden considerar la aleatoriedad, esto quiere decir que teóricamente la entrada producirá la misma salida. Es el caso contrario a los modelos estocásticos que tienen salidas parcialmente aleatorios por lo que hacen énfasis en predicciones, se clasifican en independientes en el espacio y correlacionados en él, en consideración a la influencia que las variables aleatorias tengan entre ellas en distintos puntos del espacio[7].

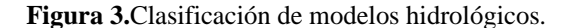

<span id="page-27-1"></span>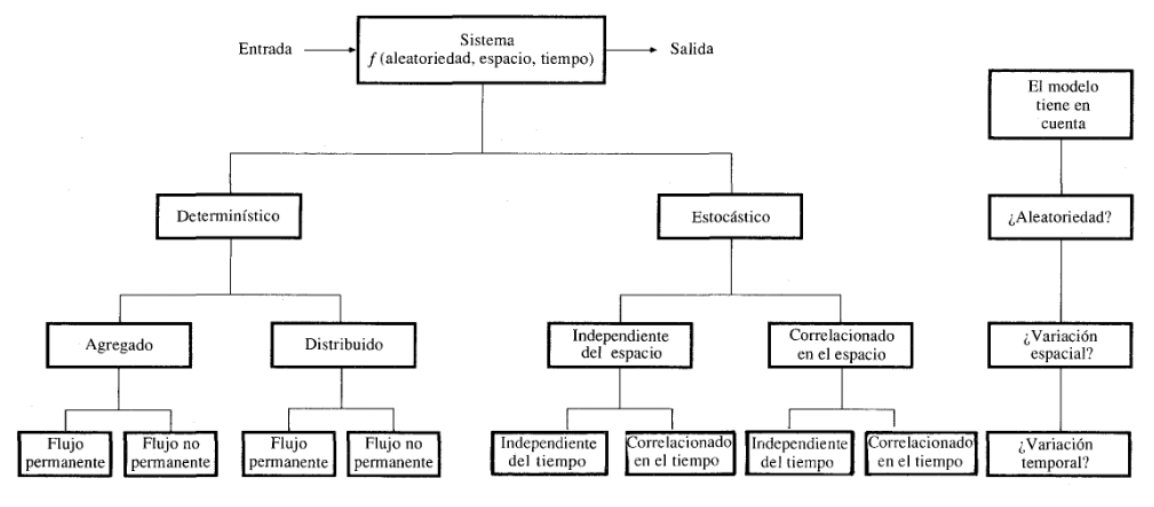

**Fuente:** V. Te Chow, Hidrología aplicada[7].

#### <span id="page-27-0"></span>**1.1.3.4 Cuenca hidrográfica**

• Definición y delimitación de una cuenca hidrográfica.

Es el espacio rodeado de las zonas más altas de una montaña, laderas o colinas, donde se discurren de manera natural agua proveniente de precipitaciones, acuíferos o deshielos, creando un drenaje superficial cuyo punto de salida crea un rio, y a su vez, este busca desembocarse en un lago o mar.

Las cuencas hidrográficas pueden clasificarse de acuerdo al sistema de drenaje y conducción final. Por las características mencionadas pueden ser arreicas (cuando no desembocan en un rio o en el mar, sus aguas desaparecen producto de la evaporación o infiltración), exorreicas (cuando es conducida a un sistema de drenaje más grande como un gran rio o mar), criptorreicas (cuando no poseen un sistema de drenaje organizado y se conducen como ríos subterráneos) y endorreicas (cuando llegan a un embalse o lago sin llegar al mar).

La delimitación de una cuenca parte de una proyección en curvas de nivel, siendo el trazo imaginario que la divide de las cuencas contiguas, para analizar la distribución del escurrimiento nacido por las precipitaciones que recorre el sistema y fluye hasta el punto de desembocadura de la cuenca hidrográfica.

La frontera de una cuenca topográfica no siempre tiene la misma proyección horizontal que tiene la cuenca de agua subterránea, por lo que se debería realizar una delimitación que tome en consideración el aporte generado por las aguas subterráneas[10].

<span id="page-28-0"></span>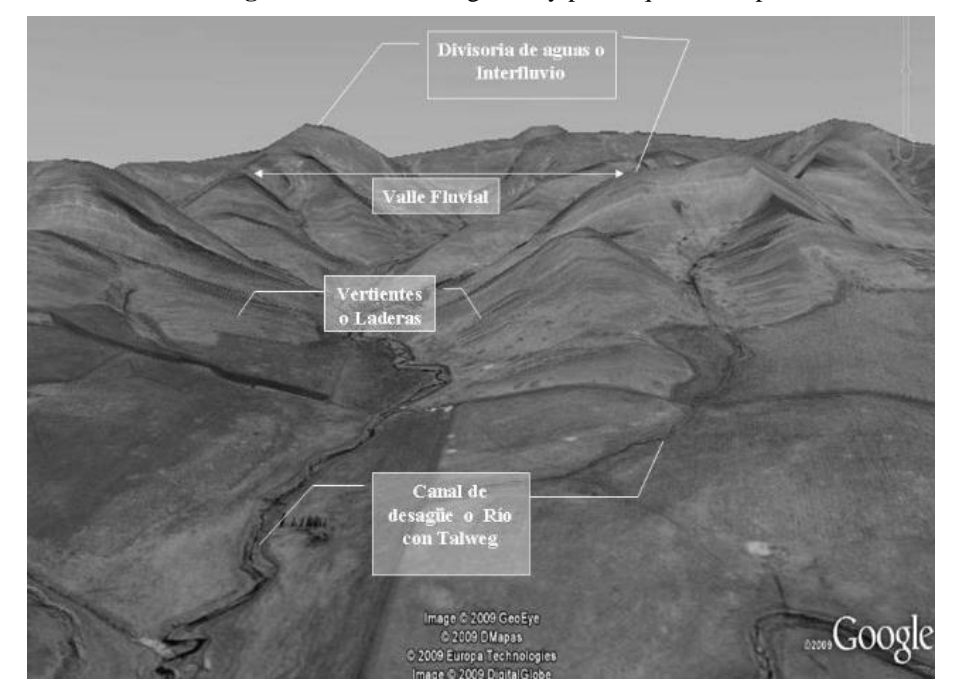

**Figura 4.**Cuenca hidrográfica y partes que la componen.

**Fuente** F. Gaspari, Elementos metodológicos para el manejo de cuencas hidrográficas[11].

Líneas divisorias o de cumbres.

Es la línea conceptual que se traza en el contorno de la cuenca hidrográfica, definiendo la división de las adyacentes y permitiendo el transporte o escurrimiento que ocurre durante las precipitaciones, para formar la escorrentía superficial o subsuperficial que es dirigida hasta la salida de la cuenca[12].

• Sistema de Drenaje.

Hace referencia a las direcciones o configuración de los cauces que se conectan entre sí, mismas que permiten la captación del agua desde las zonas altas, de tal manera que se pueda manifestar e interpretar la eficiencia del sistema de drenaje en el escurrimiento resultante. De acuerdo a su forma, se permite obtener una visión sobre las condiciones del suelo y de la superficie de la cuenca[13].

• Punto de Descarga.

Está ubicado en la zona más baja de la cuenca y es el lugar por donde desfoga el caudal final del agua que es recolectada a través de las ramificaciones que alimentan el lecho fluvial de la cuenca.

#### <span id="page-29-0"></span>**1.1.3.4.1 Características geomorfológicas de la cuenca**

• Área de Drenaje

Es la superficie proyectada sobre un plano horizontal, cuya forma es muy irregular, por consiguiente, no se permite el uso de fórmulas geométricas. Se obtiene luego de que sea trazada la delimitación de la cuenca[13].

• Forma de la Cuenca

Es una de las características que definen de manera importante a la cuenca, puesto que su forma denotara el comportamiento que tenga cuando existan escenarios que provoquen avenidas máximas[14].

#### - Índice de compacidad o Gravelius.

Es un parámetro adimensional obtenido a partir de la relación entre el perímetro y el valor de la superficie que conforma la cuenca[14].

$$
K_c = 0.282 \frac{P}{\sqrt{A}}
$$

 $K_c$ : Coe $f$ iciente de compacidad P: Perímetro de la cuenca A: superficie de la cuenca

## - Factor de Forma.

Se expresa como la relación entre el ancho promedio y la longitud de la cuenca, es decir:

$$
F = \frac{ancho}{longitud} = \frac{B}{L}
$$

Suponiendo que la distribución de la topografía de la cuenca es rectangular:

$$
F = \frac{BxL}{LxL} = \frac{A}{L^2}
$$

Se debe resaltar que, el factor de forma muestra la posibilidad que existe dentro de una cuenca para concentrar las intensidades de lluvia, puesto que, al ser mayor este factor las probabilidades de una tormenta simultánea en toda la superficie de la cuenca es mayor[13].

#### <span id="page-30-0"></span>**1.1.3.4.2 Sistema de Drenaje**

• Orden de las corrientes

<span id="page-30-1"></span>Es una clasificación que se origina a partir de las bifurcaciones que existen dentro de la cuenca. Para realizar esta clasificación se precisa de un plano que contenga las corrientes que tienen un flujo sin interrupciones, así como las corrientes que son interrumpidas en algún punto de su trayectoria[13].

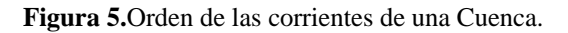

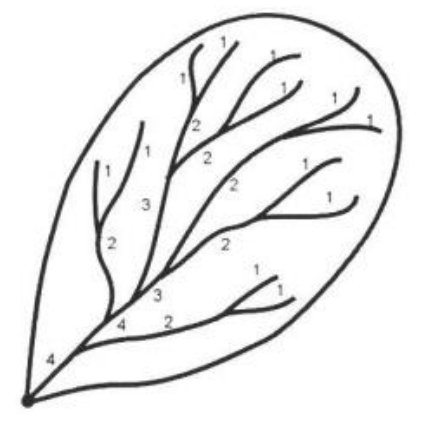

**Fuente:** M. V. Béjar, *Hidrología*[13].

## • Densidad de drenaje

Es un parámetro que estima la naturaleza del terreno y, además, permite tener una idea sobre la cobertura vegetal de la cuenca. Los valores altos representan zonas con un grado bajo de cobertura vegetal, mientras que, los valores bajos denotan suelos más rígidos con bajo grado de erosión o suelos con alto grado de permeabilidad y cobertura vegetal densa[9].

$$
D_d = \frac{L}{A}
$$

### $D_d = densidad de drenaje$

L: longitud total de las corrientes perennes o intermitentes A: área total de la cuenca

• Extensión media de la corriente

Se define como el promedio de la distancia en que el agua de precipitación se escurre sobre la superficie de la cuenca, considerando que este proceso es realizado en línea recta donde la precipitación descendió hasta el punto más cercano al lecho de cualquier corriente de la cuenca.

Para calcular la extensión media de la corriente se debe considerar que la superficie de la cuenca puede representarse como un área de drenaje rectangular, cuya longitud del curso del agua será igual a la longitud total de las corrientes de agua[9].

$$
A=4IL
$$

 $I =$  Extensión media de la corriente

L: longitud total de las corrientes de agua en la cuenca hidrógrafica

A: área de drenaje total de la cuenca

**Figura 6.**Extensión media de la escorrentía superficial.

<span id="page-32-1"></span>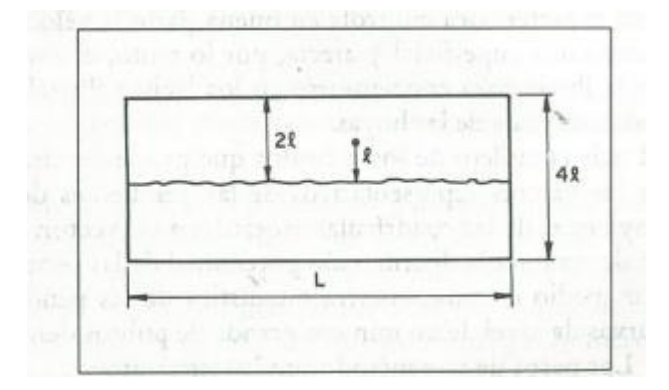

**Fuente:** G. Monsalve Sáenz, "Hidrología en la Ingeniería[9].

• Sinuosidad de la Corriente

Es el valor adimensional que se tiene a partir de la relación entre la longitud del cauce principal y la longitud del valle que lo contiene, medida en línea curva o recta. Si el valor obtenido es menor o igual a 1.25 se dice que la corriente tiene baja sinuosidad[9].

$$
S = \frac{L}{Lt}
$$

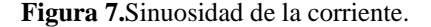

<span id="page-32-2"></span>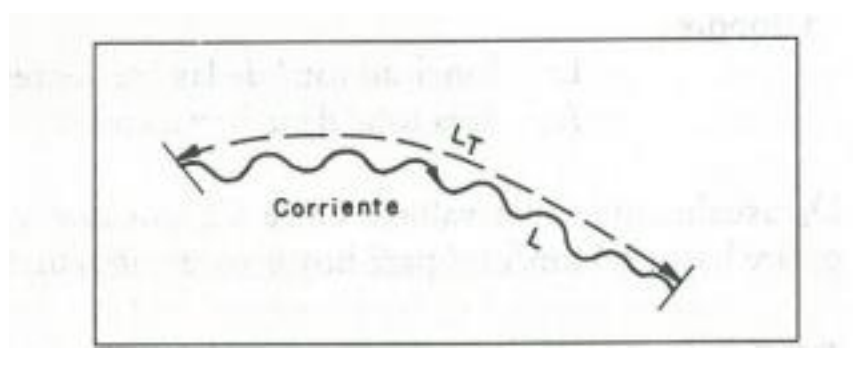

**Fuente:** Monsalve Sáenz, "Hidrología en la Ingeniería[9].

## <span id="page-32-0"></span>**1.1.3.4.3 Relieve**

• Pendiente de la Cuenca

Es un parámetro que está ligado directamente a la velocidad de la escorrentía superficial, por lo tanto, afectará al tiempo de recorrido que tenga el agua originada por precipitación para concentrarse en el cauce de la cuenca[9].

#### - Método de cuadriculas asociadas o a partir de curvas de nivel

Es el método más complejo para la determinación de los valores que describen las pendientes topográficas de una cuenca, puesto que consiste en la obtención de la distribución en porcentaje de las pendientes topográficas, a través de una muestra estadística de las pendientes normales en función de curvas de nivel de una gran cantidad de puntos dentro de la cuenca que dispondrán el número de cuadriculas a utilizadas.

**Figura 8.**Método de las cuadriculas.

<span id="page-33-0"></span>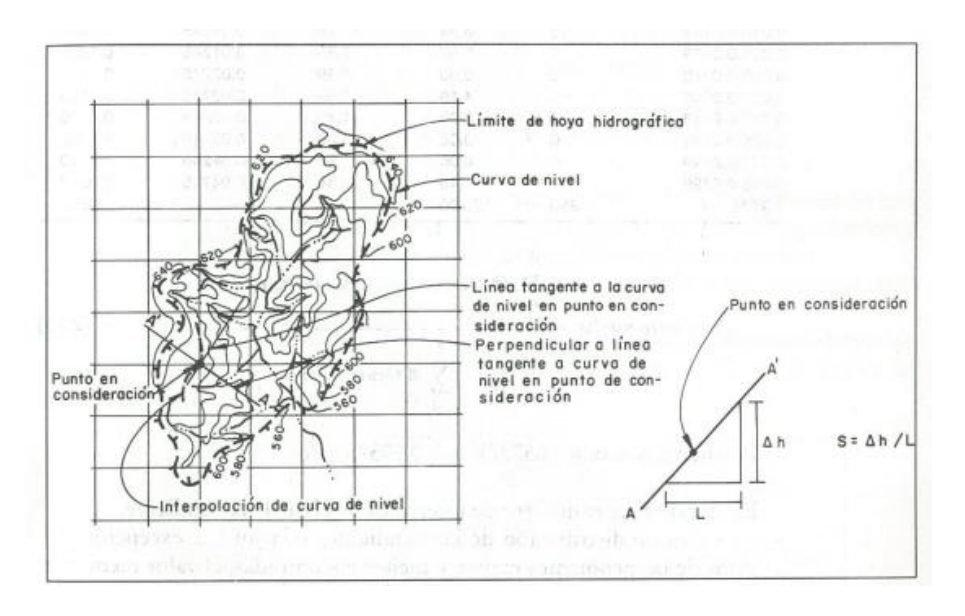

**Fuente:** Monsalve Sáenz, "Hidrología en la Ingeniería[9].

### - Curva Hipsométricas

Se define como la representación gráfica de la topografía de una cuenca, enfocando su estudio en la variabilidad de elevación existente en distintos puntos del terreno de la cuenca, tomando como referencia el nivel medio del mar.

Esta representación define a las elevaciones como parte de las ordenadas y a los valores del área acumulada en las abscisas, relacionando los valores mínimos de elevación encontrados contra el área acumulada correspondiente[9].

**Figura 9.**Curva hipsométrica.

<span id="page-34-0"></span>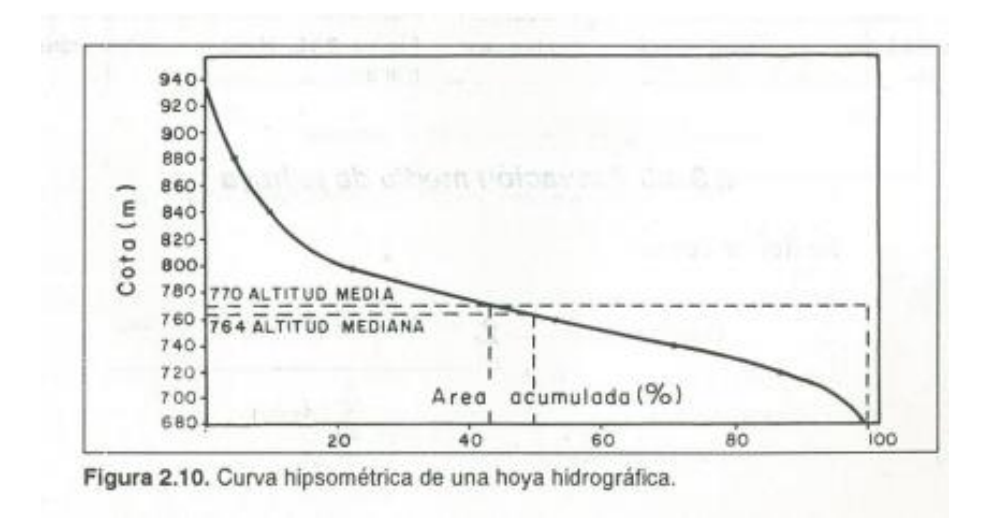

**Fuente:** Monsalve Sáenz, "Hidrología en la Ingeniería[9].

### - Altura media y mediana de la cuenca

Este parámetro mide la variación en elevación de una cuenca y, es importante porque considera el impacto ejercido sobre la precipitación, sobre las pérdidas de agua por evaporación y transpiración, que tendrán una consecuencia directa en el caudal medio[9].

$$
E = \frac{\sum_{i=1}^{n} (Cota media intervalo_i x \hat{A}rea_i)}{\sum_{i=1}^{n} (\hat{A}rea_i)}
$$

El valor de "n" hace referencia al número de intervalos.

La altura media es la línea que se traza en el valor intermedio de las cotas, mientras que la altura mediana es la línea que se traza en el 50% del área acumulada bajo la curva.

## - Pendiente de la corriente principal

La velocidad con la que cursa la escorrentía estará ligada a la pendiente de sus canales fluviales, puesto que, la inclinación del terreno será la principal variable en el análisis de la longitud que recorre el escurrimiento de las corrientes de agua en función del tiempo.

Para este análisis, se debe considerar dos parámetros: Pendiente media  $S_1$  (diferencia total que existe entre la elevación del lecho del río al ser dividido por su longitud entre esos puntos.) y la pendiente media ponderada  $S_2$  (es el valor que se obtiene al dibujar una línea, de tal manera que permita que el área que se encuentre entre la línea y los ejes coordenados sea igual a la comprendida entre la curva del perfil del río y dichos ejes)[9].

<span id="page-35-1"></span>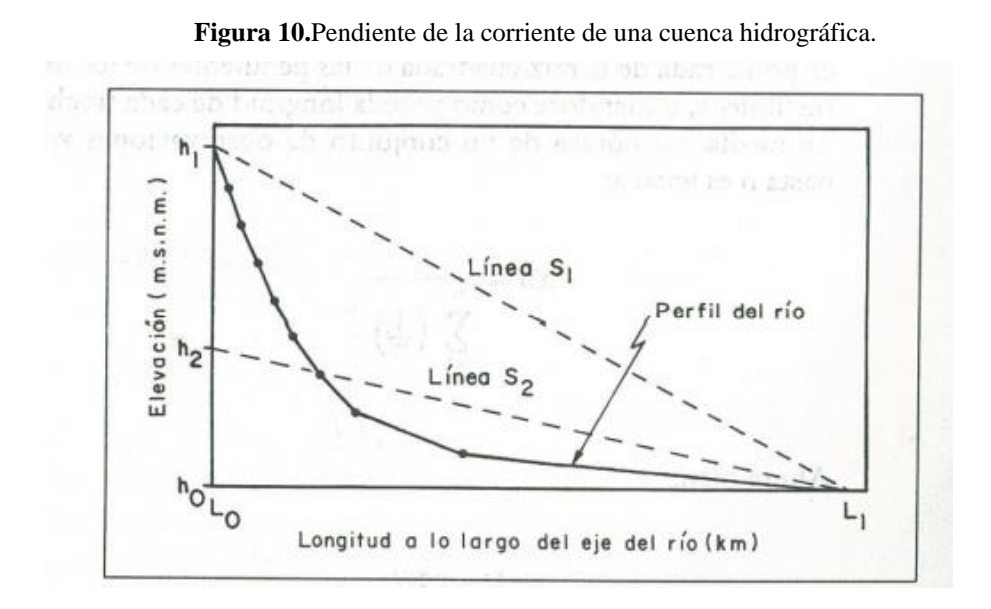

**Fuente:** Monsalve Sáenz, "Hidrología en la Ingeniería[9].

$$
S_1 = \frac{h_1 - h_0}{L_1 - L_0}
$$

$$
S_2 = \frac{h_2 - h_0}{L_1 - L_0}
$$

#### <span id="page-35-0"></span>**1.1.3.5 Precipitación**

• Definición de precipitación y unidades de medición.

Se define como toda forma de humedad que se origina en las nubes y se deposita en la superficie terrestre.

Su formación sucede por acción del calentamiento y la presencia estímulos de radiación variable, haciendo que el vapor de agua ascienda hasta encontrar la altura
con características de enfriamiento que permita su saturación y, acompañados de la presencia de núcleos de condensación o de congelamiento, provocan que descienda hasta la superficie terrestre, pudiendo presentarse en forma de lluvia, neblina, granizo o nieve. Los núcleos de congelamiento se forman a partir de productos de combustión, óxidos de nitrógeno y partículas de sal diminutas, mientras que los núcleos de congelamiento son conformados por minerales arcillosos como el caolín.

La precipitación se mide en milímetros (mm), o lo que es igual a la relación entre litros y metros cuadrados (L/m²), esto porque la definición del valor corresponde a la altura que se obtiene a partir de la acumulación de precipitación en un metro cuadrado de terreno, en donde el agua contenida no podrá infiltrarse ni evaporarse[15].

#### **1.1.3.5.1 Tipos de precipitación**

Se clasifican de acuerdo a las condiciones que producen movimiento vertical del aire: Las precipitaciones convectivas, suceden cuando la masa de aire que está más cerca de la superficie de la cuenca eleva su temperatura de forma abrupta, por consiguiente, se reduce el valor de su densidad y la masa de aire intente ascender y de sustituirse por otra masa de aire más densa. Pueden elevarse hasta llegar a grandes alturas, donde existen las condiciones necesarias para entrar en estado de condensación y precipitación[13].

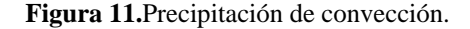

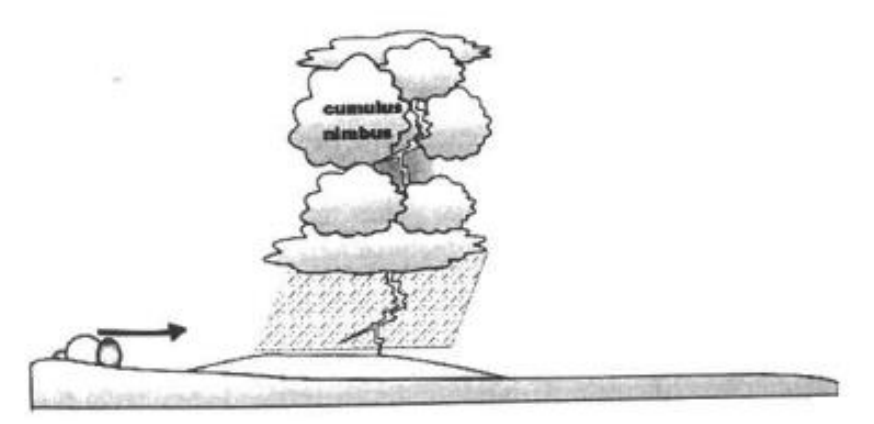

**Fuente.** M. V. Béjar, *Hidrología*[13].

Las precipitaciones orográficas, surgen a partir de que la masa de vapor tiene un movimiento horizontal hasta llegar a las barreras naturales que provocan un ascenso mecánico, hasta llegar a la altura que posea las características que permitan su condensación y posterior precipitación[13].

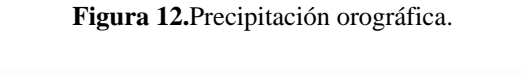

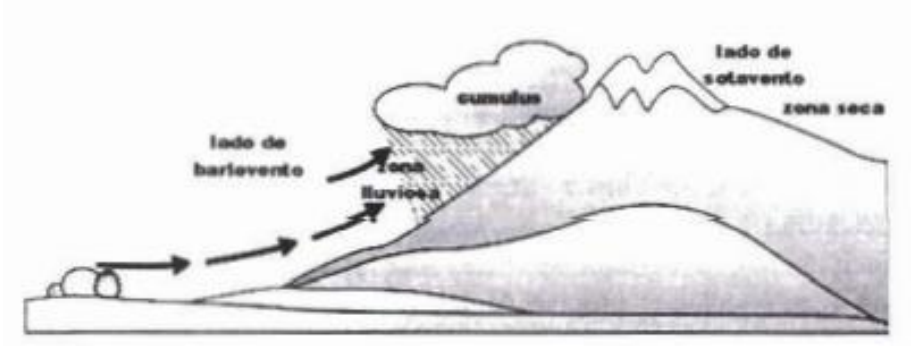

**Fuente.** M. V. Béjar, *Hidrología*[13].

La precipitación ciclónica, es producida a partir del choque de dos masas de aire que, con condiciones de temperatura y humedad distintas, provocando que las masas de vapor más calientes sean impulsadas a zonas más altas donde precipiten[13].

**Figura 13.**Precipitación ciclónica.

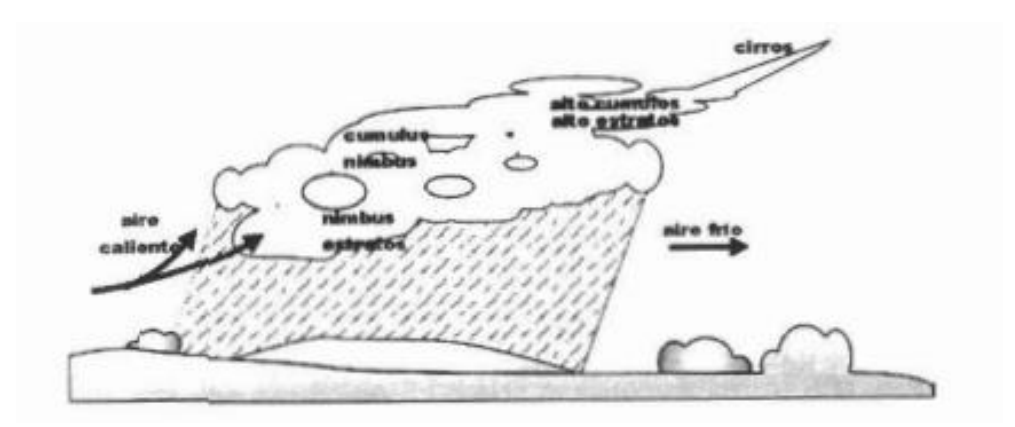

**Fuente.** M. V. Béjar, *Hidrología*[13].

#### **1.1.3.5.2 Variabilidad temporal y espacial**

La precipitación varía en el espacio y el tiempo, por consecuencia, del patrón general de circulación atmosférica y de los factores locales. El valor promedio de la variable climática, luego de un periodo de observación, es conocida como valor normal. En las costas es donde se encontrará la mayor cantidad de humedad, puesto que los océanos tienen el mayor porcentaje de aportación de humedad atmosférica que denotará en la densidad de la precipitación[7].

#### **1.1.3.5.3 Mediciones Hidrológicas**

Las mediciones hidrológicas se realizan con el fin de obtener la información necesaria, que permita comprender de mejor manera el comportamiento de los procesos hidrológicos, y a su vez, puedan ser utilizados como datos de entrada en simulaciones hidrológicas que ayuden en la realización de diseños, análisis y toma de decisiones<sup>[7]</sup>.

• Puntuales

Son mediciones que se realizan en función del tiempo en lugares fijos del espacio, como en el caso de los pluviómetros que registran la información de precipitación desde un punto especifico de la cuenca, para formar una serie de tiempo que puede ser utilizada en análisis estadístico[7].

#### • Distribuidas

Son muestras que se toman a lo largo de una línea o área en el espacio en un momento específico del tiempo. Se toma como ejemplo la medición de la cubierta de nieve, que se hace a través de un aeroplano que mide la radiación reflejada por el campo de nieve[7].

#### **1.1.3.5.4 Registros pluviométricos**

• Métodos y equipos de medición.

Los aparatos de medición son instrumentos que están expuestos a la intemperie, para registrar la altura de precipitación a través de un cilindro abierto en la parte superior. Estos aparatos se clasifican en función del registro de precipitaciones en pluviómetros y pluviógrafos.

El pluviómetro es un recipiente de lámina en forma de cilindro, que tiene 20 cm de diámetro y 60 cm de alto aproximadamente. La tapa está compuesta por un embudo receptor, que está conectado con una probeta de sección 10 veces menor que la de la tapa, en donde se mide la altura de la lluvia con una aproximación de decimos de milímetro[13].

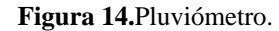

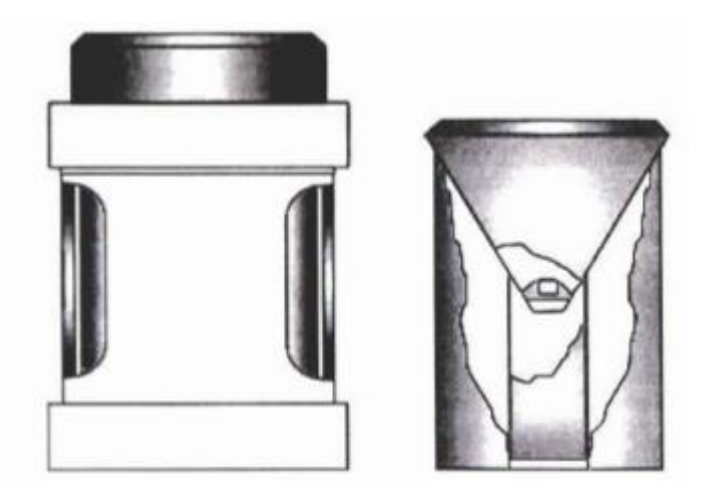

**Fuente.** M. V. Béjar, *Hidrología*[13].

El pluviógrafo es un instrumento que registra la altura de precipitación en función del tiempo, misma que permite encontrar la intensidad de la precipitación (Dato importante para el diseño de proyectos hidráulicos). Son de forma cilíndrica, y el embudo receptor está conectado a un sistema de flotadores, que dan paso a la oscilación de una aguja sobre un papel registrador, ensamblado en un sistema de reloj[13].

**Figura 15.**Pluviógrafo.

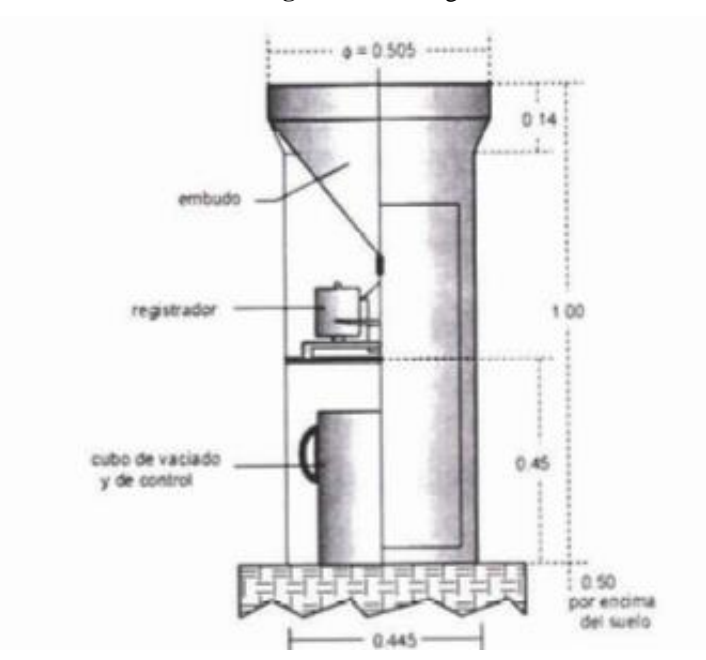

**Fuente.** M. V. Béjar, *Hidrología*[13].

• Hietograma de precipitación y características.

Son gráficos que pueden representarse mediante barras o línea, pudiendo disponer datos mensuales o anules, así como diarios, siempre y cuando se tengan los intervalos necesarios para su representación. En el eje de las abscisas se colocará la duración del fenómeno pluvial y en el eje de las ordenadas, el volumen de precipitación medida en milímetros[16].

**Figura 16.**Ejemplo de hietograma.

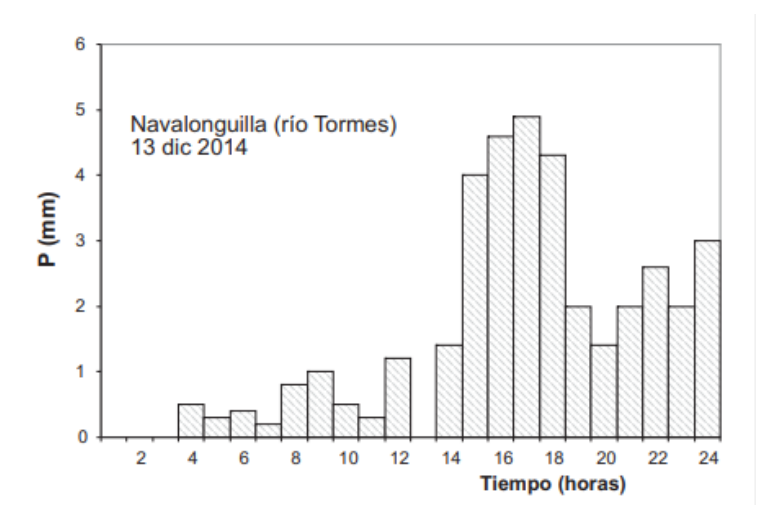

**Fuente:** F. J. Sánchez San Román, Hidrología superficial y subterránea[16].

# **1.1.3.5.5 Verificación de registros pluviométricos y meteorológicos**

# **1.1.3.5.5.1 Causas de errores en las series pluviométricas**

• Medición.

Se debe al registro de datos mal efectuado, puede ser ocasionado por error humano o por defectos de fabrica que tenga el aparato.

• Digitalización.

Este problema puede originarse por una mala calibración de software o defectos en la transmisión debidos a factores como; señal, componentes electrónicos, electricidad, etc.

• Problemas electrónicos

Abarca todos los inconvenientes que tengan relación con el hardware del instrumento, derivados de errores humanos o defectos de fábrica.

• Cambio de posición de la estación

Sucede cuando las estaciones cambian de lugar, usualmente son desplazamientos pequeños, aunque este factor está ligado directamente al relieve del país, si los relieves son muy contrastados podrían generar una variación significativa en los registros de datos.

#### **1.1.3.5.5.2 Problemas de las series**

#### • Datos faltantes

Los datos faltantes pueden originarse por falta de profesionalismo del operador o la ausencia del equipo durante un periodo de tiempo. Los valores ausentes deben ser completados, debido a que en la hidrología se trabajó con series continuas[9].

#### • Valores sospechosos

Se refiere a la interrogante generada por los valores registrados que, a simple vista, se pueden observar fuera de la tendencia ya denotada entre la información obtenida.

#### • Comportamientos sospechosos

Son los datos que, al ser proyectados en una gráfica se puede observar que salen de los limites ya definidos en los análisis meteorológicos pasados.

#### **1.1.3.5.5.3 Causas de la heterogeneidad en series climáticas**

Son muchas las razones que podrían alterar los datos obtenidos de una estación meteorológica, entre los más importantes podremos mencionar los siguientes:

- Desplazamiento del instrumento: sucede cuando las estaciones cambian de lugar, usualmente son desplazamientos pequeños, aunque este factor está ligado directamente al relieve del país, si los relieves son muy contrastados podrían generar una variación significativa en los registros de datos.
- Por modificación del medio circundante: surge cuando las construcciones o crecimiento de árboles son muy próximas a la estación.
- Altura del instrumento: se presenta cuando el aparato está expuesto a corrientes de aire, entre más altura y despejado se encuentre su ubicación, la presencia de este problema es mayor.
- Defectos de calibración: podría ocasionarse por error humano o por defectos de fabrica que tenga el aparato.
- Error de transmisión: problemas o defectos en la transmisión debidos a factores como; señal, componentes electrónicos, electricidad, etc.

#### **1.1.3.5.5.4 Homogeneidad de datos pluviométricos**

Es el proceso en el que se eliminan las alteraciones de la información obtenida de una estación meteorológica, por la variabilidad que puede ocasionarse por diversos acontecimientos como: error en la observación o transmisión, cambios o traslado del instrumento utilizado. Estos cambios son denominados como heterogeneidades y proyectan un falso comportamiento del clima, por lo que su corrección resulta obligatoria para estudios o investigaciones de variabilidad climática, donde los argumentos finales podrían resultar erróneos[17].

#### **1.1.3.6 Inteligencia artificial (IA)**

Se puede describir como la facultad que tiene una máquina para realizar todo proceso que requiere de inteligencia, basándose en la simulación del comportamiento humano a través de la experiencia. Las investigaciones actuales, parten desde una teoría matemática que sigue en desarrollo, tratando de englobar el comportamiento indicativo de la inteligencia. Las divisiones más importantes de la IA son; machine learning, métodos probabilísticos, computación evolutiva, teoría del caos y sistemas difusos. Se cree que las maquinas tienen el potencial necesario para sobrepasar a los humanos, pero actualmente se encuentran limitadas, ya que solo pueden desenvolver tareas rudimentarias[18].

Cuando se habla de inteligencia artificial no se refiere directamente a maquinas físicas (hardware) que realizan tareas del ser humano, dentro de la informática este término está ligado a la máquina virtual que puede resolver los problemas, dicho en otras palabras, se refiere al sistema del procesamiento de la información que se escribe en un lenguaje de programación.

La IA tiene 5 categorías principales; la IA clásica, el modelo de conexión (basado en redes neuronales artificiales), la programación evolutiva, los autómatas celulares y los sistemas dinámicos. Si bien cada investigador se centra en una categoría, puede existir el caso en el que la IA es hibrida, es el caso en donde se compara la unión de la IA clásica y el modelo de conexión, para explicar el comportamiento del ser humano cuando realiza una tarea y se distrae con un tema que no tiene nada que ver con lo que estaba haciendo[19], [20].

¿Cómo se define la inteligencia artificial? La prueba de Turing es el medio más reconocido para poder definir si una maquina es tan inteligente como el hombre. Una de las interpretaciones de esta prueba, es que si la maquina es tan inteligente y puede engañar al ser humano, haciéndose pasar por uno, aprobaría dicho test[20].

#### **1.1.3.6.1 Ramas de la inteligencia artificial**

La inteligencia artificial está compuesta por distintos elementos, dentro de los cuales se pueden destacar tres grandes ramas[21]:

- Lógica difusa
- Redes neurales artificiales
- Algoritmos genéticos

Debido al carácter de la investigación se centrará netamente en las redes neuronales artificiales.

#### **1.1.3.6.2 Machine Learning (ML) o Aprendizaje Automatizado**

Es la capacidad que tiene una máquina para aprender a través de una base de datos, adquirida por consecuencia de una interacción informática y estadística. Las ciencias computacionales se basan en la programación manual de los ordenadores, el ML busca la forma de que los ordenadores se programen a sí mismos, a base de algoritmos computacionales que puedan utilizarse para capturar, almacenar, indexar, recuperar y fusionar los datos de la manera más eficiente[22].

El ML se enfoca en tres tipos de aprendizaje; el supervisado, no supervisado y por reforzamiento[23].

#### • **Aprendizaje supervisado**

Parte de un conjunto definido de datos y de la conceptualización de como clasificarlos, esto quiere decir que, si se ingresan varias imágenes y se coloca el nombre, el software aprenderá a diferenciar y reconocer[23].

#### • **Aprendizaje no supervisado**

Se utiliza cuando se tienen grandes cantidades de datos y la clasificación no es importante, por lo que la comprensión del significado tendrá base en la formulación de algoritmos que permitan diferenciar sin poner etiquetas a los datos ingresados[23].

#### • **Aprendizaje por reforzamiento**

Es un modelo de aprendizaje conductual, donde el algoritmo necesita ser retroalimentado con la supervisión del usuario para que pueda obtener los mejores resultados, cada resultado dado deberá tener una ponderación de acuerdo al acercamiento de la respuesta[23].

### **1.1.3.6.3 Partes del Machine Learning**

#### • **Data format (Base de datos)**

Conjunto de datos o conjunto finito de vectores reales con múltiples características. Desde un enfoque probabilístico, la información que se extrae de los vectores que pertenecen a una distribución estadística multivariante, se basan en condicionar al conjunto inicial, para lograr que todas las muestras sean independientes y distribuidas de forma idéntica. Así, los valores de salida pueden ser numéricos continuos o categóricos[24].

#### • **Learnability (Capacidad de aprendizaje)**

Es la capacidad de aprendizaje que tiene un modelo paramétrico, esta actividad se segmenta en dos partes: una estructura estática y un conjunto dinámico de parámetros. El primero se consigue a través de un algoritmo que no cambia, excepto si se tienen condiciones que proporcionen funciones de remodelado, el segundo es el enfoque de optimización, en donde se ponen parámetros ilimitados que den origen a hipótesis infinitas, estas hipótesis dan como resultado el aprendizaje a través de la experiencia, de acuerdo a un conjunto de parámetros específicos[24].

#### **1.1.3.6.4 Deep learning o Aprendizaje profundo**

Es una subdivisión de la inteligencia artificial y que se encuentra a su vez, dentro de Machine Learning, se basa en el aprendizaje de máquinas, a través de grandes modelos de redes neuronales que tienen la capacidad de tomar decisiones precisas, en función de la información de los datos. Se utiliza cuando la información es compleja y existen grandes conjuntos de datos disponibles[25].

El Deep learning es un modelo de aprendizaje que posee técnicas y procedimientos algorítmicos explorados en el ML, con el fin de que las maquinas puedan aprender de la misma forma en que lo hace el ser humano. Estos algoritmos intentan simular el comportamiento biológico del aprendizaje que se da a través de las neuronas[26].

#### **1.1.3.6.5 Algoritmos principales del Deep Learning**

Se clasifican de acuerdo a las necesidades o finalidad del estudio y el tipo de aprendizaje:

#### • **Redes profundas de aprendizaje no supervisado**

Se centra en el análisis de patrones, agrupación de los datos estudiados, sin etiquetar ningún patrón u objetivo[27].

#### • **Redes profundas para aprendizaje supervisado**

Se clasifica los datos de forma directa, por medio de etiqueta, de manera que toma en cuenta que los patrones son conocidos[28].

# • **Redes profundas híbridas**

Es una combinación de las anteriores mencionadas, esperando se tenga la posibilidad de discriminar[28].

**Figura 17.**Diagrama que muestra como las diferentes partes de un modelo de inteligencia artificial, se relacionan entre si dentro de disciplinas diferentes.

|                                       |                                      |                                  | Salida                           |
|---------------------------------------|--------------------------------------|----------------------------------|----------------------------------|
|                                       | Salida                               | Salida                           | Mapeo de<br>características      |
| Salida                                | Mapeo de<br>características          | Mapeo de<br>características      | Características<br>más complejas |
| Programa<br>manual                    | Características<br>manuales          | Características                  | Características<br>simples       |
| Entrada                               | Entrada                              | Entrada                          | Entrada                          |
| <b>Sistema</b><br>basado en<br>reglas | Aprendizaje<br>automático<br>clásico | Aprendizaje de<br>representación | Aprendizaje<br>profundo          |

**Fuente:** Y. Bengio, Deep learning[29]*.*

# **1.1.3.6.6 Red neural artificial (RNA)**

Se define como el modelo altamente simplificado de la estructura de una red neuronal biológica. Una RNA consta de unidades de procesamiento interconectadas. El modelo de la unidad de procesamiento consta de una parte de almacenamiento seguida de una parte de salida. La parte almacenamiento recibe N valores de entrada, revisa cada valor y realiza una condición. Esta condición establece si los valores de salida son satisfactorios[30].

**Figura 18.**Algunos ejemplos del flujo que tienen las redes neuronales artificiales.

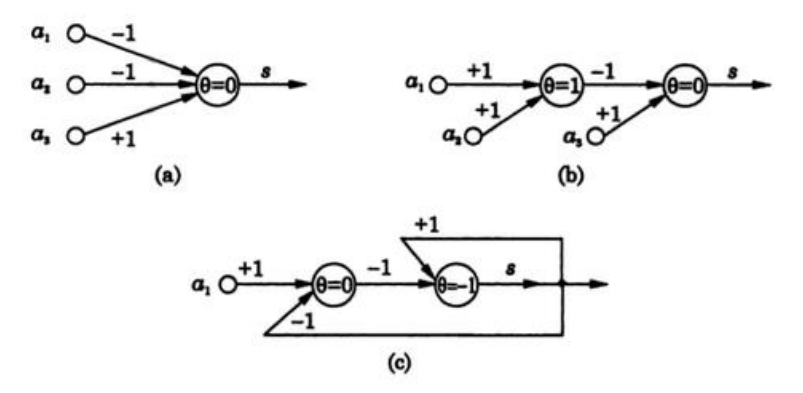

**Fuente:** B. Yegnanarayana, Artificial neural networks[30].

Las RNA presentan ventajas respecto a otros modelos de procesamiento de la información, ya que pueden sintetizar los algoritmos por medio de un proceso de aprendizaje. Uno de los fuertes de las RNA es que, si algún algoritmo falla seguirá trabajando, lo que les da una considerable ventaja respecto a los algoritmos convencionales. Entre sus desventajas se encuentra que deben entrenar para cada problema en lugar de programarlas, el proceso es largo y dependerá de la complejidad de los valores analizados[21].

La estructura de las neuronas artificiales está basada en las neuronas biológicas, en donde una neurona es equivalente a un elemento procesador, los cuales poseen varias entradas que pueden ser combinadas. Una vez combinadas cambian los valores de acuerdo a la función de transferencia y se envían a la salida del elemento procesador[31].

**Figura 19.**Diagrama de una neurona artificial.

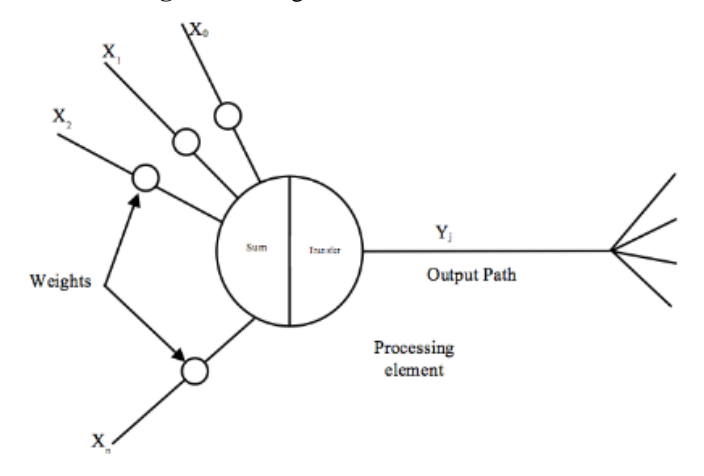

**Fuente:** W. Rivas Asanza, Generalidades de las redes neuronales artificiales[31].

### **1.1.3.6.7 Ventajas de las redes neuronales artificiales**

las Redes Neuronales Artificiales (RNAs) tienen muchas ventajas debido a que están basadas en la estructura del sistema nervioso, principalmente el cerebro. A continuación, se mencionan las más importantes[32]:

- **No linealidad.** El procesador neuronal es básicamente no lineal y, por consecuencia la red neuronal también.
- **Aprendizaje.** Las RNAs tienen la habilidad de aprender mediante una etapa que se llama etapa de aprendizaje. Esta consiste en proporcionar a la RNA datos como entrada, a su vez que se le indica cuál es la salida (respuesta) esperada.
- **Auto organización.** Una RNA crea su propia representación de la información en su interior, descargando al usuario de esto.
- **Adaptabilidad.** La red tiene la capacidad de adaptar sus parámetros, aún en tiempo real.
- **Tolerancia a fallos**. Debido a que una RNA almacena la información de forma redundante, ésta puede seguir respondiendo de manera aceptable aun si se daña parcialmente.
- **Uniformidad en el análisis y diseño.** Esto permitirá garantizar características precisas.
- **Tiempo real.** La estructura de una RNA es paralela, por lo cual, si esto es implementado con computadoras o en dispositivos electrónicos especiales, se pueden obtener respuestas en tiempo real.
- **Analogía con las redes biológicas.** Esto permite la utilización mutua del conocimiento de las dos áreas.

# **1.1.3.7 Lenguajes de programación usados para la inteligencia artificial**

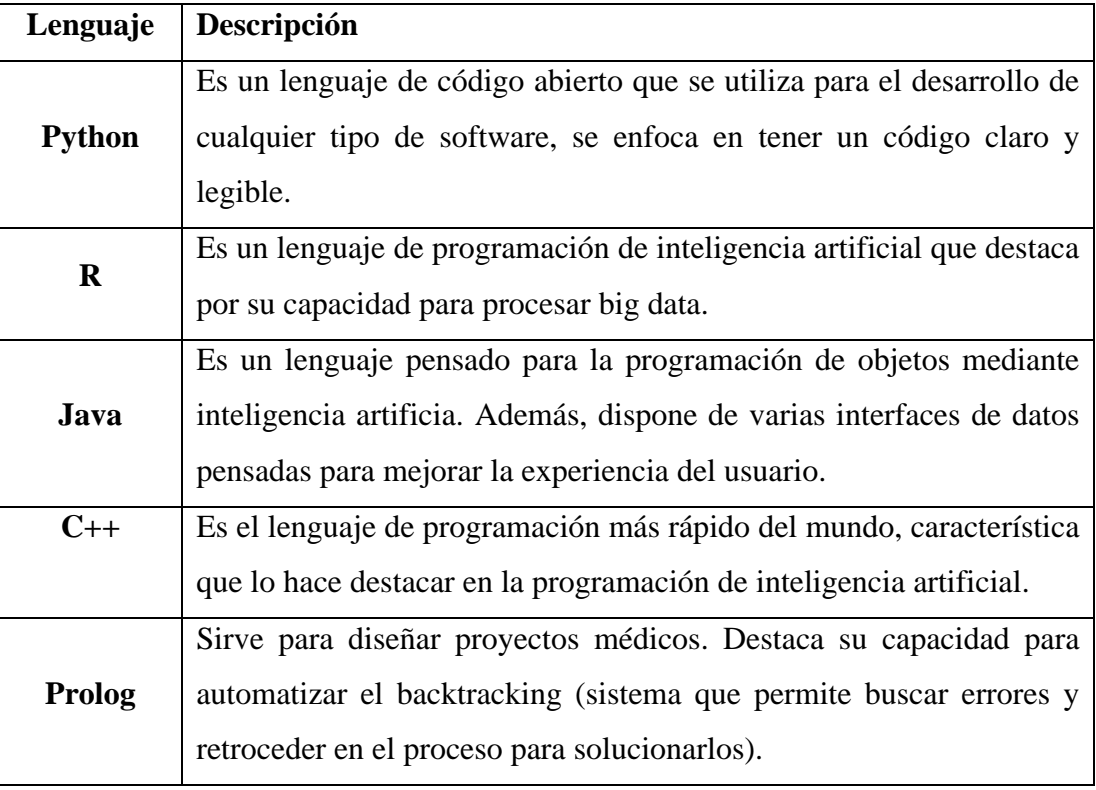

**Tabla 2.**Lenguajes de programación con soporte en inteligencia artificial

**Fuente:** Autor.

# **1.1.3.8 Lenguaje de programación Phyton**

Herramienta que se encuentra en constate desarrollo y posee varias características que la convierten en una herramienta multipropósito. Fue desarrollado con el fin de tener un código abierto con lenguaje de programación de alto nivel, cuya filosofía ha hecho que sea considerado como uno de los más fáciles de interpretar, con sintaxis clara y

concisa. Parte de su desarrollo se ve simplificado en el uso de módulos (son archivos con extensión que definen funciones, clases y variables, incluso tienen códigos ejecutables) que simplifican el proceso de programación[33].

#### **1.1.3.8.1 Librerías de Python**

Son complementos funcionales de programación elaborados por terceros, que se utilizan, como soporte en las líneas de programación para ahorrar recursos y optimizar el lenguaje elaborado. A continuación, se detallan las librerías necesarias para la realización de un pronóstico de datos mediante el uso de redes neuronales artificiales:

• Pandas

Pandas es un anexo de Python, sus principios se basan en la manipulación y tratamientos de composiciones de datos. Una de sus funciones es delimitar estructuras desde cero con datos basados en los arreglos de la librería NumPy [34].

- Admite leer y escribir rápidamente ficheros con extensión CSV y bases de datos SQL.
- Ofrece métodos para realizar operaciones matemáticas. Permite manipular series temporales.
- Numpy

Complemento especializado en realizar cálculos numéricos que involucran bases de datos de gran volumen, ancla objetos llamados arrays para colectar datos y que su manipulación sea eficiente, la ventaja de utilizar este módulo es que su rapidez a la hora de procesar la información es de 50 veces más eficiente en comparación de otras librerías, lo que convierte a esta función en una herramienta fundamental para vectores y matrices[34].

• Matplotlib

Se especializa en la creación de gráficos en dos dimensiones, entre los más comunes que podemos tener son: diagrama de barras, histograma, diagrama de sectores,

diagrama de caja, diagrama de violín, dispersión de puntos, líneas, áreas, diagramas de contorno y mapas de colores[35].

#### • Scikit-learn

Una de las librerías por excelencia para el desarrollo de aprendizaje supervisado en Python, la cantidad de algoritmos que se puede resolver es innumerable y puede fusionarse con otras librerías[36].

## **1.1.4 Hipótesis**

#### **1.1.4.1 Hipótesis alternativa**

La utilización de redes neuronales artificiales por medio de módulos de inteligencia artificial en el programa Phyton, permite realizar una homogeneización de las series de datos pluviométricos de la cuenca del río Pastaza.

#### **1.1.4.2 Hipótesis nula**

La utilización de redes neuronales artificiales por medio de módulos de inteligencia artificial en el programa Phyton, no permite realizar una homogeneización de las series de datos pluviométricos de la cuenca del río Pastaza.

# **1.2 Objetivos**

# **1.2.1 Objetivo General**

• Homogeneizar los datos pluviales mensuales de la cuenca del río Pastaza mediante el uso de redes neuronales artificiales.

# **1.2.2 Objetivos Específicos**

- Obtener los datos de registros mensuales de precipitación de la cuenca del Río Pastaza.
- Analizar y aplicar las redes neuronales artificiales para completar los datos de registros pluviales en estaciones de recolección de datos meteorológicos del INAMHI.
- Evaluar los datos obtenidos a través de la homogeneización por medio de redes neuronales artificiales respecto a métodos convencionales.

# **CAPÍTULO II**

# **METODOLOGÍA**

## **2.1 Materiales**

La información necesaria para la elaboración de este trabajo de investigación estará en función de los datos meteorológicos publicados por el INAMHI en el año 2009, debido que se podrá obtener el informe completo de la matriz de datos y la ubicación de las estaciones meteorológicas en un mapa que detalla su ubicación con coordenadas geográficas.

• Hardware

Computador portátil con procesador core i7 de 5ta generación y 8 gb ram.

• software

Además, se hará uso de un editor de código llamado "ATOM", en donde se utilizará el lenguaje de programación Python en su versión 3.9.13, versión que al momento se encuentra estable y tiene alta compatibilidad con las librerías a usarse.

#### **2.2 Métodos**

#### **2.2.1 Nivel o tipo de investigación**

El presente trabajo de investigación se desarrollará en base a los siguientes niveles de investigación:

#### • Investigación bibliográfica

Parte de la investigación se realizará a partir de libros, revistas, artículos científicos y/o páginas web que explican los procesos de precipitación y la importancia de su estudio dentro de la hidrología, para conocer la distribución del agua y como repercute en el ciclo hidrológico.

La búsqueda de información referente al uso de las redes neuronales artificiales es otra de las razones por las que se recurrirá a este tipo de investigación, puesto que los modelos de programación se encuentran detallados en libros y artículos, en donde se describe su funcionamiento y aplicación en el procesamiento y validación de datos estadísticos.

#### • Investigación descriptiva

Es descriptiva porque busca especificar el comportamiento de los datos de precipitación registrados por las estaciones meteorológicas con la finalidad de observar si los antecedentes históricos tienen heterogeneidad.

#### • Investigación aplicativa

Es aplicativa debido a que se necesita conocimientos previos de varias áreas como; informática, programación, hidrología y estadística. Con el propósito de desarrollar un software que genere un pronóstico de datos pluviales mediante redes neuronales artificiales.

#### **2.2.2 Población y muestra**

#### • **Población**

Dentro del análisis de los datos pluviométricos se debería únicamente que la precipitación es una variable aleatoria y que la población será todos los datos de precipitación registrados en todas las estaciones pluviométricas disponibles en el anuario meteorológico del año 2009 publicado por el INHAMI.

#### • **Muestra**

Por el tipo de investigación aplicado para la realización de este trabajo, no se requiere una muestra, puesto que se trabajará con los datos de precipitación registrados en el año 2009 de todas las estaciones pluviométricas que se encuentran instaladas dentro de la cuenca del río Pastaza.

# **2.2.3 Operacionalización de las variables**

# **2.2.3.1 Variable independiente**

• Módulos de inteligencia artificial

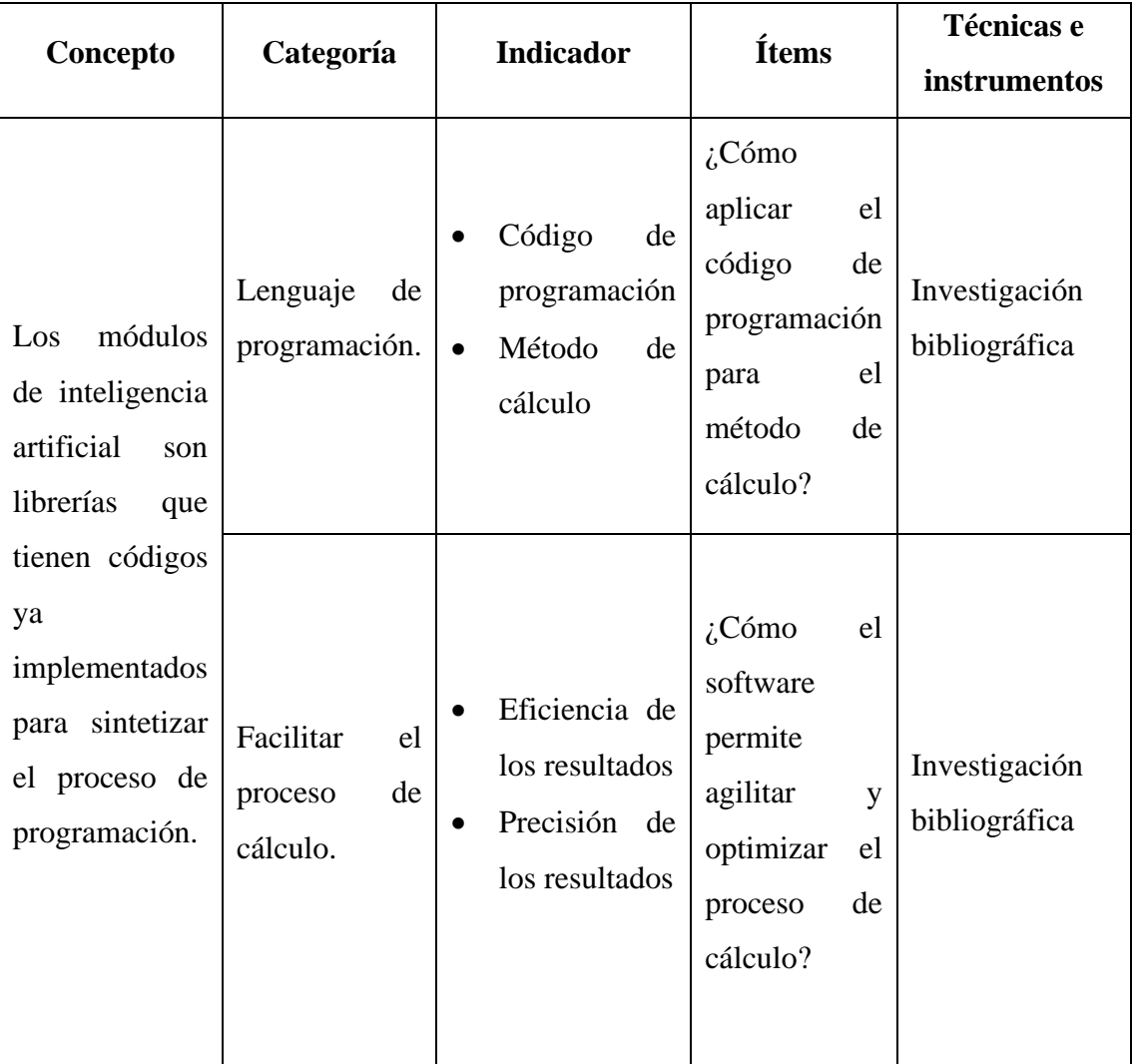

**Tabla 3.**Operacionalización de la variable independiente.

**Fuente:** Autor.

# **2.2.3.2 Variable dependiente**

• Homogeneización de series pluviométricas de la cuenca del río Pastaza

| Concepto                                                                                            | <b>Dimensión</b>            | <b>Indicador</b>                                                                                                    | <b>Ítems</b>                                                                                                    | Técnicas e                     |
|----------------------------------------------------------------------------------------------------|-----------------------------|----------------------------------------------------------------------------------------------------|----------------------------------------------------------------------------------------------------|--------------------------------|
|                                                                                                    |                             |                                                                                                    |                                                                                                    | instrumentos                   |
| La<br>homogeneización<br>es el proceso en<br>el cual se ajustan<br>los valores de una               | Homogeneidad<br>de datos.   | Garantía de<br>$\bullet$<br>la<br>información.<br>Métodos<br>$\bullet$<br>estadísticos<br>para rellenar<br>matrices de<br>datos<br>incompletos. | $i$ Cuál<br>el<br>es<br>método<br>de<br>cálculo<br>estadístico<br>para<br>homogeneizar<br>matrices<br>de<br>datos? | Investigación<br>bibliográfica |
| matriz de datos,<br>de tal forma que<br>se garantice que<br>provengan de la<br>misma<br>naturaleza. | Heterogeneidad<br>de datos. | Negligencia<br>en la toma<br>de datos.                                                                                                    | $i$ Cuáles son los<br>problemas que<br>la<br>causan<br>heterogeneidad<br>de las series de<br>datos?                | Investigación<br>bibliográfica |

**Tabla 4.**Operacionalización de la variable Dependiente

**Fuente:** Autor.

#### **2.2.4 Plan de recolección de la información**

A continuación, se detalla la metodología para la recolección de los datos, con el fin de abordar los objetivos estipulados para este proyecto:

• Investigación bibliográfica de homogenización de datos y redes neuronales

Parte de la investigación se realiza a partir de libros, revistas y/o páginas web que explican los procesos de precipitación y la importancia de su estudio dentro de la hidrología, para conocer la distribución del agua y como repercute en el ciclo hidrológico. Además, se indagó los métodos de medición usados en mayor medida para registrar los comportamientos pluviales, y los problemas que se pueden presentar durante la medición, causales de heterogeneidades en las series de datos meteorológicos. Ha sido necesario la búsqueda de información a través de artículos científicos, que explican la importancia de la homogeneización de las series de datos de registros meteorológicos, en donde se recalca que la veracidad de los valores está en función de este análisis.

A través de portales web, se ha revisado la información referente a los datos meteorológicos que ha proporcionado el INAMHI (Instituto Nacional de Meteorología e Hidrología) hasta el año 2013, en donde se ha visualizado la ausencia de información y presencia de variables de heterogeneidad que dan cabida a la inexistencia de un modelo cercano a la realidad que pueda ser usado en los procesos de investigación y desarrollo de proyectos técnicos.

La búsqueda de información referente al uso de las redes neuronales artificiales es otro de las razones por las que se recurre a fuentes bibliográficas, puesto que los modelos de programación se encuentran detallados en libros y artículos, en donde se describe su funcionamiento y aplicación en el procesamiento y validación de datos estadísticos. Además, se denota el porcentaje de factibilidad que se tiene de su inserción en los modelos de análisis de datos hidrológicos.

• Determinación de los datos en análisis (datos pluviométricos)

La recolección de los datos se obtuvo mediante una búsqueda bibliográfica, en donde se encontró información con las características necesarias para la evaluación de los datos, considerando la ausencia o sospecha de la garantía de los valores. Además, se tomó como partida el año 2009, debido a que se encontró información completa como la ubicación de las estaciones en un mapa georreferenciado, lo que permite adicionar a la distancia y ubicación como variable.

Para el desarrollo de la investigación se posee la información de 231 estaciones meteorológicas en una matriz de Excel, de las cuales 18 pertenecen a la cuenca del río Pastaza, el restante servirá para la modelación de los datos que serán destinados al entrenamiento de las redes neuronales artificiales.

A continuación, se adjunta la matriz de datos de las estaciones ubicadas en la cuenca del río Pastaza:

| CÓD.        | ENE.  | FEB.  | MAR.  | ABR.  | MAY.  | JUN.  |
|-------------|-------|-------|-------|-------|-------|-------|
| <b>M008</b> | 660.7 | 369.1 | 275.8 | 560.2 | 350.0 | 462.0 |
| <b>M390</b> | 69.7  | 86.4  | 69.7  | 93.6  | 46.1  | 90.3  |
| M378        | 220.4 | 161.8 | 117.2 | 324.9 | 250.6 | 378.9 |
| M258        | 56.7  | 43.0  | 27.1  | 69.4  | 33.7  | 94.8  |
| M029        | 78.7  | 71.5  | 52.4  | 151.6 | 110.8 | 196.6 |
| <b>M380</b> | 58.0  | 50.9  | 26.3  | 65.5  | 54.6  | 79.6  |
| <b>M128</b> | 43.7  | 40.7  | 31.4  | 60.8  | 20.4  | 79.2  |
| M377        |       |       |       |       |       | 90.5  |
| M376        | 93.0  | 60.0  | 45.2  | 80.0  | 29.8  | 90.1  |
| M126        | 25.2  |       |       |       |       | 74.3  |

**Tabla 5.**Datos pluviométricos de la cuenca del rio Pastaza.

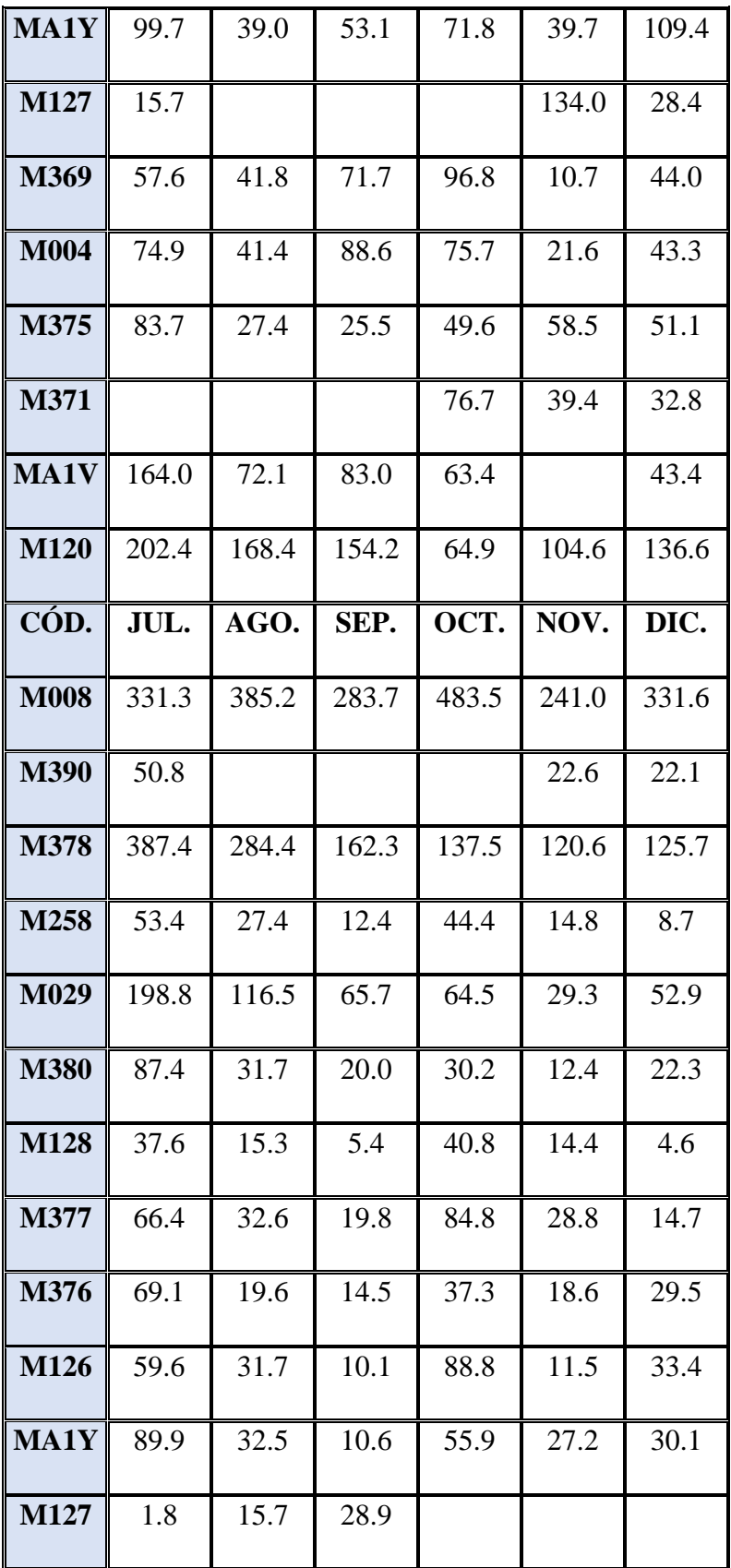

| M369        | 8.9  | 0.2  | 0.9  | 21.7 | 26.1  | 42.1 |
|-------------|------|------|------|------|-------|------|
| <b>M004</b> | 11.5 | 1.6  | 10.7 | 27.8 | 17.1  | 68.3 |
| M375        | 18.2 | 3.0  | 11.3 | 54.5 | 57.0  | 7.9  |
| M371        | 2.7  | 6.4  | 7.6  | 73.4 | 62.9  | 50.5 |
| <b>MA1V</b> | 0.0  | 2.1  | 15.4 | 49.5 | 54.2  | 13.3 |
| <b>M120</b> | 36.9 | 23.4 | 28.7 | 81.2 | 100.5 | 96.1 |

**Fuente:** Instituto Nacional de Meteorología e hidrologia[37].

• Diseño del código del programa a analizar

Se plantea elaborar una red neuronal artificial basada en la estructura perceptrón multicapa, que permita predecir datos pluviales faltantes, haciendo uso de un algoritmo de aprendizaje conveniente. El resultado será obtenido a partir de ingresar los datos en un archivo con formato .CSV, para ser recolectados en el programa, a través de un módulo de inteligencia artificial que tenga la función de ordenar en formato de datos, para posteriormente ser clasificados y examinados por un módulo de regresión. A partir de los datos analizados, se entrenará redes neuronales artificiales que aprenderán a identificar los errores en los registros históricos pluviales, con el fin de lograr la estimación y corroboración de series de los datos faltantes o erróneos. La calidad de los valores resultantes será evaluada en el mismo programa con la función de comprobación que tiene el módulo principal que ordena en formato de datos. Esta función será la principal condicional para validar los resultados que serán impresos en un archivo de salida con formato .CSV, acompañado de una gráfica que permite visualizar la tendencia de las variables finales, ejecutada en el mismo programa.

A continuación, se muestra el esquema que representa la metodología que se seguirá para elaborar el código del programa:

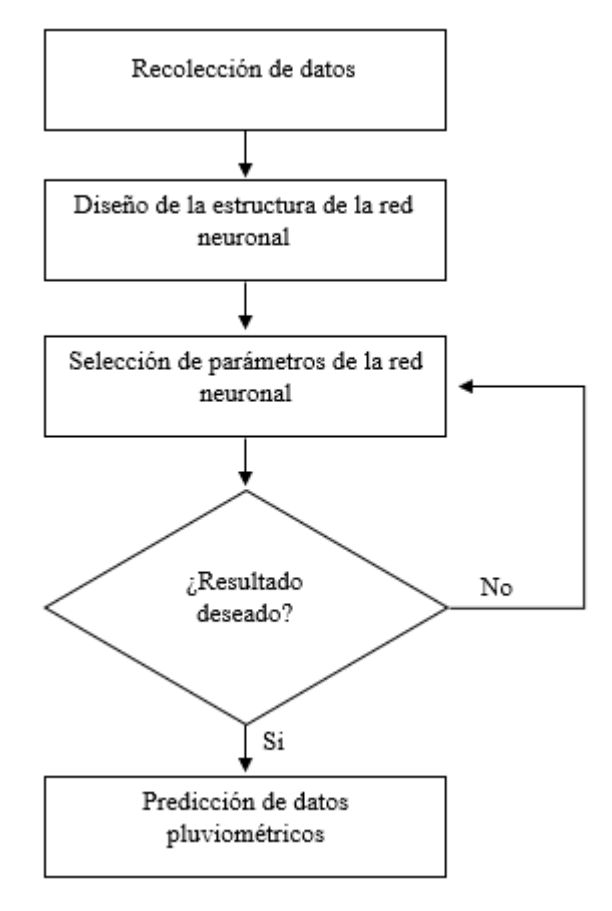

**Figura 20.** Metodología para la elaboración del código de estimación de datos.

**Fuente:** Autor.

• Ingreso de los valores de precipitación en el código o en el modelo

En este punto se entrenará la red neuronal artificial con los datos de las estaciones meteorológicas de las cuencas del Ecuador exceptuando la cuenca del río Pastaza. Estos datos son importantes porque están destinados al diseño y construcción de la red neuronal.

• Calibración del programa.

La comparación de los datos de salida con datos reales permitirá identificar si los resultados son eficaces o no, para esto se tomarán estaciones meteorológicas que tengan datos completos, luego se quitarán datos aleatorios para procesar los vectores que contienen la información y de tal manera corroborar si los datos salientes son parecidos o tienen relación con los datos reales. Mediante este proceso se podrá obtener un valor de eficacia que este en función de la distancia o separación de las estaciones meteorológicas.

• Ingreso de los datos pluviométricos de las estaciones correspondientes a la muestra

Una vez se culmine con el entrenamiento y calibración de la red neuronal artificial, se seleccionará las estaciones meteorológicas ubicadas en la cuenca del río Pastaza que tengan datos faltantes o datos erróneos que sean causales de heterogeneidad, seguido a esto se procederá a seleccionar las estaciones más cercanas, estas servirán de referencia para completar los datos ausentes. Estas estaciones meteorológicas serán colocadas en la matriz de Excel de datos de entrada del código de programación.

# **2.2.5 Plan de procesamiento y análisis de la información**

A continuación, se muestran los pasos que se seguirán para cumplir con el objetivo de este aparatado:

- Procesamiento de datos pluviométricos en el código.
- Datos pluviométricos homogenizados.
- Homogeneización de datos pluviométricos con método convencional.
- Análisis de resultados.

# **CAPÍTULO III RESULTADOS Y DISCUSIÓN**

#### **3.1 Recolección y tratamiento de datos**

La matriz de datos pluviales es indispensable para el uso de redes neuronales artificiales, puesto que la información servirá para determinar la garantía de los resultados. Los datos obtenidos serán separados en dos grupos; el primer grupo servirá para el entrenamiento y construcción del algoritmo basado en muestras de valores reales, el segundo grupo estará destinado a validar los resultados de los objetivos planteados.

De los datos recolectados de las estaciones meteorológicas, se ha detallado de acuerdo a la cuenca de origen, código, nombre, cantidad de valores faltantes y ubicación.

Debido al tamaño de los datos se muestra únicamente la información levantada de la cuenca del río Pastaza y el resto serán ubicadas en los anexos:

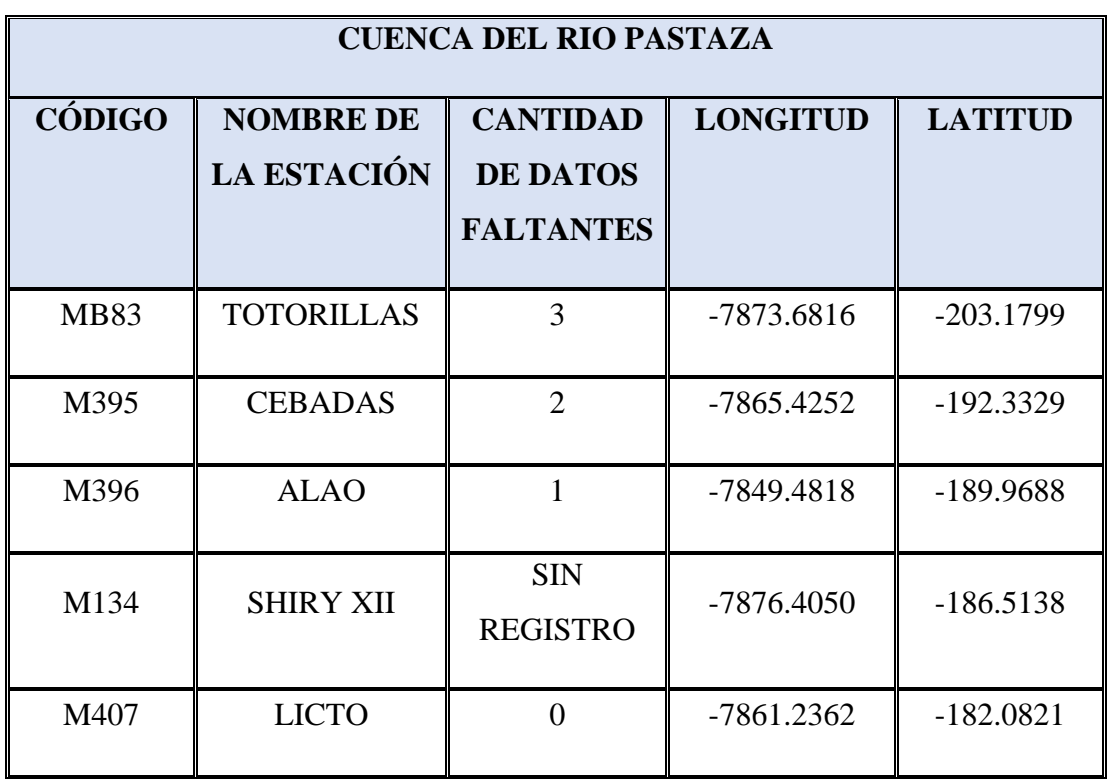

**Tabla 6.**Estaciones disponibles en el año 2009 de la cuenca del Río Pastaza.

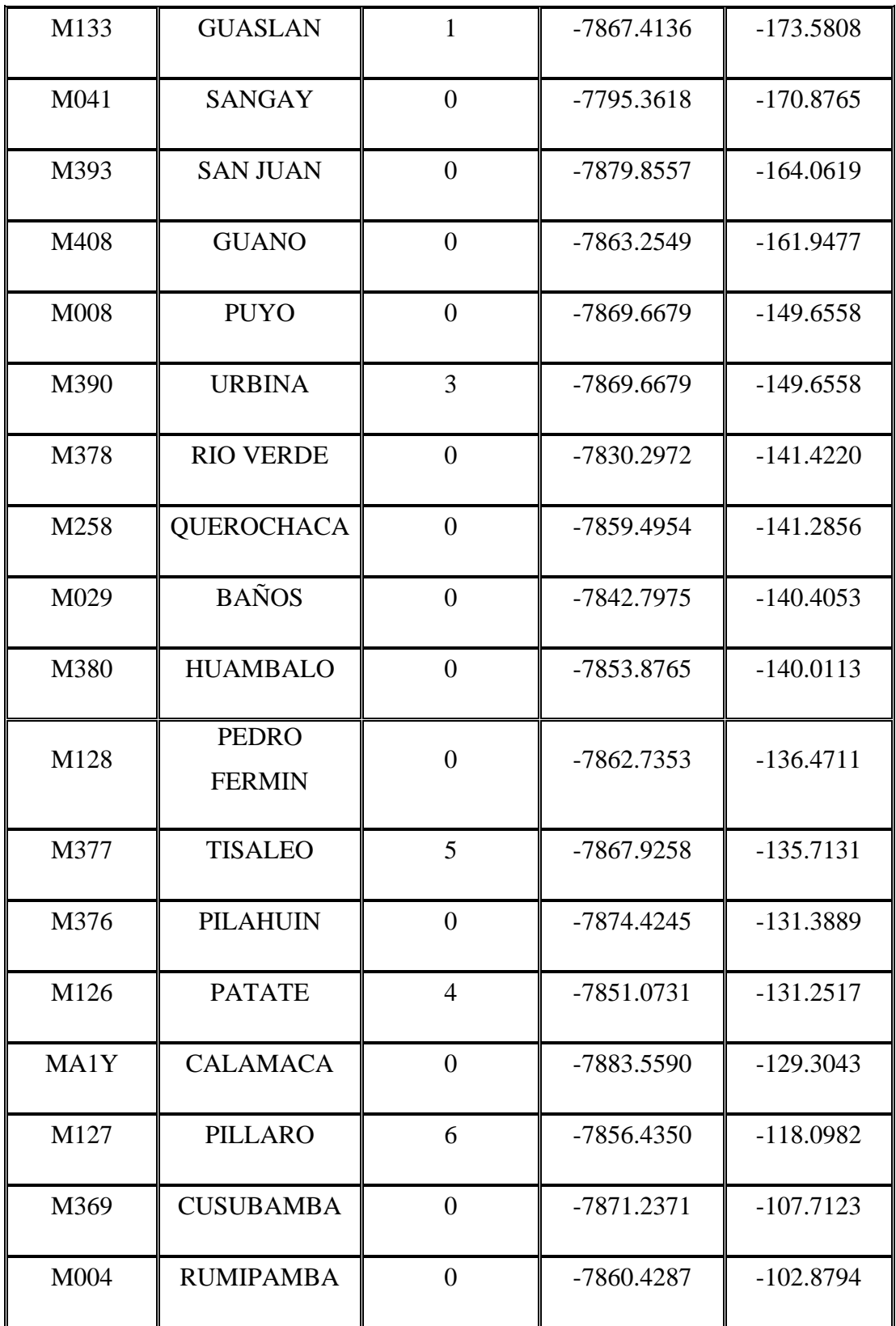

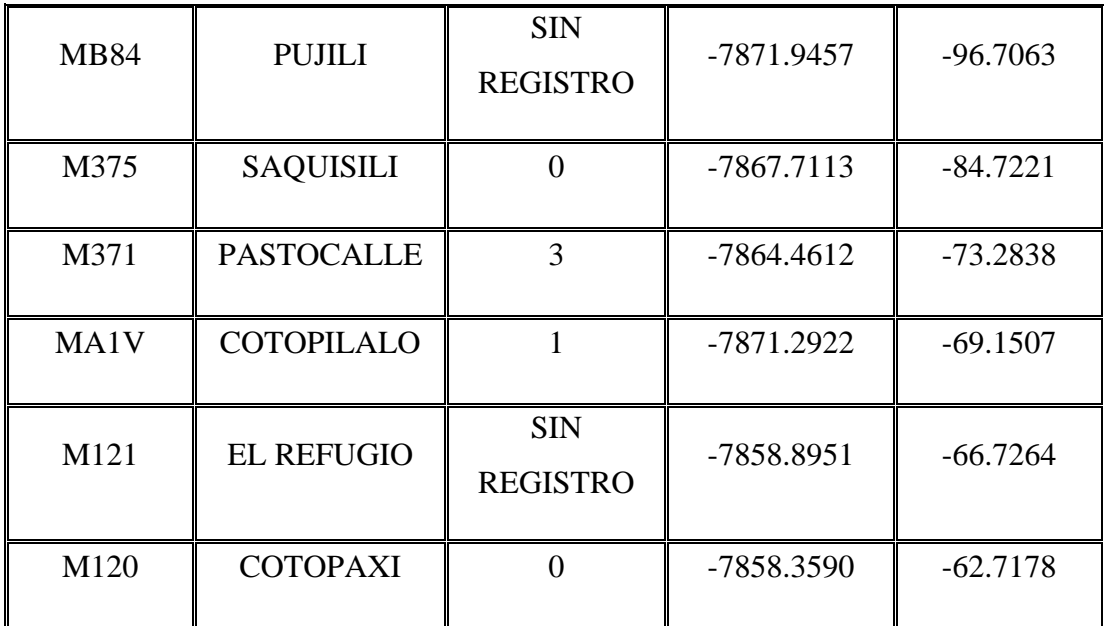

**Fuente:** Instituto Nacional de Meteorología e hidrologia[37].

**Figura 21.**Ubicación de las estaciones meteorológicas en la cuenca Río Pastaza.

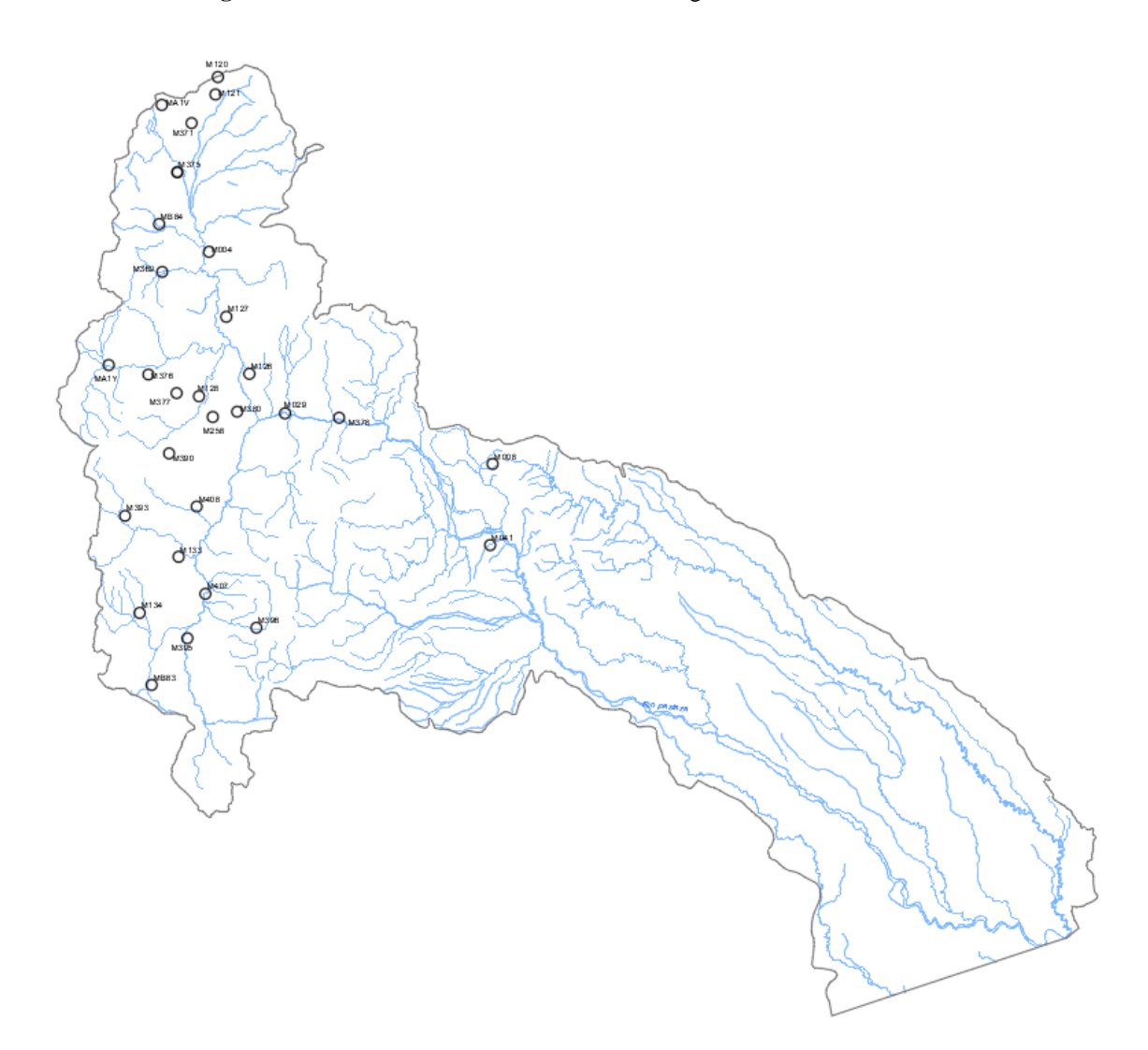

**Fuente:** Instituto Nacional de Meteorología e hidrologia[37].

La información tabulada fue obtenida de los datos registrados del anuario meteorológico del año 2009 publicados por el INAMHI. Se puede evidenciar que hay estaciones en las que no existe ningún registro de datos pluviales, por consiguiente, serán descartadas para este estudio y solo serán tomadas las que tengan al menos un dato registrado, puesto que se necesita al menos un valor que de la referencia de la ubicación de los datos obtenidos a partir de un modelo predictor en función de dos estaciones de referencia que contengan los datos en las celdas faltantes de la estación meteorológica en estudio.

#### **3.2 Diseño del software de estimación basado en redes neuronales artificiales**

Para este proyecto se utilizó el lenguaje de programación PHYTON en su versión 3.9.13 a través del editor de código ATOM versión 1.60.0, para una mejor explicación se detalla a continuación el código y las tecnologías utilizadas:

#### **3.2.1 Arquitectura del código de estimación**

Se presenta la propuesta de construcción del programa, en donde se tiene la fuente de ingreso de los datos que en este caso será a través de una hoja de cálculo de Excel con extensión CSV, los valores serán importados en la base de datos del programa para ser tratados mediante la extensión MLPRegressor de la librería SCIKIT – LEARN para conseguir la estimación de los datos faltantes.

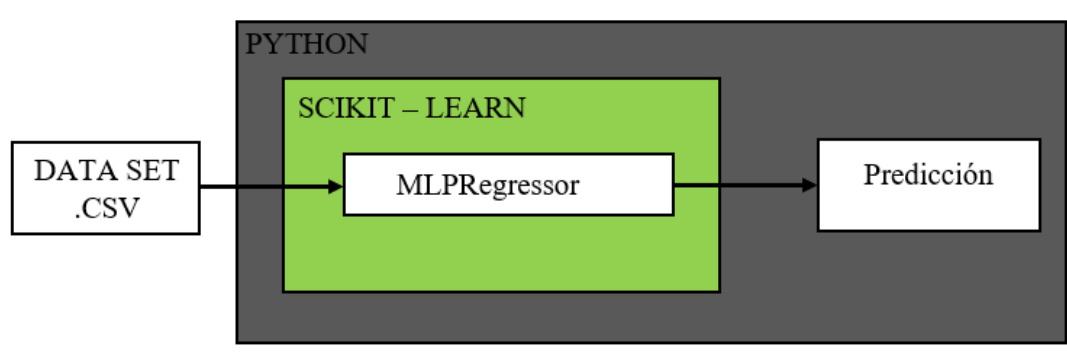

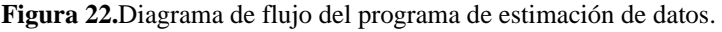

**Fuente:** Autor.

### **3.2.2 Arquitectura de la red neuronal artificial**

Por el tipo de estudio se ha optado por el modelo de red neuronal artificial perceptrón multicapa por ser una de las arquitecturas más poderosas y que tienen menos gasto computacional en la actualidad. Este tipo de redes neuronales artificiales son la combinación de varios perceptrones simples (forma más simple de una red neuronal artificial), están compuestos por una capa de entrada, tantas capas ocultas como sean necesarias y una capa de salida (o capa de respuesta), su entrenamiento se basa en el método backpropagation (propagación hacia atrás)[38].

**Figura 23.** Perceptrón simple.

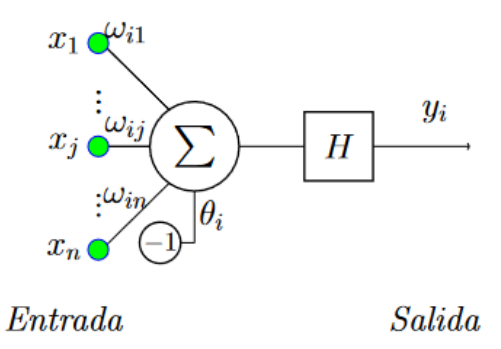

**Fuente:** Vivas, H. Optimización en el entrenamiento del perceptrón multicapa[39].

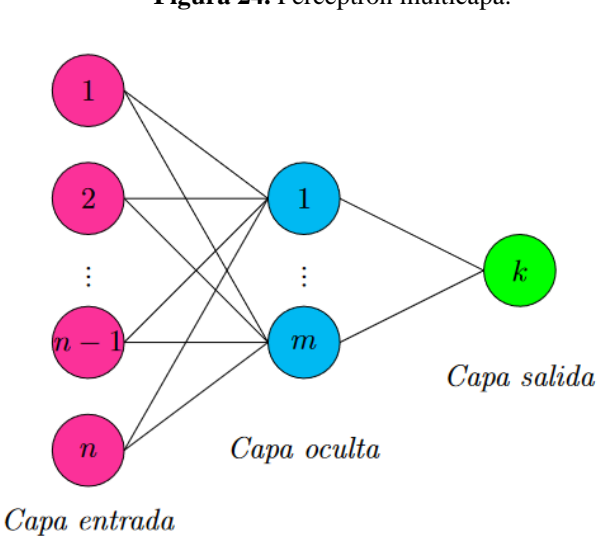

**Figura 24.** Perceptrón multicapa.

**Fuente:** Vivas, H. Optimización en el entrenamiento del perceptrón multicapa[39].

## **3.3 Descripción de la codificación**

La codificación de este proyecto se basa en el uso de librerías que están disponibles en Python, dentro de las cuales se utilizan las siguientes:

- $\bullet$  PANDAS v.1.4.2
- NUMPY v.1.22.4
- MATPLOTLIB v.3.5.2
- SEABORN v.0.11.2
- SCIKIT LEARN v.1.1.1

La librería SCIKIT LEARN permite importar el modelo de perceptrón multicapa directamente en el código para directamente a la fase entrenamiento con los datos de entrada.

#### **3.2.2.1 Importación de librerías**

Para iniciar el diseño de la red neuronal artificial importaremos la librería PANDAS para poder procesar y manipular los datos de entrada que serán exportados a través de una matriz Excel, estos datos podrán ser leídos en el código a través de la librería NUMPY que tiene soporte para procesar vectores y matrices de gran dimensión. Para poder graficar los datos procesados en el código será necesario la presencia de la librería SEABORN, la cual es una extensión de la librería MATPLOTLIB que provee una interfaz para el procesamiento gráfico de datos estadísticos.

La librería SKLEARN.PREPROCESSING y SKLEARN.NEURAL\_NETWORK son las encargadas de la implementación de la red neuronal artificial, la primera es el apartado que pone los parámetros para el entrenamiento y la segunda escoge el tipo de red neuronal artificial. Para el entrenamiento es necesario establecer un indicador para que el aprendizaje considere si los datos tienen relación y evitar que exista un mal comportamiento de los mismos[36].

#### **3.2.2.2 Importación de datos de entrada**

Para el ingreso de los datos se ha elaborado una matriz en Excel que considere dos estaciones de referencia (Est1 y Est3) y la estación con los datos faltantes (Est2). Estos datos serán importados a través de un comando funcional de la librería Pandas, el cual permite tomar información de un archivo con extensión .CSV y ordenarlos de forma matricial.

**Figura 25.**Algoritmo para la importación de datos de entrada.

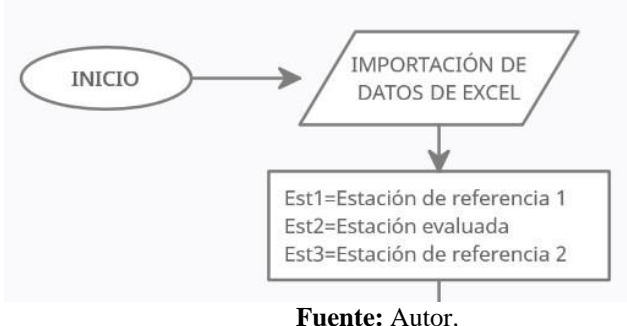

### **3.2.2.3 Fase de entrenamiento**

Primero se debe definir una matriz que elimine las posiciones donde no hay valores, para eso se utilizó la función ".dropna" en la definición de la variable "precipNotNan", luegose definirá los datos tomados de las estaciones de referencia de la matriz que no contienelos valores nulos para tomar el nombre de "xTrain" y a las etiquetas de los resultados esperados como "yTrain" utilizando la función ".values.flatten()", a continuación se llama al submódulo "StandardScarler()" para escalar los valores de xTrain en función dela media y la desviación estándar a través del comando ".scalertransform()", el resultado será la variable de nombre "xTrainScaled".

Se debe tomar en cuenta que el submódulo "MLPregressor" basa su entrenamiento en elnúmero de iteraciones que se necesitan para realizar la convergencia del modelo, razón por la cual cuando se llama al submódulo es necesario establecer ese paramétro as travésdel comando "max\_iter". Para comenzar el entrenamiento se debe definir una matriz "xTest" que contendrá los valores de las estaciones de referencia no nulos, los mismos que serán filtrados mediante el comando ".dropna", estos valores serán escalados al igualque "xTrain" y definirán la variable "xTestScaled". A través de la variable definida por el perceptrón multicapa se usará la regresión generada para elaborar un modelo de estimación en función de los datos de "xTest" a través del comando ".predit()".

La red neuronal artificial del modelo perceptrón multicapa tiene un algoritmo interno que le permite entrenar a partir del método de propagación hacia atrás (backpropagation), el cual consiste en determinar el peso de las conexiones entre cada
capa de entrada y la capa oculta para la transferencia de la capa oculta hacia la capa de salida. Por cada valor de salida que se obtenga la red neuronal artificial considera un error arbitrario para compararcon el real obteniendo el mínimo de error cuadrático posible [40].

Para la visualización de los datos resultantes del entrenamiento se hará uso de una gráficade barras rotas, mismo que permite la visualización del error y el acercamiento del modelogenerado por las redes neuronales a los datos de referencia de la estación incompleta, si los datos no tienen una aproximación cercana a losresultados deseados, se deberá cambiarel número de interacciones de la red neuronal artificial.

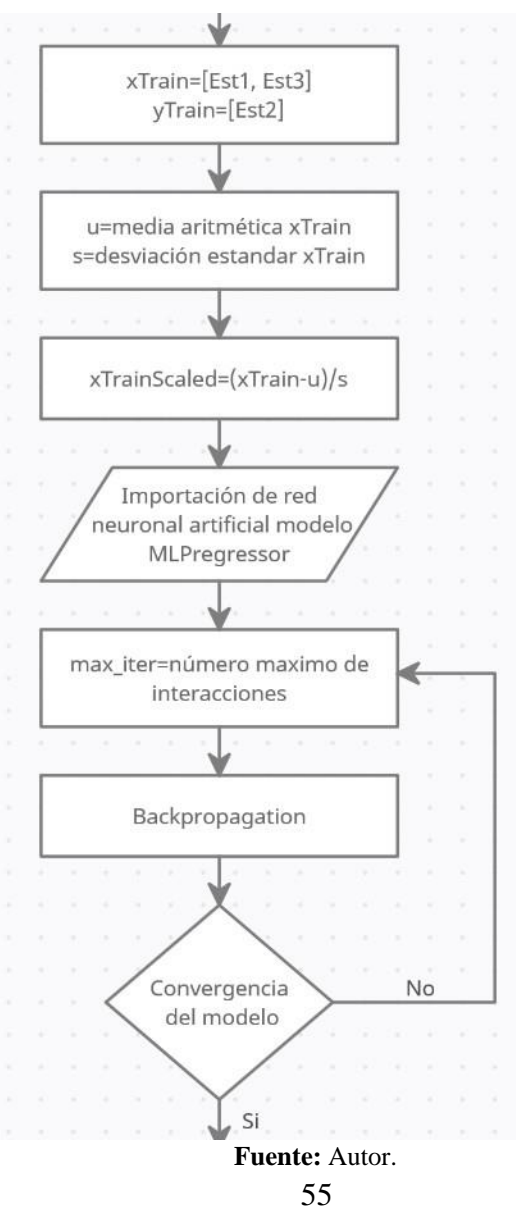

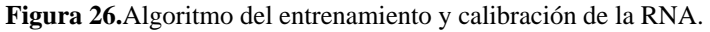

#### **3.2.2.4 Obtención y exportación de datos faltantes de series pluviales**

Una vez obtenido el modelo de estimación, se procede a filtrar los datos faltantes en la estación a procesar, para eso se hará uso de un ciclo que defina los valores en las posiciones de un vector denominado "Est2Completed", se define una condición para quese filtren los valores nulos de la estación "Est2" de tal manera que imprima los valores existentes en el nuevo vector manteniendo su posición, en cambio si no existen valores escala al modelo de regresión generado por la red neuronal artificial y los imprime para completar los valores de la estación. Estos datos serán representados en una gráfica que muestre como se ajustan los valores faltantes de la estación en estudio a la de las estaciones de referencia. Además, se exportarán los datos a una matriz de Excel que contenga un nuevo vector con los datos completos.

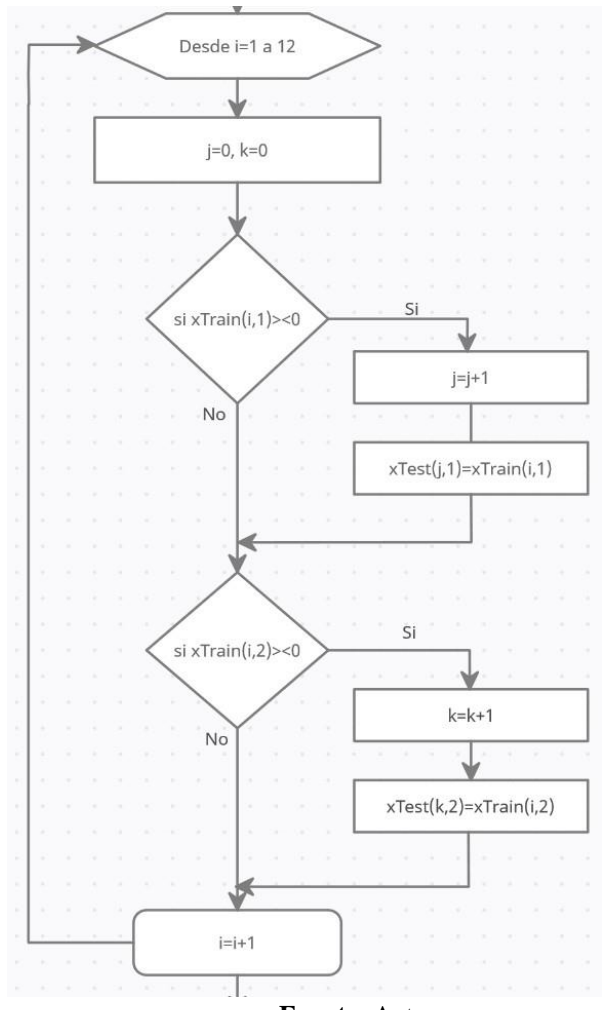

**Figura 27.**Algoritmo para determinar el modelo predictivo.

**Fuente:** Autor.

**Figura 28.**Algoritmo para completar datos ausentes.

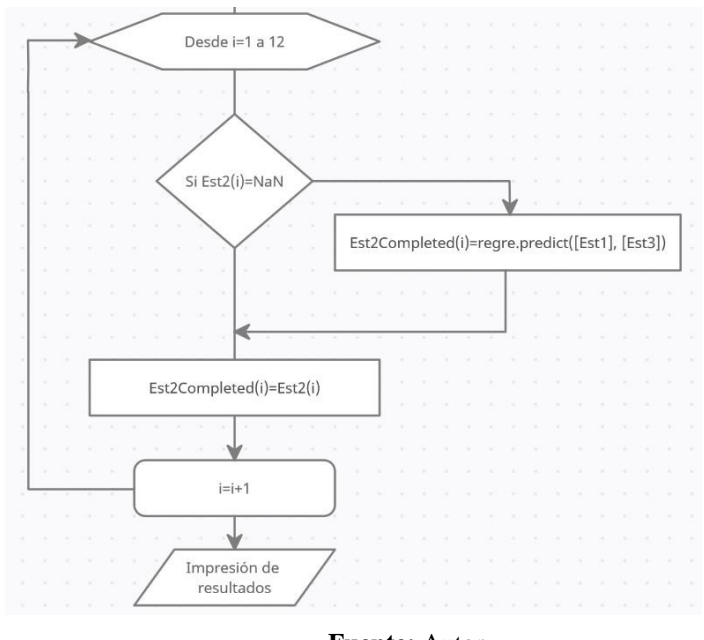

**Fuente:** Autor.

#### **3.3 Evaluación y calibración del código**

Como se explicó anteriormente, para poder entrenar la red neuronal artificial se hará uso de la información disponible de las estaciones meteorológicas de todas las cuencas del Ecuador con excepción a la cuenca del Río Pastaza que será destina para la obtención y comparación de los resultados.

Las cuencas utilizadas se han filtrado de acuerdo a los requerimientos del código, entre ellos se ha descartado las cuencas que no poseen un mínimo de 3 estaciones meteorológicas, debido a que es necesaria la presencia de 2 estaciones de referencia y una de estudio, de la misma forma se han descartado las estaciones que tienen datos incompletos por la razón de que en la fase de entrenamiento es necesario conocer los valores resultantes para ajustar el modelo de estimación.

A continuación, se detalla las estaciones meteorológicas que se descartarán por no existir registro de ningún dato:

| <b>CODIGO</b> | <b>NOMBRE DE LA ESTACIÓN</b> |
|---------------|------------------------------|
| M179          | <b>ARENILLAS</b>             |
| M082          | <b>CHALPATAN</b>             |
| M154          | <b>CAYAPAS</b>               |
| M144          | <b>VILCABAMBA</b>            |
| M260          | <b>PIFO</b>                  |
| M054          | <b>OBSERVARIO</b>            |
| M111          | <b>MALCHINGUI</b>            |
| M336          | <b>PACTO</b>                 |
| <b>MB85</b>   | <b>QUININDE</b>              |
| <b>MB76</b>   | <b>JATÚN - SACHA</b>         |
| M468          | <b>MONTALVO</b>              |
| M383          | <b>ECHANDIA</b>              |
| M163          | <b>BOYACA</b>                |
| M446          | <b>SAN ISIDRO</b>            |
| M421          | OÑA                          |
| <b>MB08</b>   | <b>CARTAGENA</b>             |
| M910          | <b>MORASPUGRO</b>            |
| M311          | <b>CAHUASQUI</b>             |
| M084          | <b>BOLIVAR</b>               |
| <b>MB80</b>   | <b>GUANDERAS</b>             |

**Tabla 7.**Listado de estaciones que no se poseen datos pluviométrica.

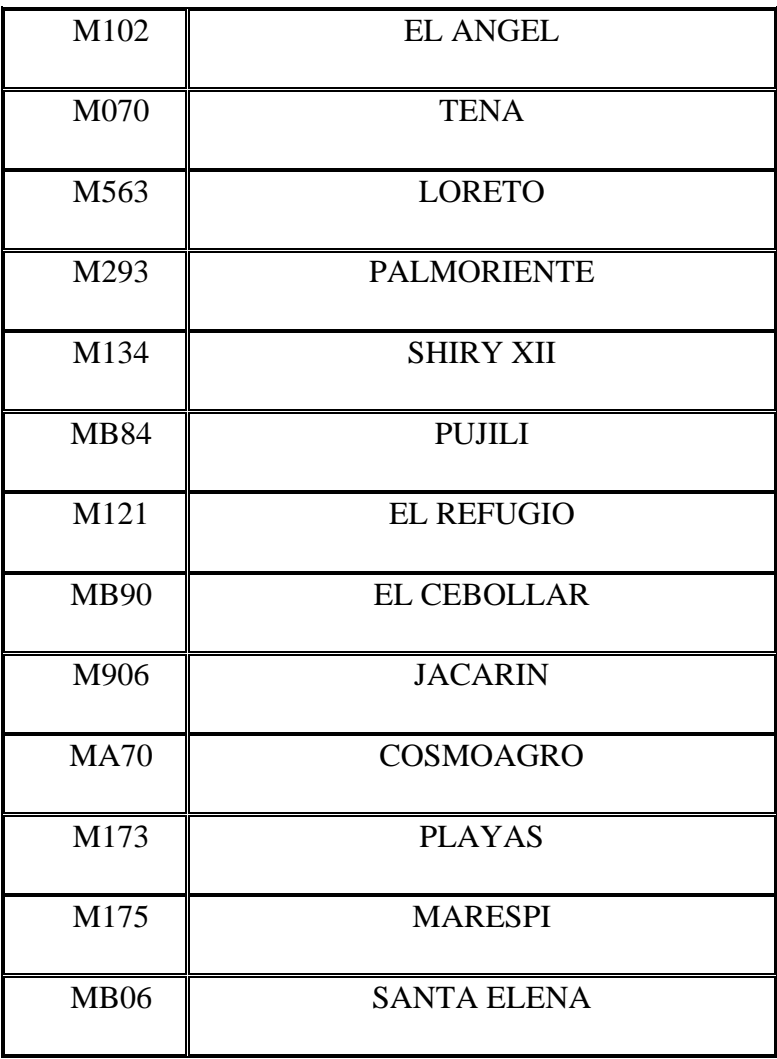

El número de iteraciones se verá afectado de acuerdo al valor de la salida obtenido y estará definido por la experiencia del programador. El entrenamiento se ha resumido en 4 fases, en donde se describe; el número de iteraciones de la red neuronal artificial, los valores resultantes en comparación a los valores reales, el porcentaje de error y la distancia de las estaciones de referencia en función de la estación de estudio:

### • **Fase 1: ejecución del código con 100 iteraciones**

Dentro de la información obtenida de las estaciones meteorológicas de las cuencas del Ecuador, se ha observado que el número mayor de datos faltantes en una estación es 5, por la tanto para estimar las interacciones que la red neuronal artificial necesita para obtener un modelo que emule el comportamiento de las estaciones de referencia se quitara de forma progresiva 5 valores para ver el comportamiento de los resultados.

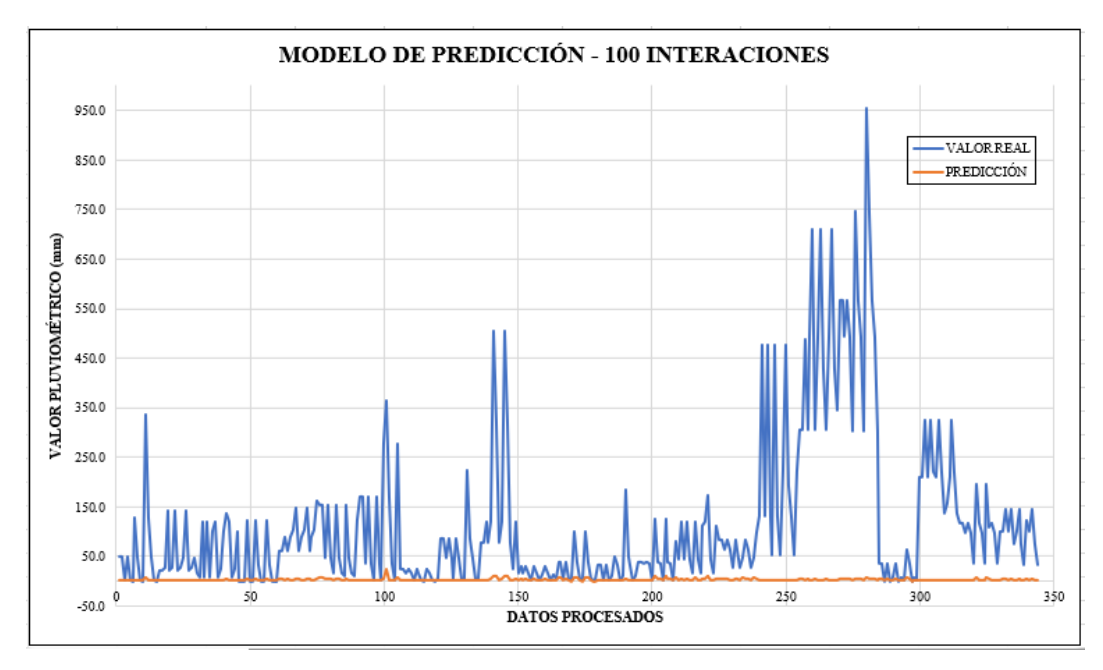

**Figura 29.**Convergencia con 100 iteraciones del modelo predictivo

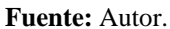

## • **Fase 2: ejecución del código con 500 interacciones**

**Figura 30.**Convergencia con 500 iteraciones del modelo predictivo.

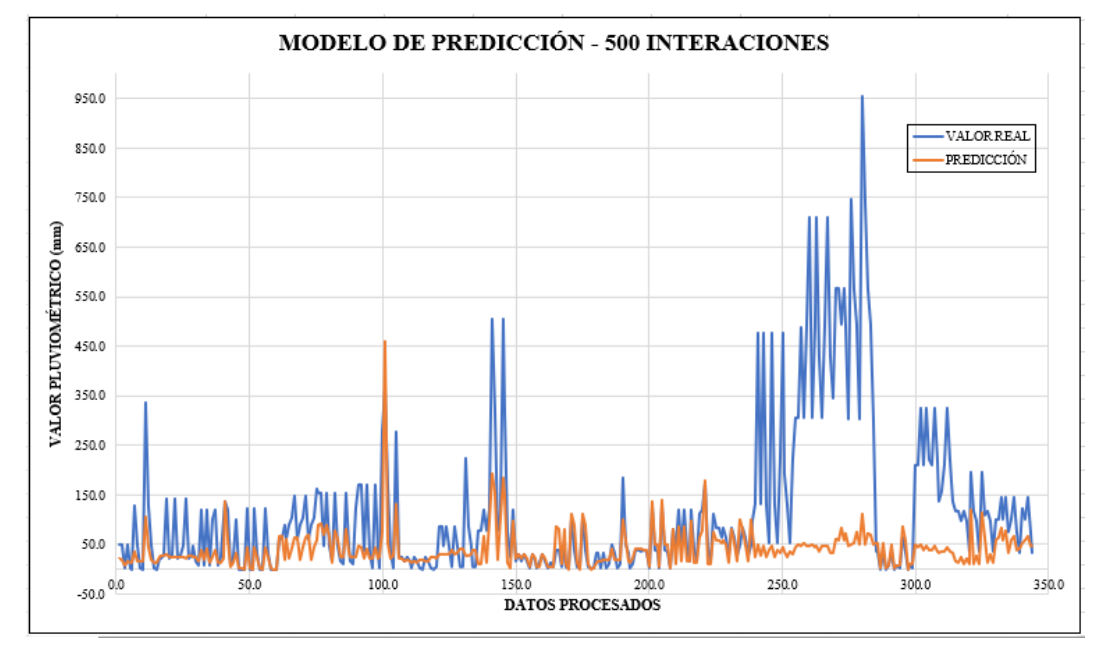

**Fuente:** Autor.

# • **Fase 3: ejecución del código con 1000 iteraciones**

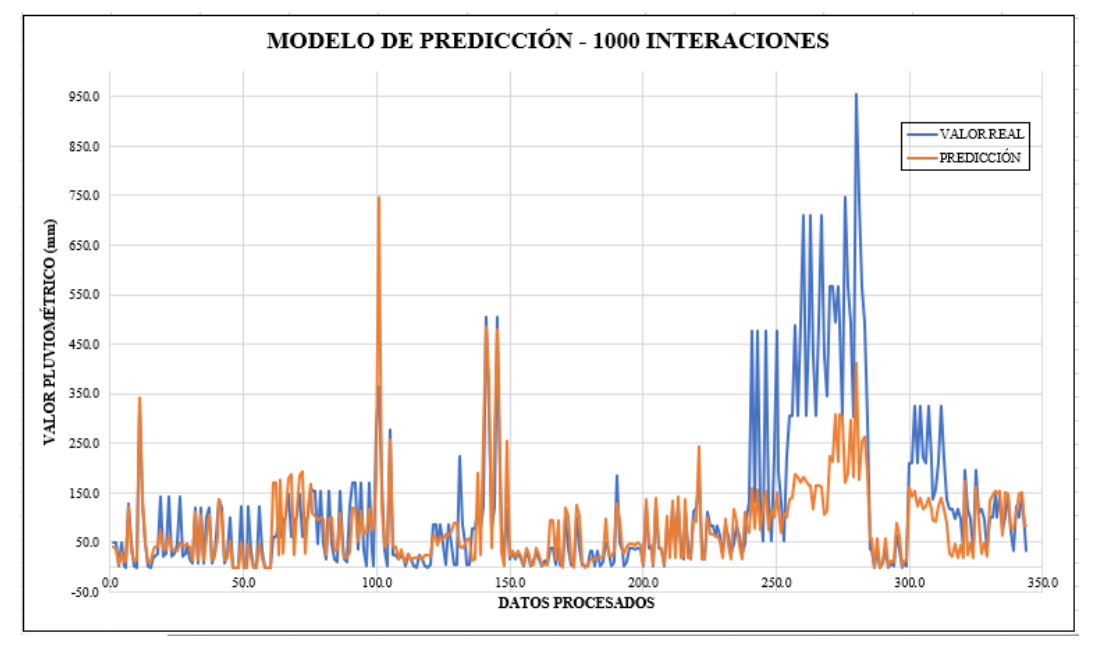

**Figura 31.**Convergencia con 1000 iteraciones del modelo predictivo.

#### **Fuente:** Autor.

#### • **Fase 4: ejecución del código con 5000 iteraciones**

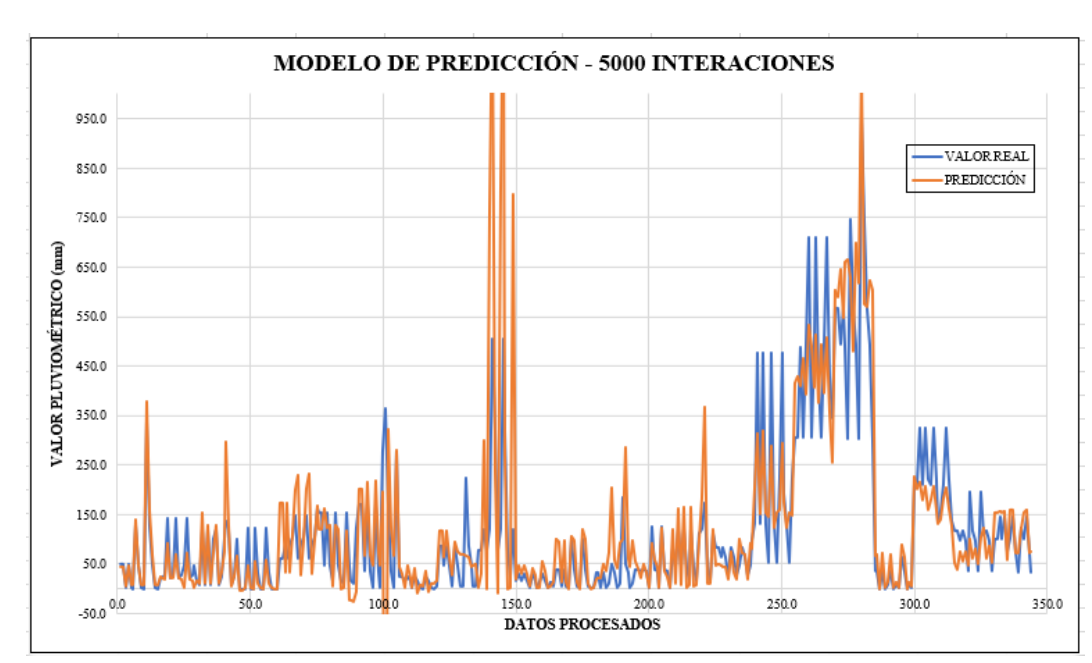

**Figura 32.**Convergencia con 5000 iteraciones del modelo predictivo.

**Fuente:** Autor.

De los resultados obtenidos se observa que con 5000 iteraciones los datos tienen mayor aproximación a los valores reales, además en los gráficos se prueba que en la cuarta fase el modelo generado por la red neuronal artificial se ajusta al de los datos de referencia, por lo que se utilizará el valor de 5000 interacciones.

# **3.4 Homogeneización de la Cuenca del Río Pastaza**

En la tabla 6 se detalla la información obtenida de las estaciones meteorológicas de la cuenca del Río Pastaza, en donde se observa la cantidad de valores faltantes en cada serie pluviométrica.

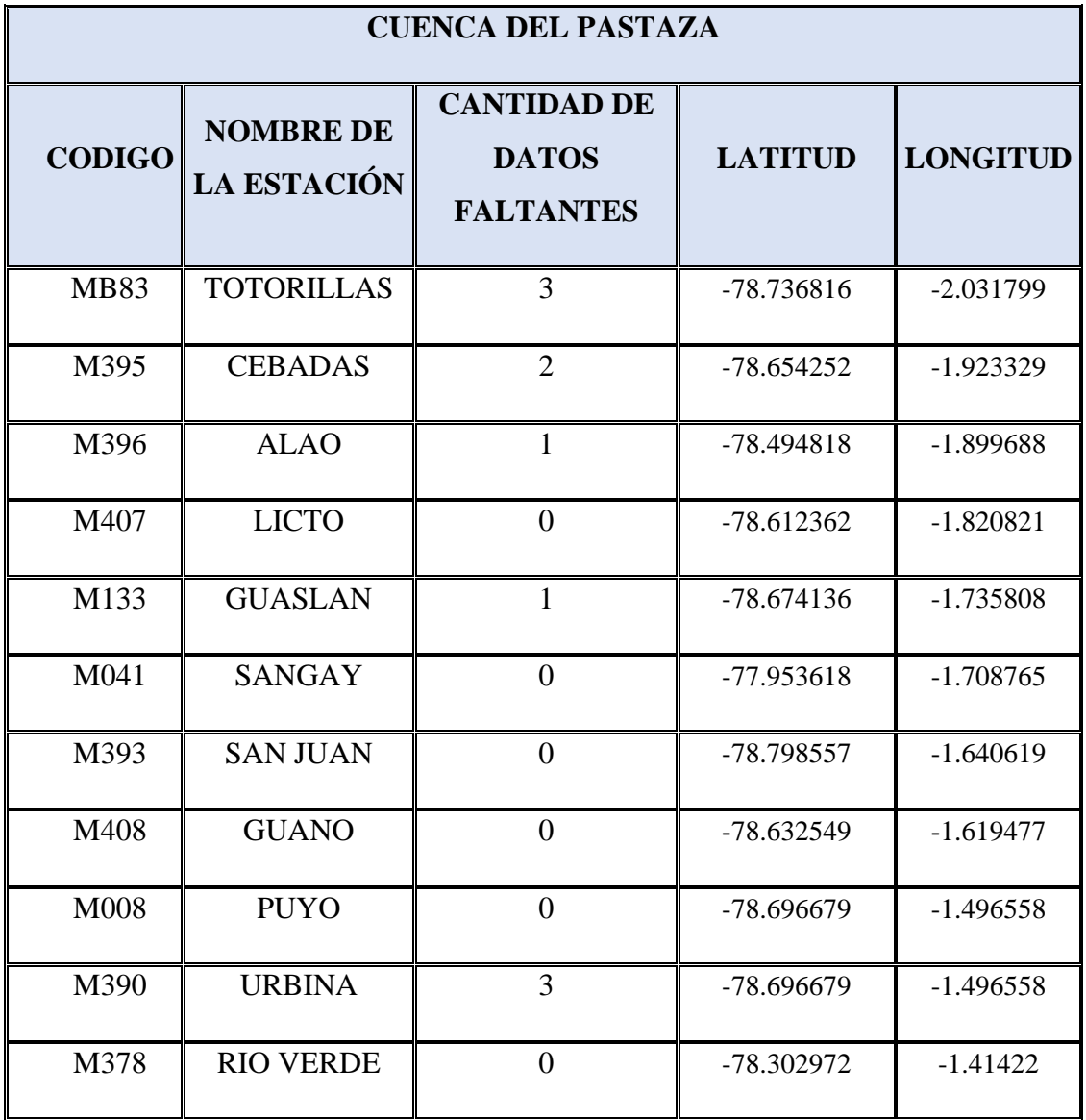

**Tabla 8.**Resumen de estaciones meteorológicas de la cuenca del río Pastaza.

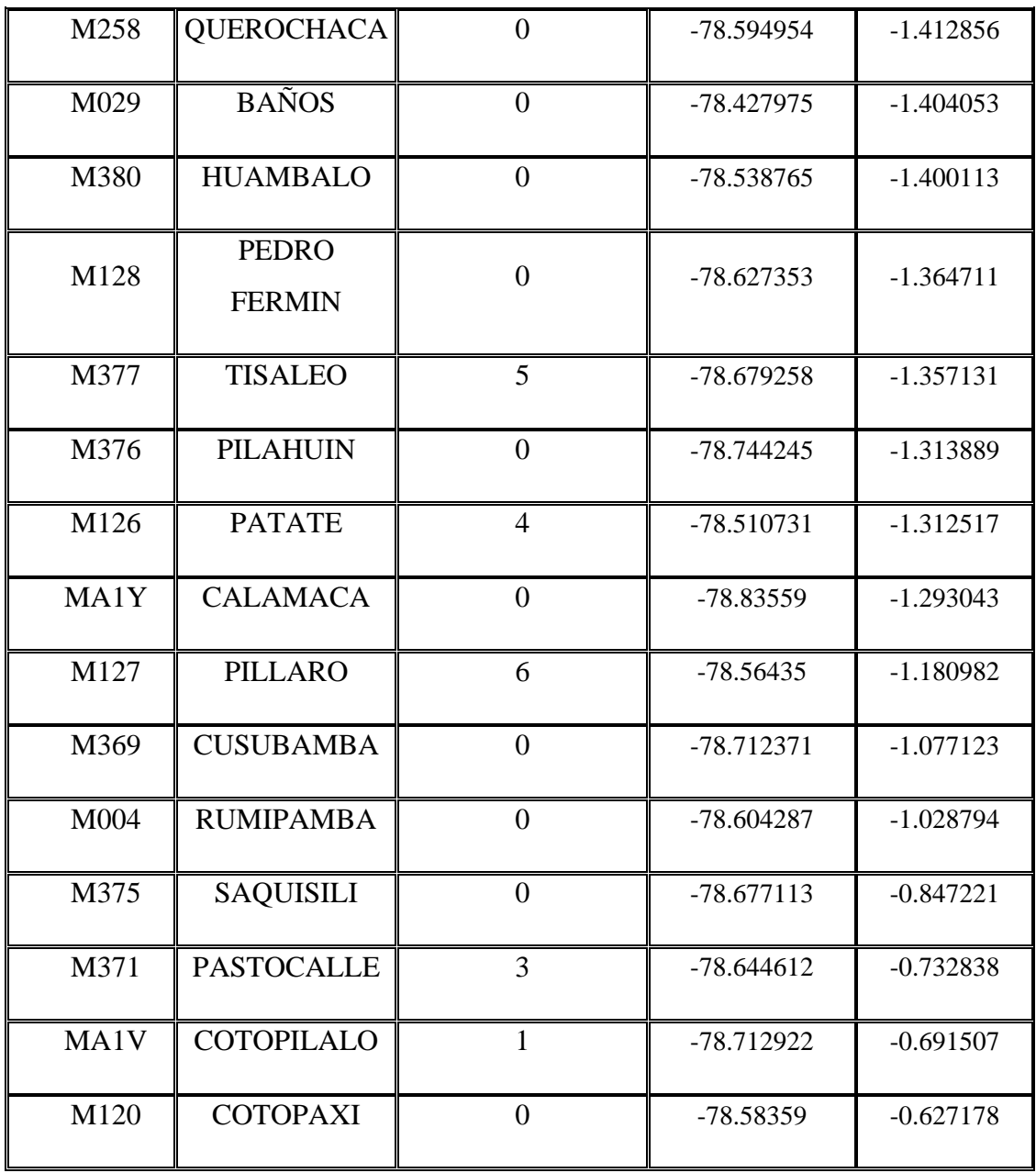

**Fuente:** Instituto Nacional de Meteorología e hidrologia[37].

# **3.4.1 Estimación de datos de la estación meteorológica Totorillas**

- Estación a evaluar: MB83 Totorillas
- Estación de referencia 1: M407 Licto
- Estación de referencia 2: M396 Alao

**Tabla 9.**Resultados de la estación Totorillas

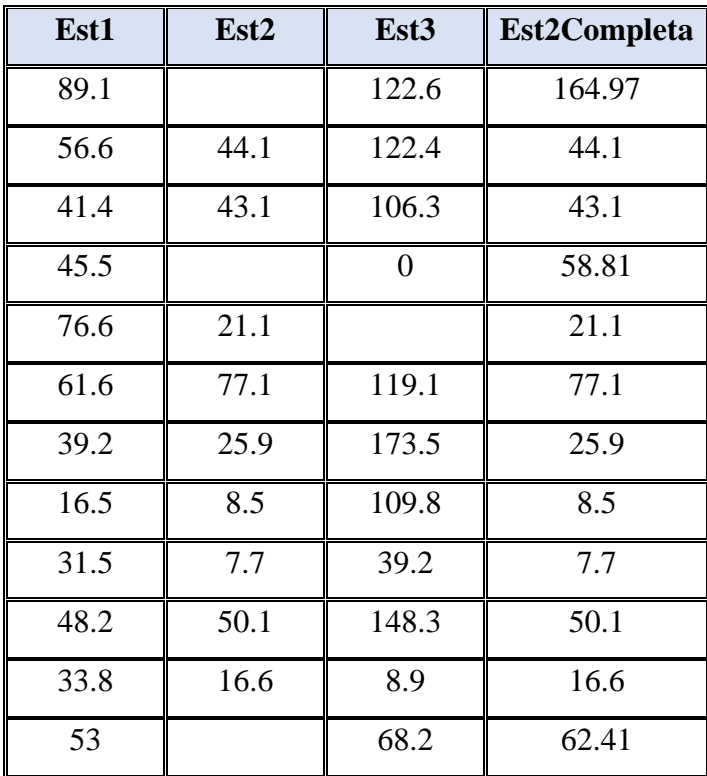

**Figura 33.**Gráfica estimada de la estación Totorillas.

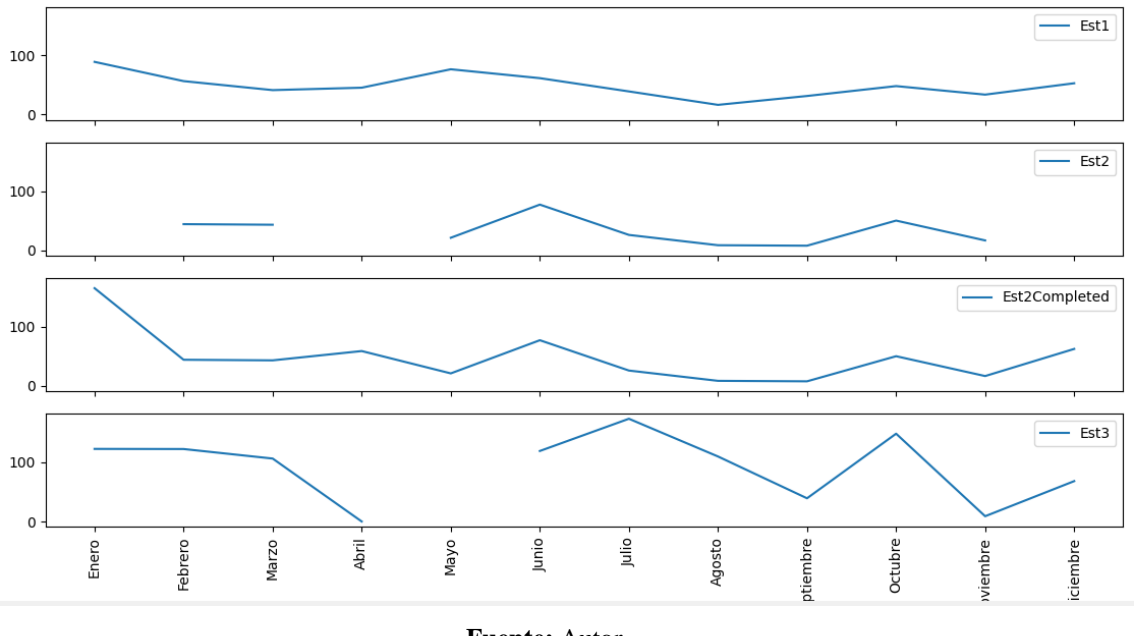

**Fuente:** Autor.

**3.4.2 Estimación de datos de la estación meteorológica Cebadas**

- Estación a evaluar: M395 Cebadas
- Estación de referencia 1: M396 Alao
- Estación de referencia 2: M407 Licto

| Est1  | Est <sub>2</sub> | Est <sub>3</sub> | Est2Completa |
|-------|------------------|------------------|--------------|
| 122.6 | 56.9             | 89.1             | 56.9         |
| 122.4 | 62.3             | 56.6             | 62.3         |
| 106.3 |                  | 41.4             | 30.48        |
| 0     | 39.2             | 45.5             | 39.2         |
|       | 35.3             | 76.6             | 35.3         |
| 119.1 | 51               | 61.6             | 51           |
| 173.5 | 29.8             | 39.2             | 29.8         |
| 109.8 | 34.7             | 16.5             | 34.7         |
| 39.2  | 27.2             | 31.5             | 27.2         |

**Tabla 10.** Resultados de la estación Cebadas.

| 8.9<br>7.3   | 33.8 | 7.3  |
|--------------|------|------|
| 68.2<br>23.5 | 53   | 23.5 |

**Figura 34.**Gráfica estimada de la estación Cebadas.

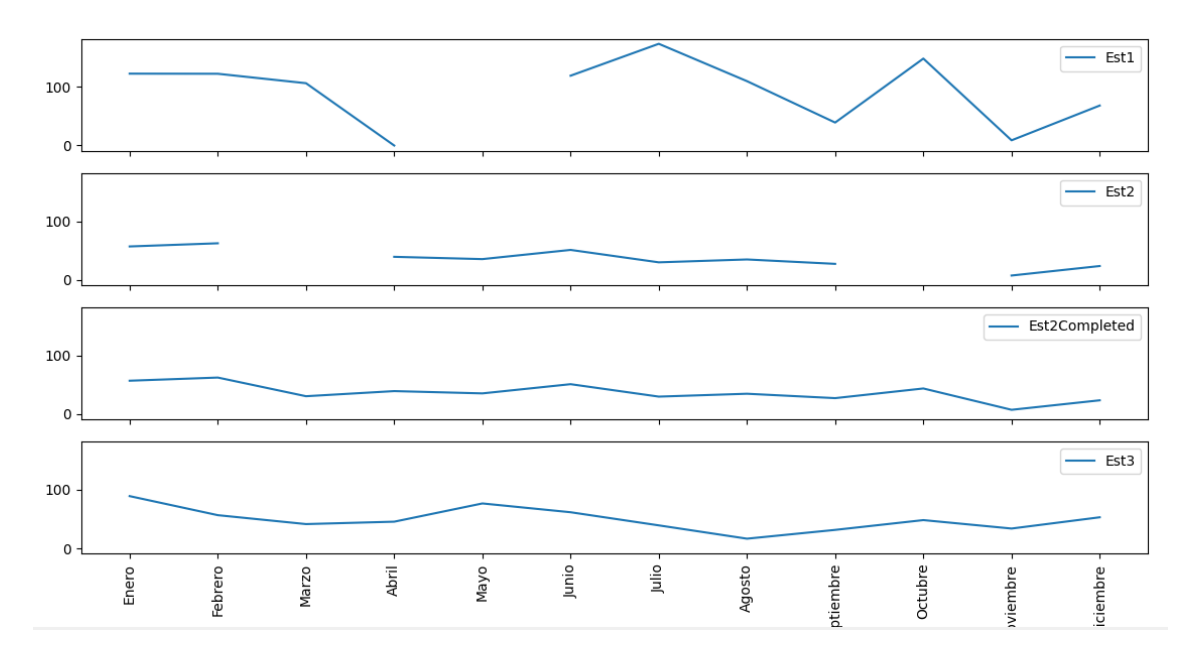

# **3.4.3 Estimación de datos de la estación meteorológica Alao**

- Estación a evaluar: M396 Alao
- Estación de referencia 1: M395 Cebadas
- Estación de referencia 2: M407 Licto

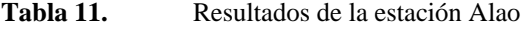

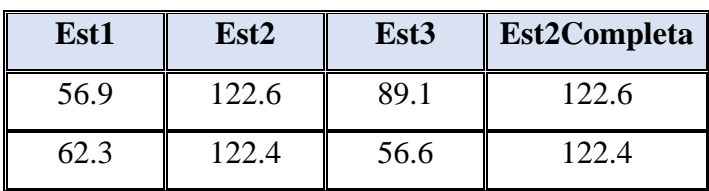

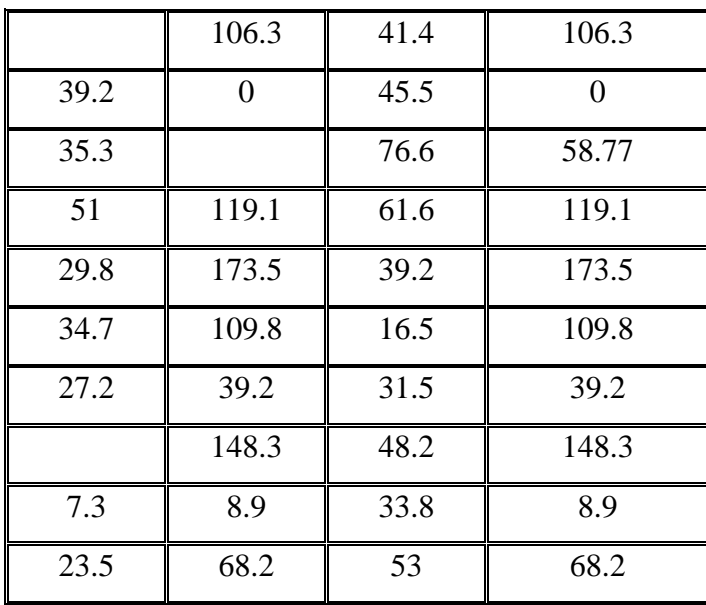

**Figura 35.**Gráfica estimada de la estación Alao.

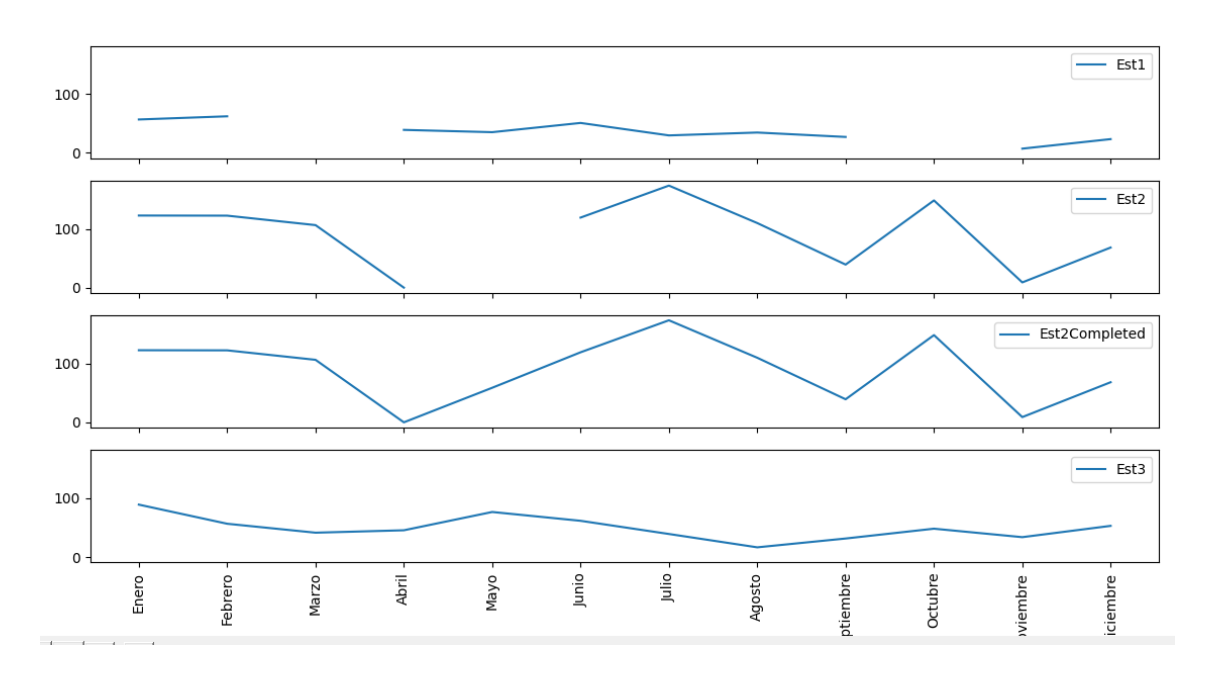

# **3.4.4 Estimación de datos de la estación meteorológica Guaslán**

- Estación a evaluar: M133 Guaslán
- Estación de referencia 1: M393 San Juan
- Estación de referencia 2: M407 Licto

| Est1 | Est <sub>2</sub> | Est <sub>3</sub> | Est2Completa |
|------|------------------|------------------|--------------|
| 94.7 | 36.5             | 89.1             | 36.5         |
| 69.3 | 65.6             | 56.6             | 65.6         |
| 53.5 | 49.1             | 41.4             | 49.1         |
| 84.8 | 42.1             | 45.5             | 42.1         |
| 31.3 | 27.1             | 76.6             | 27.1         |
| 37.1 | 50.9             | 61.6             | 50.9         |
| 20.6 | 22.4             | 39.2             | 22.4         |
| 4.9  | 10               | 16.5             | 10           |
| 11.4 | 1.9              | 31.5             | 1.9          |
| 72.9 | 96.5             | 48.2             | 96.5         |
| 14.2 | 12.2             | 33.8             | 12.2         |
| 33.2 |                  | 53               | 40.57        |

**Tabla 12.** Resultados de la estación Guaslán.

**Figura 36.**Gráfica estimada de la estación Guaslán.

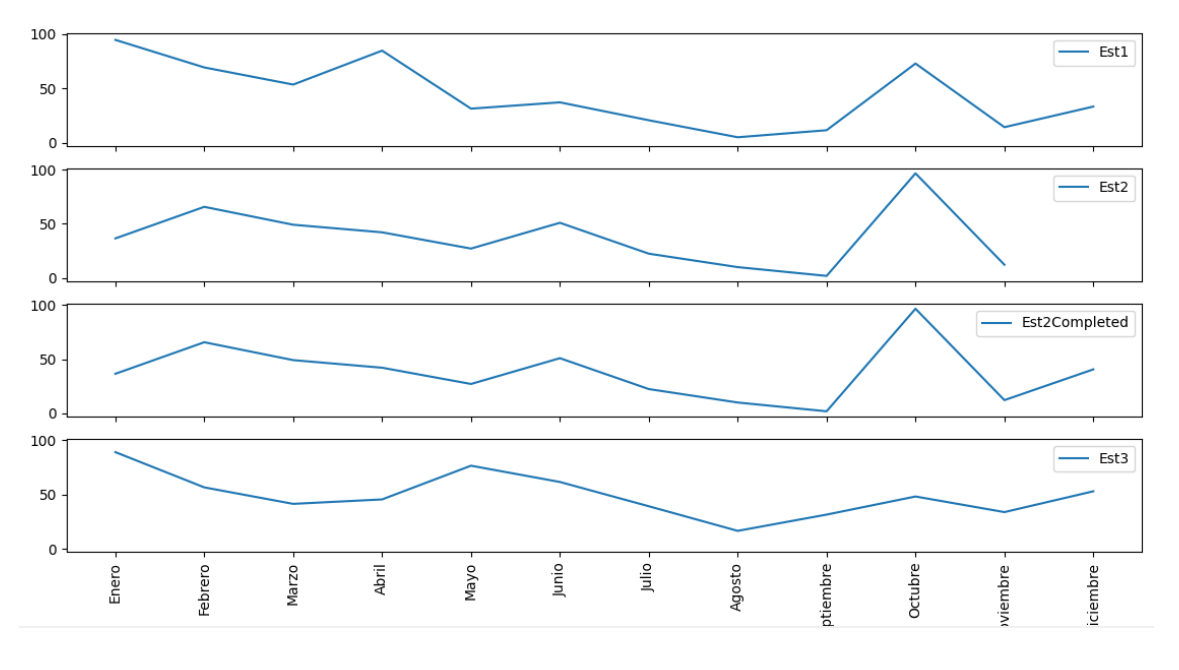

**3.4.5 Estimación de datos de la estación meteorológica Urbina**

- Estación a evaluar: M390 Urbina
- Estación de referencia 1: M258 Querochaca
- Estación de referencia 2: M408 Guano

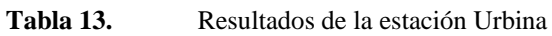

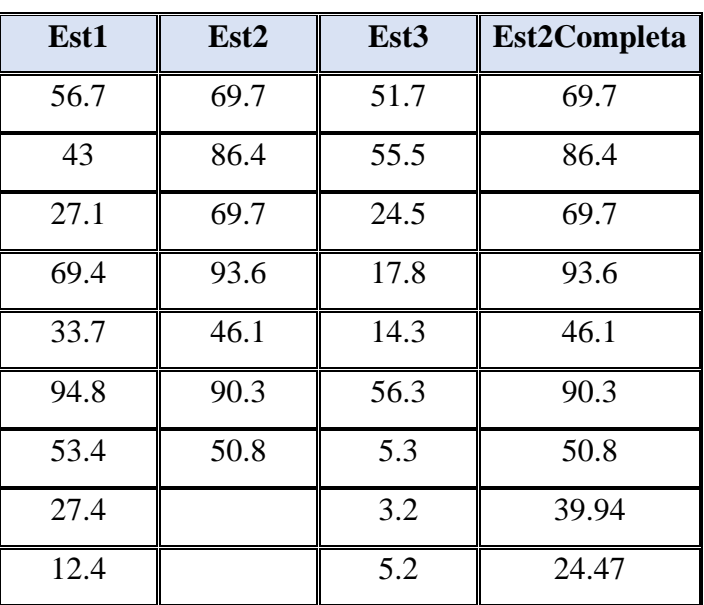

| 44.4                  |      | 34.1 | 66.09 |  |
|-----------------------|------|------|-------|--|
| 14.8                  | 22.6 | 13.9 | 22.6  |  |
| 8.7                   | 22.1 | 28.1 | 22.1  |  |
| <b>Fuente:</b> Autor. |      |      |       |  |

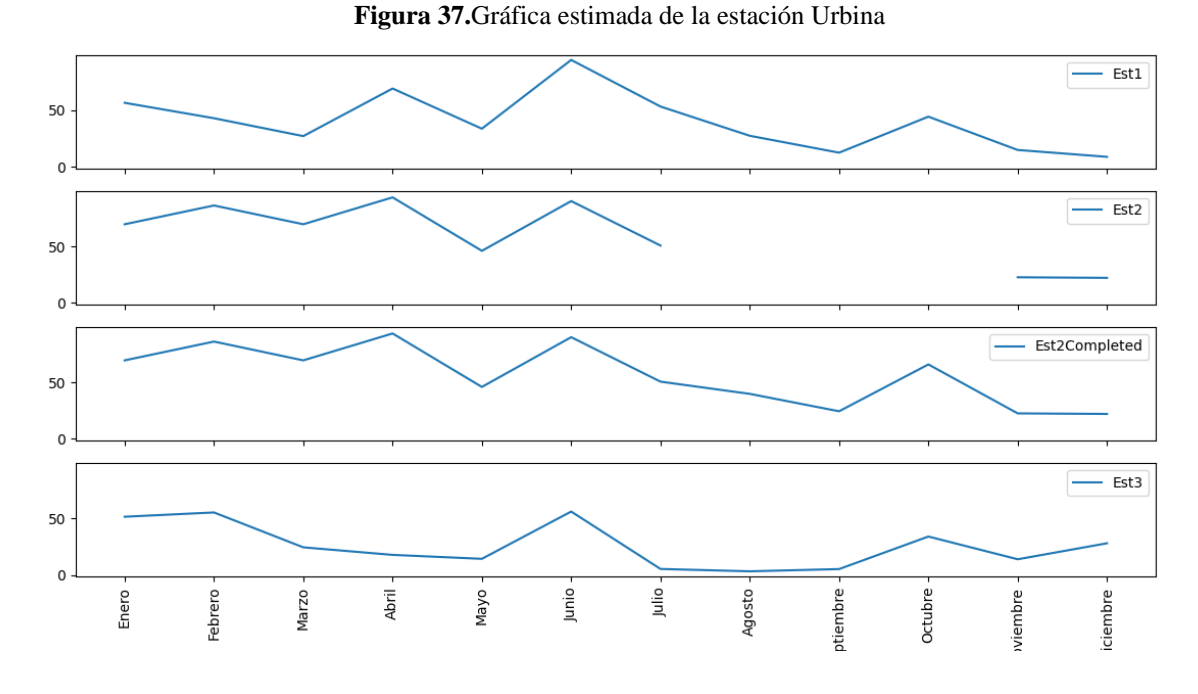

**Fuente:** Autor.

### **3.4.6 Estimación de datos de la estación meteorológica Tisaleo**

- Estación a evaluar: M377 Tisaleo
- Estación de referencia 1: M376 Pilahuín
- Estación de referencia 2: M128 Pedro Fermín

| .    |                  | 10000100000 00 1000000000000 1100000 |              |
|------|------------------|--------------------------------------|--------------|
| Est1 | Est <sub>2</sub> | Est <sub>3</sub>                     | Est2Completa |
| 93   |                  | 43.7                                 | 75.53        |
|      |                  | 40.7                                 | 69.01        |

**Tabla 14.** Resultados de la estación Tisaleo.

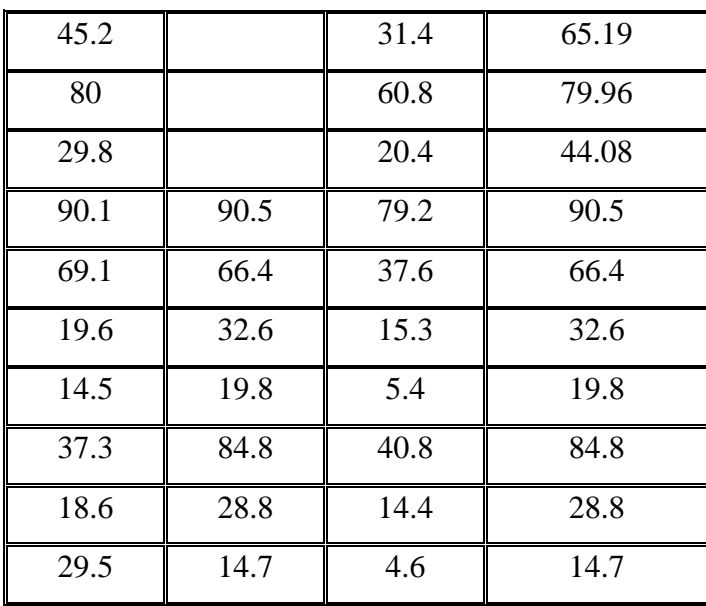

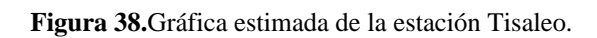

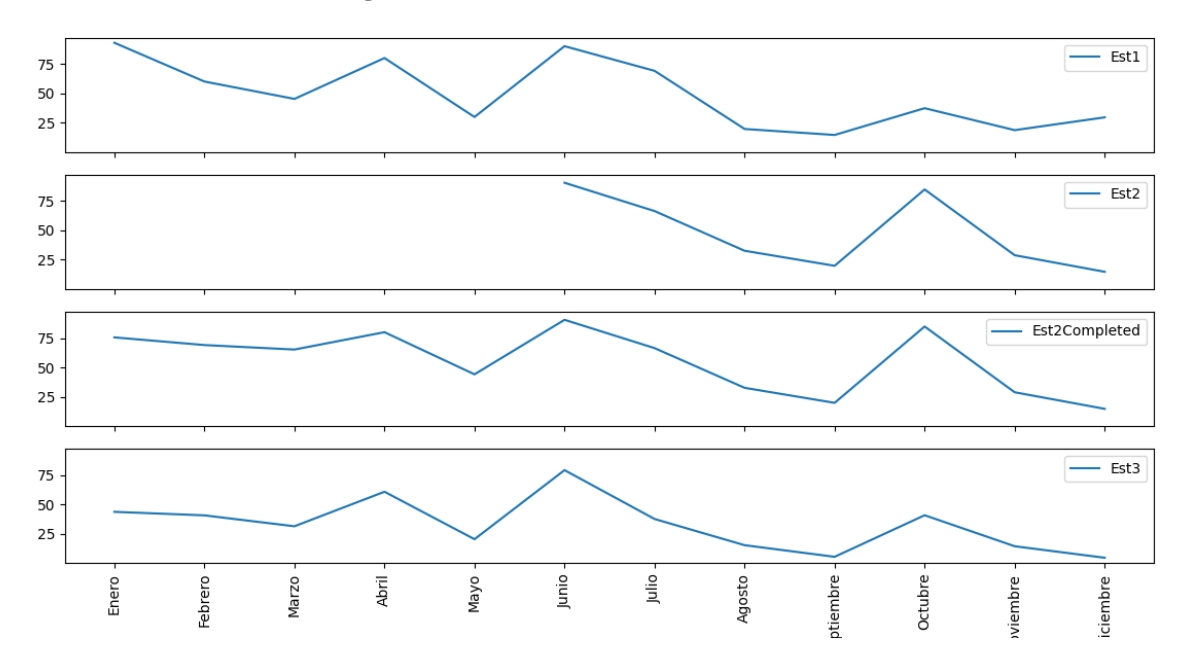

# **3.4.7 Estimación de datos de la estación meteorológica Pillaro**

- Estación a evaluar: M127 Píllaro
- Estación de referencia 1: M004 Rumipamba
- Estación de referencia 2: M128 Pedro Fermín

| Est1 | Est <sub>2</sub> | Est <sub>3</sub> | Est2Completa |
|------|------------------|------------------|--------------|
| 74.9 | 15.7             | 43.7             | 15.7         |
| 41.4 |                  | 40.7             | 36.82        |
| 88.6 |                  | 31.4             | 51.66        |
| 75.7 |                  | 60.8             | 0            |
| 21.6 | 134              | 20.4             | 134          |
| 43.3 | 28.4             | 79.2             | 28.4         |
| 11.5 | 1.8              | 37.6             | 1.8          |
| 1.6  | 15.7             | 15.3             | 15.7         |
| 10.7 | 28.9             | 5.4              | 28.9         |
| 27.8 |                  | 40.8             | 42.74        |
| 17.1 |                  | 14.4             | 89.11        |
| 68.3 |                  | 4.6              | 146.30       |

**Tabla 15.** Resultados de la estación Píllaro.

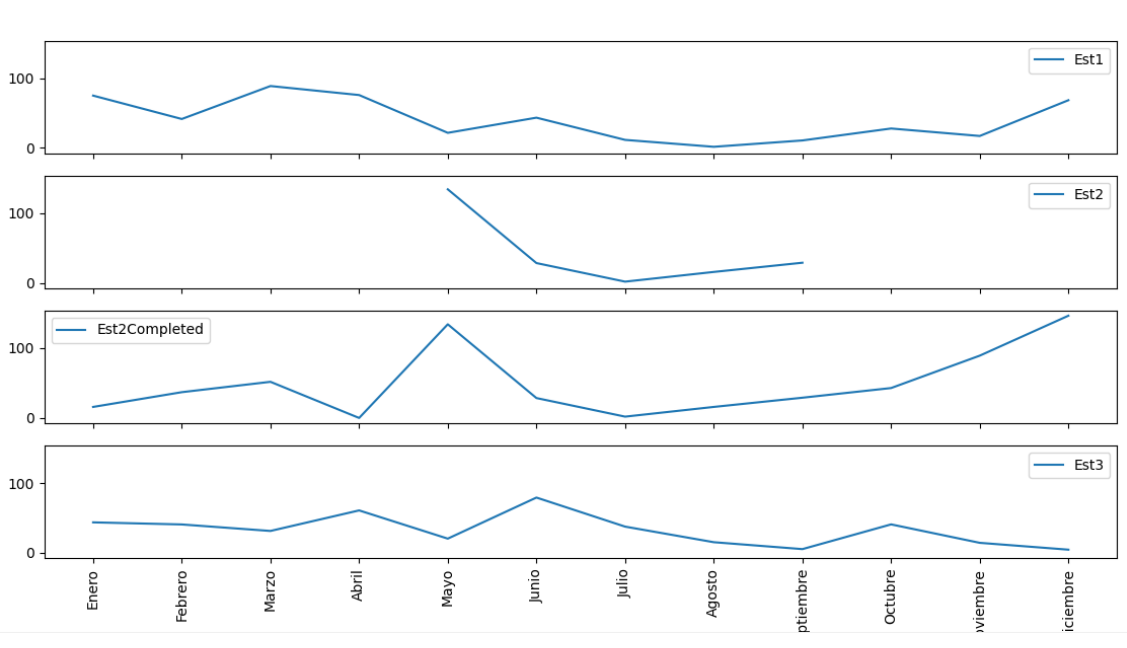

**Fuente:** Autor.

**3.4.8 Estimación de datos de la estación meteorológica Pastocalle**

- Estación a evaluar: M371 Pastocalle
- Estación de referencia 1: MA1V Cotopilalo
- Estación de referencia 2: M375 Saquisilí

**Est1 Est2 Est3 Est2Completa** 164 | 83.7 | 276.30 72.1 | 27.4 | 81.84 83 | 25.5 | 100.01 63.4  $\parallel$  76.7  $\parallel$  49.6  $\parallel$  76.7 39.4 58.5 39.4 43.4 32.8 51.1 32.8  $0 \t 2.7 \t 18.2 \t 2.7$ 2.1  $\begin{array}{|c|c|c|c|c|} \hline \text{6.4} & \text{3} & \text{6.4} \ \hline \end{array}$ 

**Tabla 17.** Resultados de la estación Pastocalle.

#### **Tabla 16.** Gráfica estimada de la estación Píllaro.

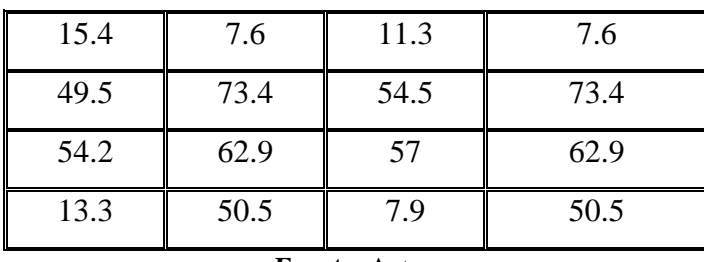

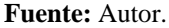

#### **Figura 39.**Gráfica estimada de la estación Pastocalle.

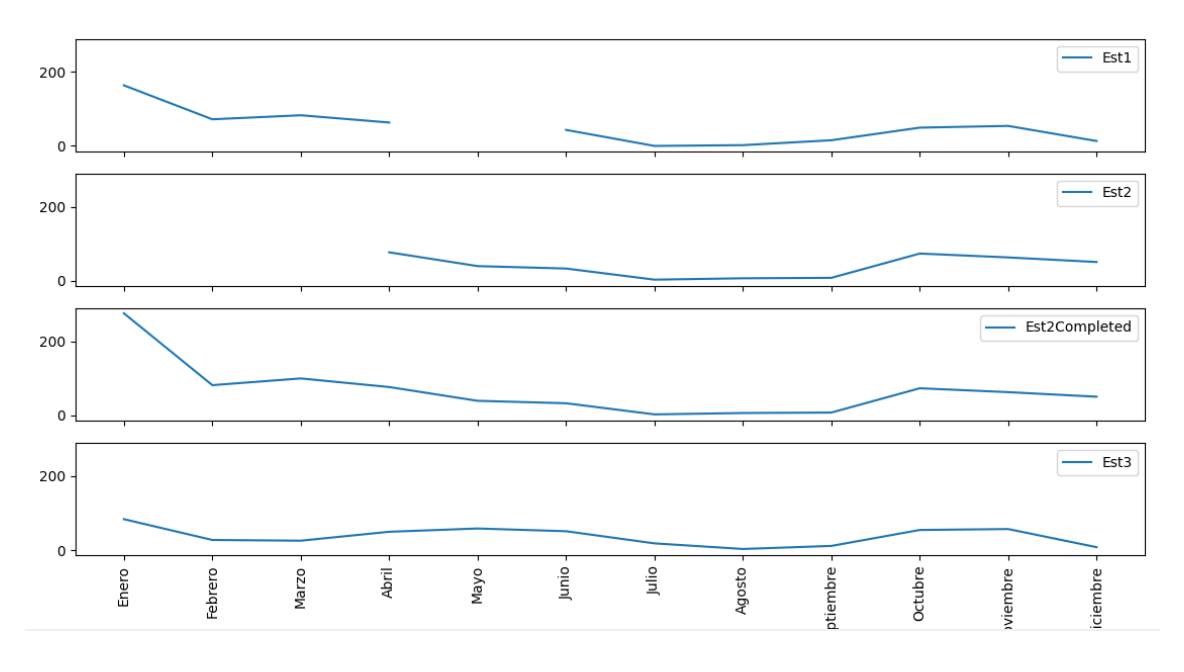

**Fuente:** Autor.

### **3.4.9 Estimación de datos de la estación meteorológica Patate**

- Estación a evaluar: M126 Patate
- Estación de referencia 1: M128 Pedro Fermín
- Estación de referencia 2: M029 Baños

| Est1 | Est <sub>2</sub> | Est <sub>3</sub> | <b>Est2Completa</b> |
|------|------------------|------------------|---------------------|
| 43.7 | 25.2             | 78.7             | 25.2                |
| 40.7 |                  | 71.5             | 54.21               |

Tabla 18. Resultados de la estación Patate.

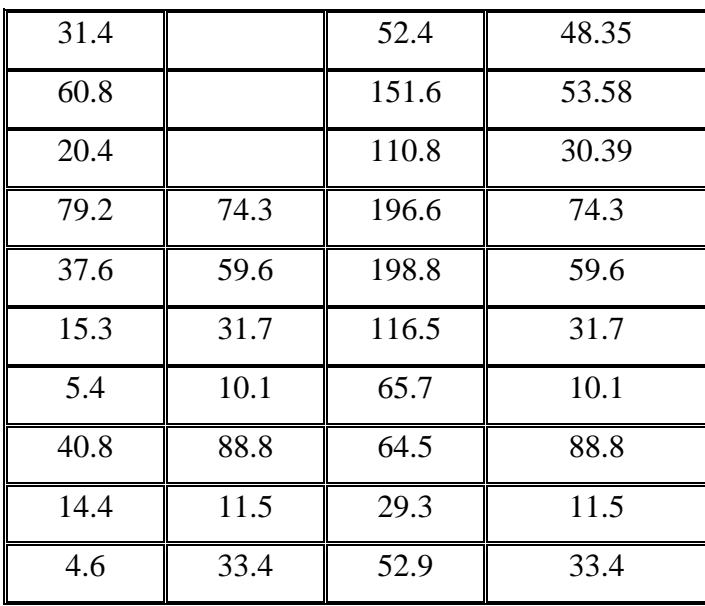

**Figura 40.**Gráfica estimada de la estación Patate.

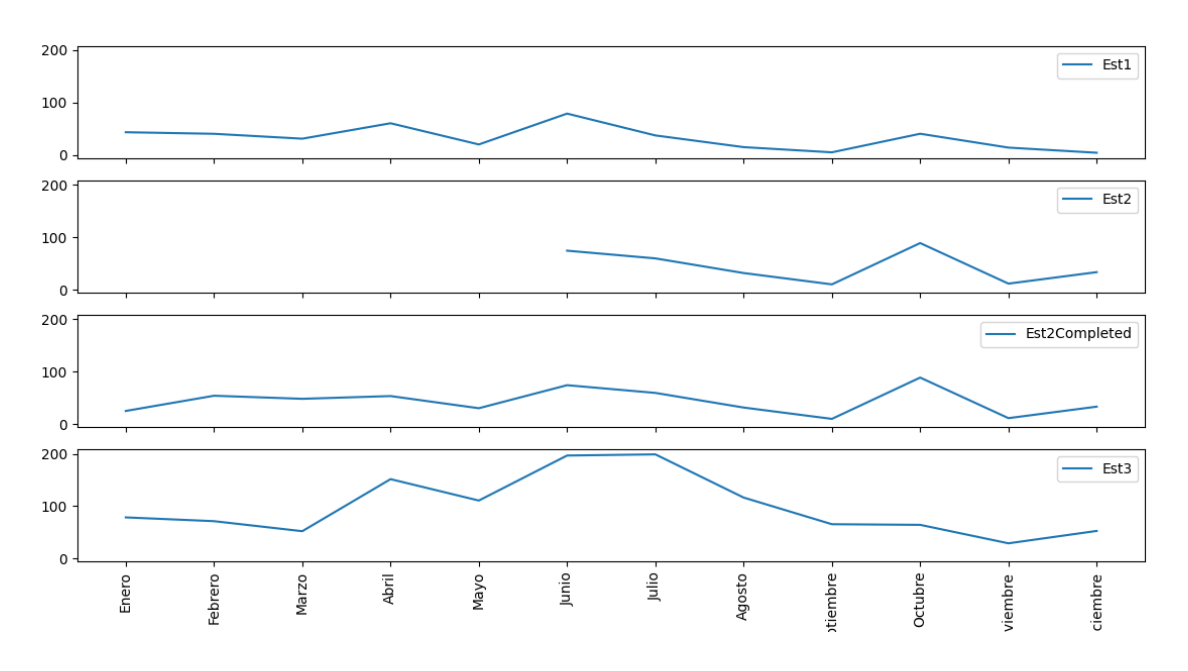

**Fuente:** Autor.

# **3.4.10 Estimación de datos de la estación meteorológica Cotopilalo**

- Estación a evaluar: MA1V Cotopilalo
- Estación de referencia 1: M371 Pastocalle
- Estación de referencia 2: M120 Cotopaxi

| Est1 | Est <sub>2</sub> | Est <sub>3</sub> | Est2Completa |
|------|------------------|------------------|--------------|
|      | 164              | 202.4            | 164          |
|      | 72.1             | 168.4            | 72.1         |
|      | 83               | 154.2            | 83           |
| 76.7 | 63.4             | 64.9             | 63.4         |
| 39.4 |                  | 104.6            | 13.80        |
| 32.8 | 43.4             | 136.6            | 43.4         |
| 2.7  | $\overline{0}$   | 36.9             | $\theta$     |
| 6.4  | 2.1              | 23.4             | 2.1          |
| 7.6  | 15.4             | 28.7             | 15.4         |
| 73.4 | 49.5             | 81.2             | 49.5         |
| 62.9 | 54.2             | 100.5            | 54.2         |
| 50.5 | 13.3             | 96.1             | 13.3         |

**Tabla 19.** Resultados obtenidos de la estación Cotopilalo.

**Figura 41.**Gráfica estimada de la estación Cotopilalo.

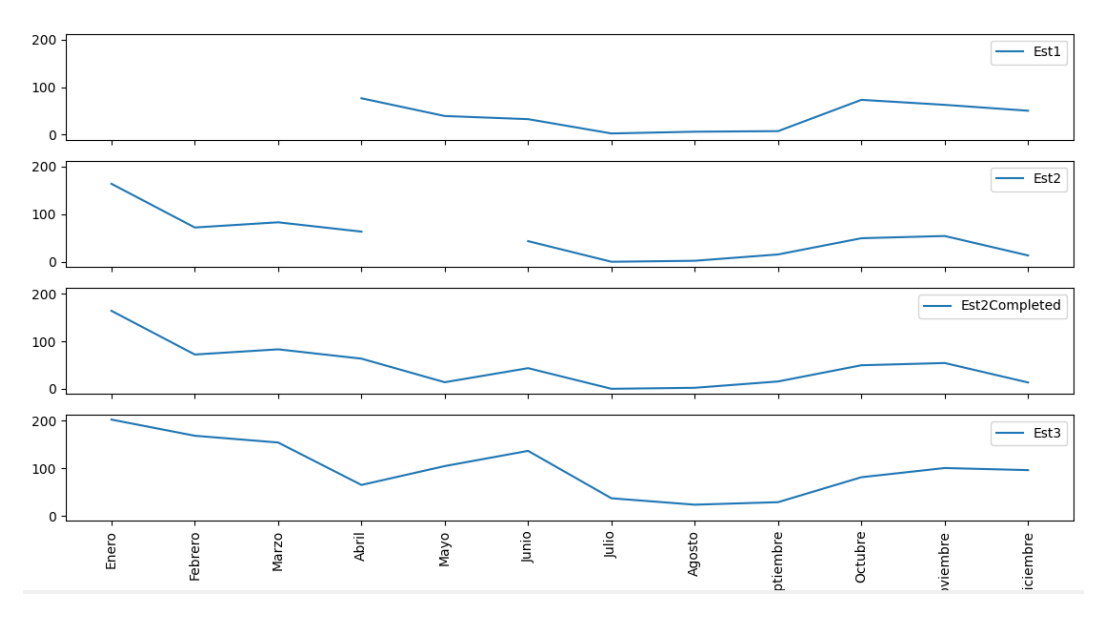

**Fuente:** Autor.

#### **3.5 Homogeneización de la Cuenca del Río Pastaza por método manual**

Para el desarrollo de este apartado se ha elegido el método de las razones de distancia, debido a que necesita de dos estaciones de referencia para estimar los valores faltantes. Además, en su cálculo incluye como variable la distancia que existe entre las estaciones de referencia y la estación a evaluar[41].

$$
PX = PA + a * (PB - PA)/(a + b)
$$

Donde,

PA Y PB, Estaciones de referencia con valores completos.

PX, Estación incompleta.

a y b, distancia de la estación incompleta a la estación de referencia.

**Figura 42.**Disposición espacial para la completación por razones de distancia.

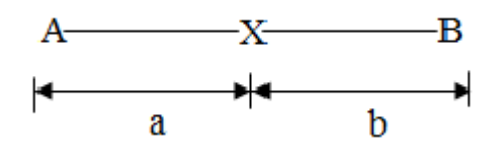

**Fuente:** M. L. Yupa, estimación de datos faltantes de precipitación en la subcuenca del río Patate[41].

### **3.5.1 Estimación de datos de la estación meteorológica Totorillas**

- Estación a evaluar: MB83 Totorillas
- Estación de referencia 1: M407 Licto
- Distancia entre estación de referencia 1 y estación incompleta: 27.14 km
- Estación de referencia 2: M396 Alao
- Distancia entre estación de referencia 2 y estación incompleta: 30.65 km

$$
PX = PA + a * \frac{(PB - PA)}{(a + b)}
$$
  
PX = 89.1 + 27.14 \*  $\frac{(122.6 - 89.1)}{(27.14 + 30.65)}$   
PX = 104.83

$$
PX = 45.5 + 27.14 * \frac{(0 - 45.5)}{(27.14 + 30.65)}
$$

$$
PX = 24.13
$$

$$
PX = 53 + 27.14 * \frac{(68.2 - 53)}{(27.14 + 30.65)}
$$

$$
PX = 60.14
$$

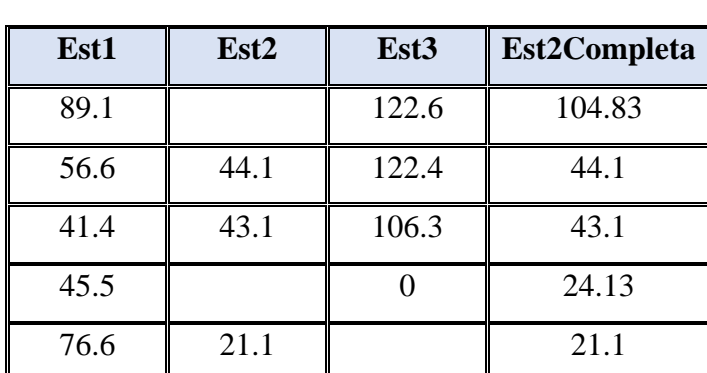

#### **Tabla 20.** Resultados con método manual de la estación Totorillas.

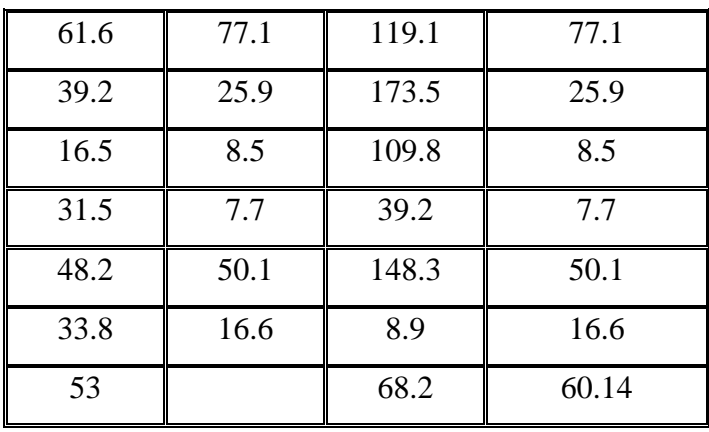

# **3.5.2 Estimación de datos de la estación meteorológica Cebadas**

- Estación a evaluar: M395 Cebadas
- Estación de referencia 1: M396 Alao
- Distancia entre estación de referencia 1 y estación incompleta: 17.94 km
- Estación de referencia 2: M407 Licto
- Distancia entre estación de referencia 2 y estación incompleta: 12.26 km

$$
PX = PA + a * \frac{(PB - PA)}{(a + b)}
$$
  
PX = 106.3 + 17.94 \*  $\frac{(41.4 - 106.3)}{(17.94 + 12.26)}$   
PX = 67.75

$$
PX = 148.3 + 17.94 * \frac{(48.2 - 148.3)}{(17.94 + 12.26)}
$$

$$
PX = 88.84
$$

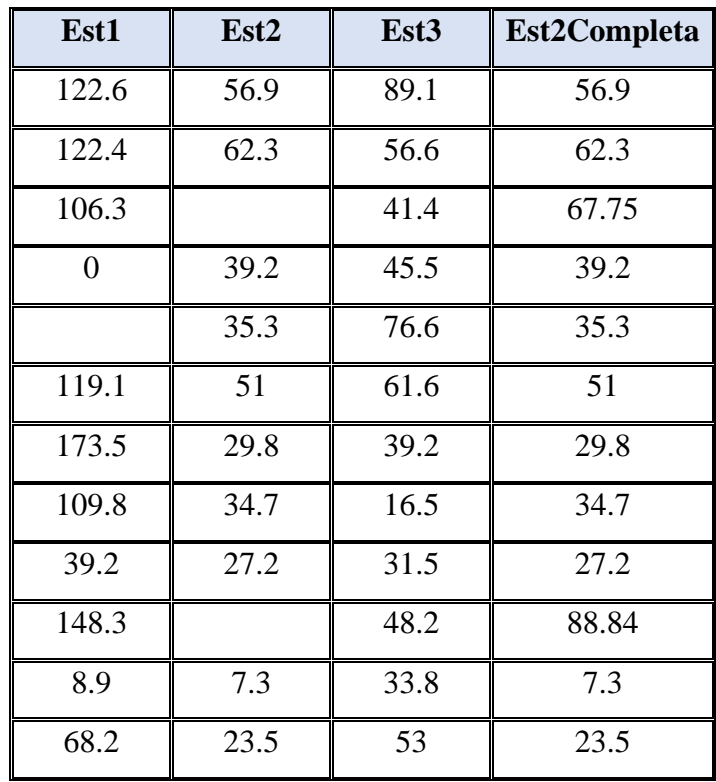

**Tabla 21.** Resultados con método manual de la estación Cebadas.

**Fuente:** Autor.

### **3.5.3 Estimación de datos de la estación meteorológica Alao**

- Estación a evaluar: M396 Alao
- Estación de referencia 1: M395 Cebadas
- Distancia entre estación de referencia 1 y estación incompleta: 17.94 km
- Estación de referencia 2: M407 Licto
- Distancia entre estación de referencia 2 y estación incompleta: 15.73 km

$$
PX = PA + a * \frac{(PB - PA)}{(a + b)}
$$
  
PX = 35.3 + 17.94 \*  $\frac{(76.6 - 35.3)}{(17.94 + 15.73)}$   
PX = 57.31

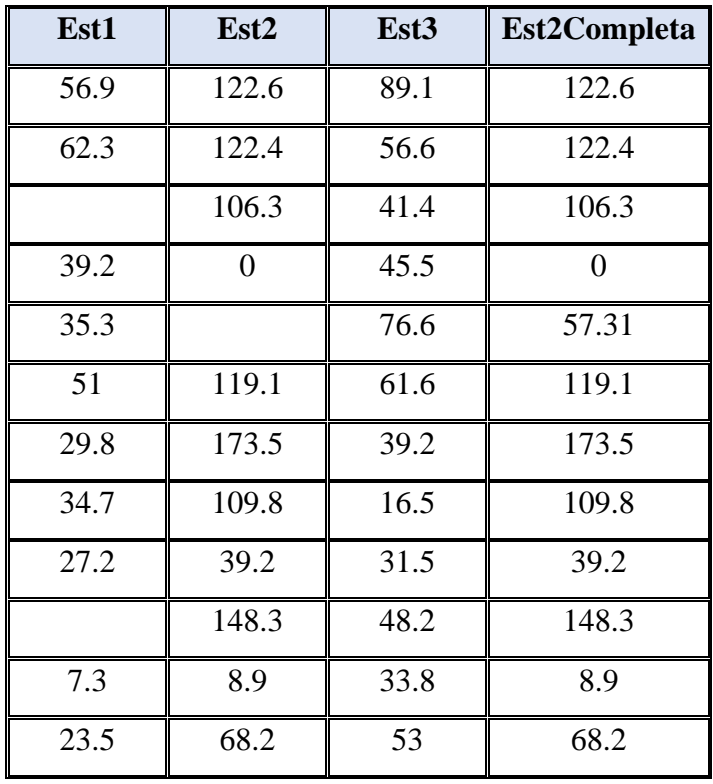

**Tabla 22.** Resultados con método manual de la estación Alao.

### **3.5.4 Estimación de datos de la estación meteorológica Guaslán**

- Estación a evaluar: M133 Guaslán
- Distancia entre estación de referencia 1 y estación incompleta: 17.40 km
- Estación de referencia 1: M393 San Juan
- Distancia entre estación de referencia 2 y estación incompleta: 11.65 km
- Estación de referencia 2: M407 Licto

$$
PX = PA + a * \frac{(PB - PA)}{(a + b)}
$$
  
PX = 33.2 + 17.40 \*  $\frac{(53 - 33.2)}{(17.40 + 11.65)}$   
PX = 45.06

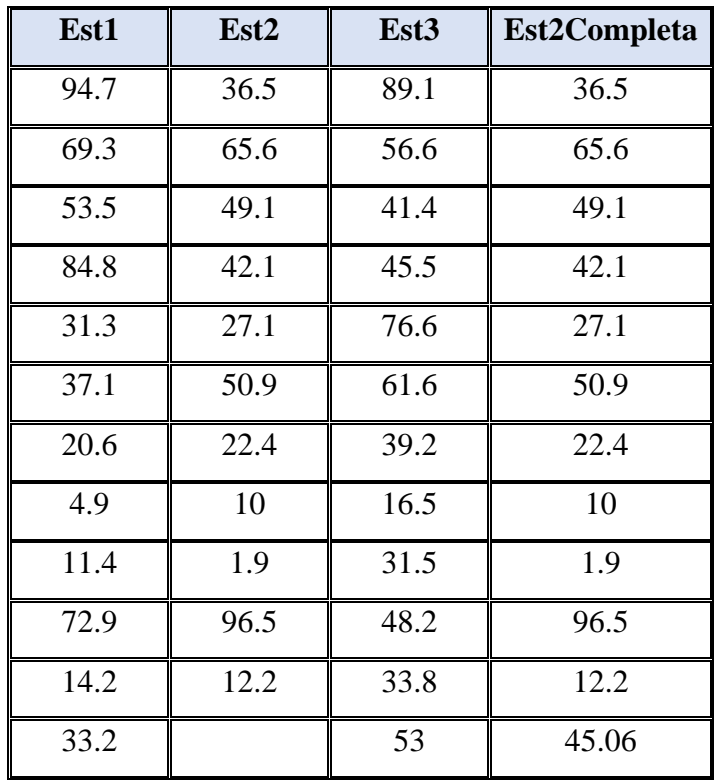

**Tabla 23.** Resultados con método manual de la estación Guaslán.

### **3.5.5 Estimación de datos de la estación meteorológica Urbina**

- Estación a evaluar: M390 Urbina
- Estación de referencia 1: M258 Querochaca
- Distancia entre estación de referencia 1 y estación incompleta: 14.63 km
- Estación de referencia 2: M408 Guano
- Distancia entre estación de referencia 2 y estación incompleta: 15.36 km

$$
PX = PA + a * \frac{(PB - PA)}{(a + b)}
$$
  
PX = 27.4 + 14.63 \*  $\frac{(3.2 - 27.4)}{(14.63 + 15.36)}$   
PX = 15.59

$$
PX = 12.4 + 14.63 * \frac{(5.2 - 12.4)}{(14.63 + 15.36)}
$$

$$
PX = 8.89
$$

$$
PX = 44.4 + 14.63 * \frac{(34.1 - 44.4)}{(14.63 + 15.36)}
$$

$$
PX = 39.38
$$

**Tabla 24.** Resultados con método manual de la estación Urbina.

| Est1 | Est <sub>2</sub> | Est <sub>3</sub> | Est2Completa |
|------|------------------|------------------|--------------|
| 56.7 | 69.7             | 51.7             | 69.7         |
| 43   | 86.4             | 55.5             | 86.4         |
| 27.1 | 69.7             | 24.5             | 69.7         |
| 69.4 | 93.6             | 17.8             | 93.6         |
| 33.7 | 46.1             | 14.3             | 46.1         |
| 94.8 | 90.3             | 56.3             | 90.3         |
| 53.4 | 50.8             | 5.3              | 50.8         |
| 27.4 |                  | 3.2              | 15.94        |
| 12.4 |                  | 5.2              | 8.89         |
| 44.4 |                  | 34.1             | 39.38        |
| 14.8 | 22.6             | 13.9             | 22.6         |
| 8.7  | 22.1             | 28.1             | 22.1         |

**Fuente:** Autor.

# **3.5.6 Estimación de datos de la estación meteorológica Tisaleo**

- Estación a evaluar: M377 Tisaleo
- Estación de referencia 1: M376 Pilahuín
- Distancia entre estación de referencia 1 y estación incompleta: 8.67 km
- Estación de referencia 2: M128 Pedro Fermín
- Distancia entre estación de referencia 2 y estación incompleta: 5.84 km

$$
PX = PA + a * \frac{(PB - PA)}{(a + b)}
$$
  
PX = 93 + 8.67 \*  $\frac{(43.7 - 93)}{(8.67 + 5.84)}$   
PX = 63.54

$$
PX = 60 + 8.67 * \frac{(40.7 - 60)}{(8.67 + 5.84)}
$$

$$
PX = 48.47
$$

$$
PX = 45.2 + 8.67 * \frac{(31.4 - 45.2)}{(8.67 + 5.84)}
$$

$$
PX = 36.95
$$

$$
PX = 80 + 8.67 * \frac{(60.8 - 80)}{(8.67 + 5.84)}
$$

$$
PX = 68.53
$$

$$
PX = 29.8 + 8.67 * \frac{(20.4 - 29.8)}{(8.67 + 5.84)}
$$

$$
PX = 24.18
$$

| Est1 | Est <sub>2</sub> | Est <sub>3</sub> | <b>Est2Completa</b> |
|------|------------------|------------------|---------------------|
| 93   |                  | 43.7             | 63.54               |
| 60   |                  | 40.7             | 48.47               |
| 45.2 |                  | 31.4             | 36.95               |
| 80   |                  | 60.8             | 68.53               |
| 29.8 |                  | 20.4             | 24.18               |
| 90.1 | 90.5             | 79.2             | 90.5                |

**Tabla 25.** Resultados con método manual de la estación Tisaleo.

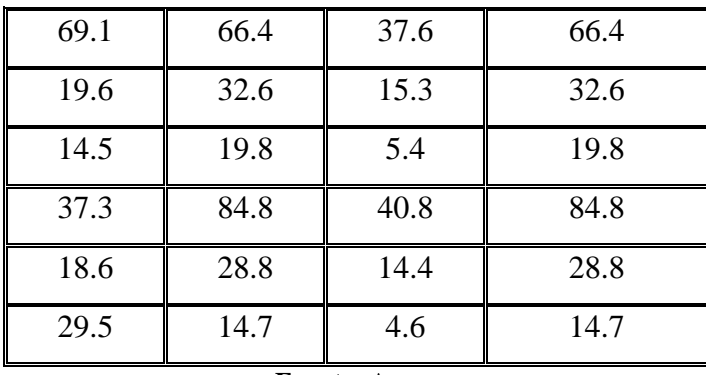

# **3.5.7 Estimación de datos de la estación meteorológica Píllaro**

- Estación a evaluar: M127 Píllaro
- Estación de referencia 1: M004 Rumipamba
- Distancia entre estación de referencia 1 y estación incompleta: 17.41 km
- Estación de referencia 2: M128 Pedro Fermín
- Distancia entre estación de referencia 2 y estación incompleta: 21.50 km

$$
PX = PA + a * \frac{(PB - PA)}{(a + b)}
$$
  
PX = 41.4 + 17.41 \*  $\frac{(40.7 - 41.4)}{(17.41 + 21.50)}$   
PX = 41.09

$$
PX = 88.60 + 17.41 * \frac{(31.40 - 88.60)}{(17.41 + 21.50)}
$$

$$
PX = 63.01
$$

$$
PX = 75.70 + 17.41 * \frac{(60.80 - 75.70)}{(17.41 + 21.50)}
$$

$$
PX = 69.03
$$

$$
PX = 27.80 + 17.41 * \frac{(40.80 - 27.80)}{(17.41 + 21.50)}
$$

$$
PX = 33.62
$$

$$
PX = 17.10 + 17.41 * \frac{(14.40 - 17.10)}{(17.41 + 21.50)}
$$

$$
PX = 15.89
$$

$$
PX = PA + a * \frac{(PB - PA)}{(a + b)}
$$
  
PX = 68.30 + 17.41 \*  $\frac{(4.60 - 68.30)}{(17.41 + 21.50)}$   
PX = 39.80

**Tabla 26.** Resultados con método manual de la estación Píllaro.

| Est1 | Est <sub>2</sub> | Est <sub>3</sub> | Est2Completa |
|------|------------------|------------------|--------------|
| 74.9 | 15.7             | 43.7             | 15.7         |
| 41.4 |                  | 40.7             | 41.09        |
| 88.6 |                  | 31.4             | 63.01        |
| 75.7 |                  | 60.8             | 69.03        |
| 21.6 | 134              | 20.4             | 134          |
| 43.3 | 28.4             | 79.2             | 28.4         |
| 11.5 | 1.8              | 37.6             | 1.8          |
| 1.6  | 15.7             | 15.3             | 15.7         |
| 10.7 | 28.9             | 5.4              | 28.9         |
| 27.8 |                  | 40.8             | 33.62        |
| 17.1 |                  | 14.4             | 15.89        |
| 68.3 |                  | 4.6              | 39.80        |

## **3.5.8 Estimación de datos de la estación meteorológica Pastocalle**

- Estación a evaluar: M371 Pastocalle
- Estación de referencia 1: MA1V Cotopilalo
- Distancia entre estación de referencia 1 y estación incompleta: 8.88 km
- Estación de referencia 2: M375 Saquisilí
- Distancia entre estación de referencia 2 y estación incompleta: 13.16 km

$$
PX = PA + a * \frac{(PB - PA)}{(a + b)}
$$
  
PX = 164 + 8.88 \*  $\frac{(83.70 - 164)}{(8.88 + 13.16)}$   
PX = 131.66

$$
PX = PA + a * \frac{(PB - PA)}{(a + b)}
$$
  
PX = 72.1 + 8.88 \*  $\frac{(27.4 - 72.1)}{(8.88 + 13.16)}$   
PX = 54.10

$$
PX = PA + a * \frac{(PB - PA)}{(a + b)}
$$
  
PX = 83 + 8.88 \*  $\frac{(25.5 - 83)}{(8.88 + 13.16)}$   
PX = 59.84

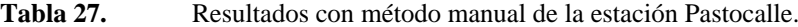

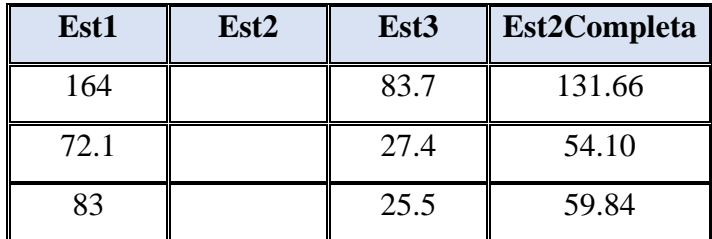

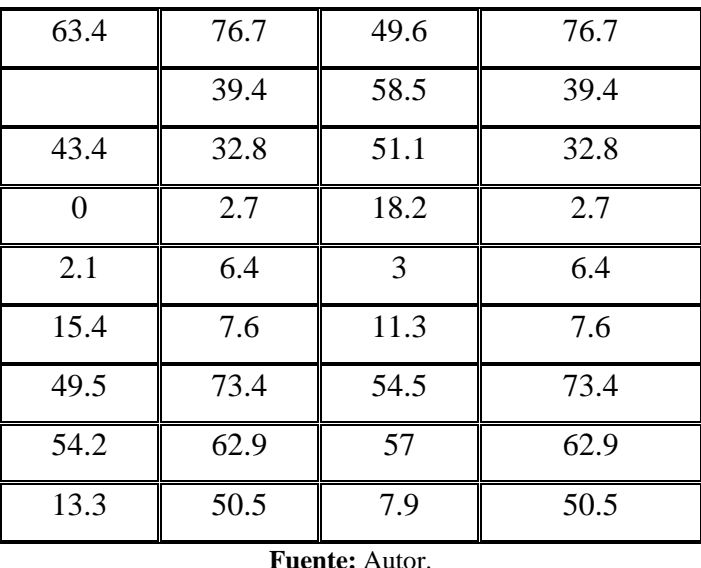

# **3.5.9 Estimación de datos de la estación meteorológica Patate**

- Estación a evaluar: M126 Patate
- Estación de referencia 1: M128 Pedro Fermín
- Distancia entre estación de referencia 1 y estación incompleta: 14.21 km
- Estación de referencia 2: M029 Baños
- Distancia entre estación de referencia 2 y estación incompleta: 13.69 km

$$
PX = PA + a * \frac{(PB - PA)}{(a + b)}
$$
  
PX = 40.7 + 14.21 \*  $\frac{(71.5 - 40.7)}{(14.21 + 13.69)}$   
PX = 56.39

$$
PX = 31.4 + 14.21 * \frac{(52.4 - 31.4)}{(14.21 + 13.69)}
$$

$$
PX = 42.10
$$

$$
PX = 60.8 + 14.21 * \frac{(52.4 - 60.8)}{(14.21 + 13.69)}
$$

$$
PX = 107.04
$$

$$
PX = 20.4 + 14.21 * \frac{(110.8 - 20.4)}{(14.21 + 13.69)}
$$

$$
PX = 66.44
$$

| Est1 | Est <sub>2</sub> | Est <sub>3</sub> | Est2Completa |
|------|------------------|------------------|--------------|
| 43.7 | 25.2             | 78.7             | 25.2         |
| 40.7 |                  | 71.5             | 56.39        |
| 31.4 |                  | 52.4             | 42.10        |
| 60.8 |                  | 151.6            | 107.04       |
| 20.4 |                  | 110.8            | 66.44        |
| 79.2 | 74.3             | 196.6            | 74.3         |
| 37.6 | 59.6             | 198.8            | 59.6         |
| 15.3 | 31.7             | 116.5            | 31.7         |
| 5.4  | 10.1             | 65.7             | 10.1         |
| 40.8 | 88.8             | 64.5             | 88.8         |
| 14.4 | 11.5             | 29.3             | 11.5         |
| 4.6  | 33.4             | 52.9             | 33.4         |

Tabla 28. Resultados con método manual de la estación Patate.

# **3.5.10 Estimación de datos de la estación meteorológica Cotopilalo**

- Estación a evaluar: MA1V Cotopilalo
- Estación de referencia 1: M371 Pastocalle
- Distancia entre estación de referencia 1 y estación incompleta: 14.21 km
- Estación de referencia 2: M120 Cotopaxi
- Distancia entre estación de referencia 2 y estación incompleta: 13.69 km

$$
PX = PA + a * \frac{(PB - PA)}{(a + b)}
$$

$$
PX = 39.4 + 14.21 * \frac{(104.6 - 39.4)}{(14.21 + 13.69)}
$$

$$
PX = 72.61
$$

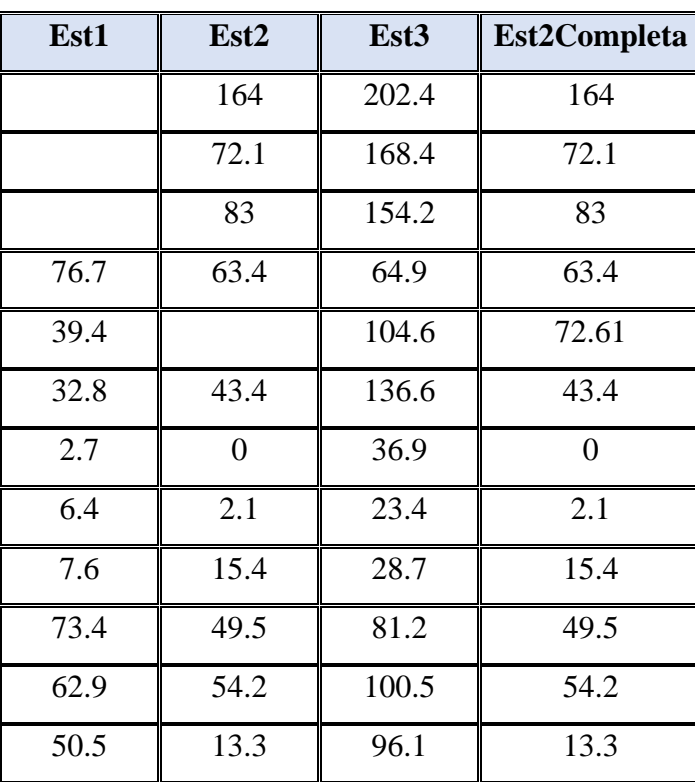

**Tabla 29.** Resultados con método manual de la estación Cotopilalo.
## **3.6 Análisis de resultados**

En la tabla 30 se muestra la diferencia entre los resultados obtenidos del método manual y el método de redes neuronales artificiales.

|             | <b>ESTACIÓN</b>   | <b>MÉTODO</b> |                                 |                   |
|-------------|-------------------|---------------|---------------------------------|-------------------|
| Código      | <b>Nombre</b>     | <b>Manual</b> | <b>Software</b><br>desarrollado | <b>Diferencia</b> |
|             |                   | 104.83        | 164.97                          | 60.14             |
| <b>MB83</b> | <b>Totorillas</b> | 24.13         | 58.81                           | 34.68             |
|             |                   | 60.14         | 62.41                           | 2.27              |
| M395        | Cebadas           | 67.75         | 30.48                           | $-37.27$          |
|             |                   | 88.84         | 43.69                           | $-45.15$          |
| M396        | Alao              | 57.31         | 58.77                           | 1.46              |
| M133        | Guaslán           | 45.06         | 40.57                           | $-4.49$           |
|             | Urbina            | 15.94         | 39.94                           | 24                |
| M390        |                   | 8.89          | 24.47                           | 15.58             |
|             |                   | 39.38         | 66.09                           | 26.71             |
|             |                   | 65.54         | 75.53                           | 9.99              |
|             |                   | 48.47         | 69.01                           | 20.54             |
| M377        | Tisaleo           | 36.95         | 65.19                           | 28.24             |
|             |                   | 68.53         | 79.96                           | 11.43             |
|             |                   | 24.18         | 44.08                           | 19.9              |
| M127        | Píllaro           | 41.09         | 36.82                           | 4.27              |

Tabla 30. Resumen de resultados de homogeneización.

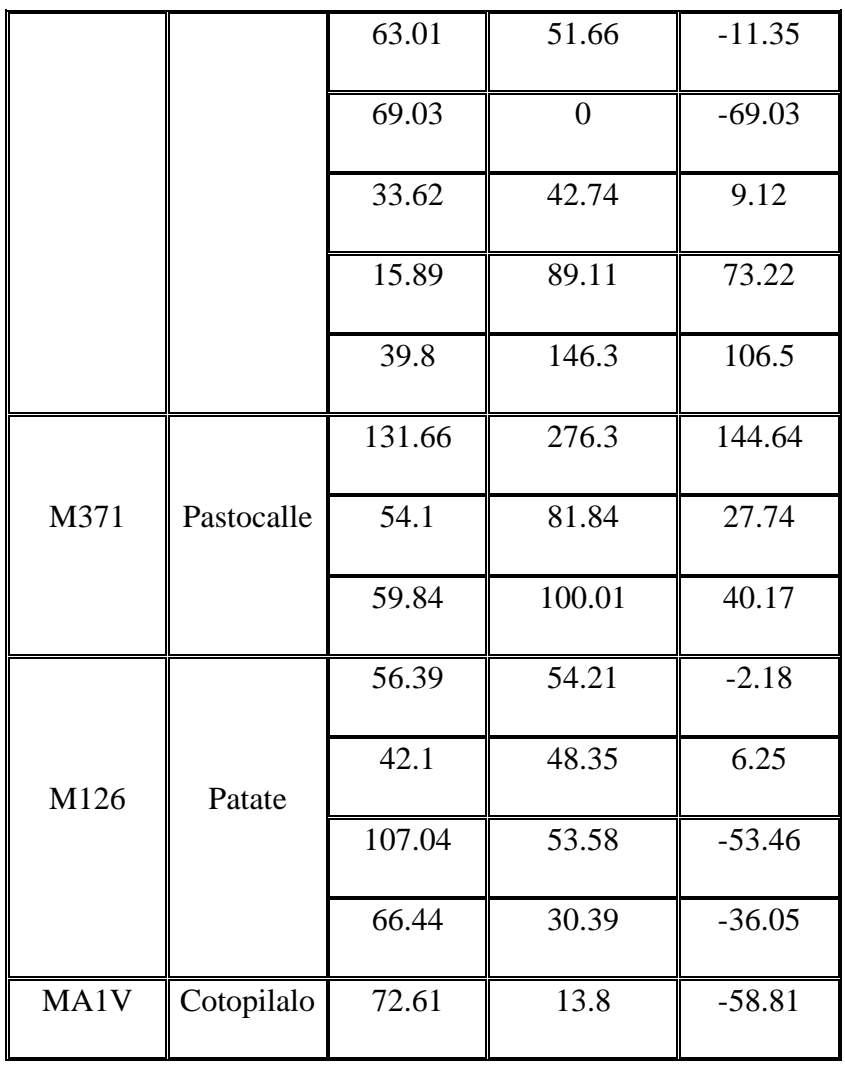

**Fuente:** Autor.

Si bien los resultados de ambos métodos tienen diferencia, no significa un margen de error, puesto que la homogeneización es garantizar la naturaleza de los datos, no se podríavalorar la información mediante simple observación y es necesario recurrir a métodos estadísticos no paramétricos.

La precipitación es una variable aleatoria debido a que su dominio es el espacio muestraly su rango es el conjunto de números reales, lo que hace que no se pueda examinar con métodos paramétricos puesto que la información no proviene de una población distribuidanormalmente, razón por la cual es necesario usar pruebas que consideren su naturaleza.

#### **3.6.1 Coeficiente de determinación (R²)**

Para la validación de los datos obtenidos se necesita calcular el coeficiente de determinación, puesto que mide la capacidad predictiva del modelo, dicho en otras palabras, se determina la aleatoriedad de los datos y debido a que la precipitación es una variable aleatoria, este parámetro nos permitirá observar la calidad de los resultados [42].

Para determinar el R² se hará uso de una hoja de cálculo de Excel, en donde se obtendrá una gráfica de dispersión a partir de los resultados de la estimación tanto del método manual como el método basado en redes neuronales artificiales, seguido a esto se dibujará la línea de tendencia que refleje el coeficiente de determinación.

En la tabla 31 se muestra los coeficientes de determinación encontrados para cada estación tanto del método manual como del método basado en redes neuronales artificiales.

|                                     | $\mathbf{R}^2$                         |               |  |  |  |  |  |
|-------------------------------------|----------------------------------------|---------------|--|--|--|--|--|
| <b>NOMBRE DE</b><br><b>ESTACIÓN</b> | <b>SOFTWARE</b><br><b>DESARROLLADO</b> | <b>MANUAL</b> |  |  |  |  |  |
| <b>Totorillas</b>                   | 53.90%                                 | 41.90%        |  |  |  |  |  |
| Cebadas                             | 50.20%                                 | 20.18%        |  |  |  |  |  |
| Alao                                | 5.34%                                  | 5.25%         |  |  |  |  |  |
| Guaslán                             | 7.52%                                  | 7.77%         |  |  |  |  |  |
| Urbina                              | 56.00%                                 | 60.32%        |  |  |  |  |  |
| Tisaleo                             | 38.95%                                 | 15.08%        |  |  |  |  |  |
| Píllaro                             | 29.75%                                 | 10.92%        |  |  |  |  |  |

**Tabla 31.** Coeficiente de determinación R².

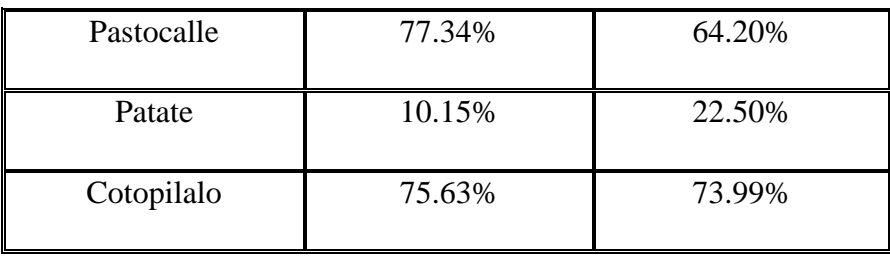

**Fuente:** Autor.

En función de los resultados obtenidos se puede observar que existe diferencia entre los valores de ambos métodos y mediante el coeficiente de determinación que mide la fiabilidad del ajuste de un modelo predictivo, se puede describir estadísticamente que el método basado en redes neuronales artificiales tiene mayor acercamiento en función de la ecuación generada para la línea de tendencia.

# **3.6.2 Prueba de rachas**

Uno de los métodos no paramétricos que permite analizar el comportamiento de los resultados es la prueba de rachas, mismo que determina si los datos muestrales en una secuencia están en un orden aleatorio. Para validar la aleatoriedad de los datos se debe plantear una hipótesis que será aceptada en función de los valores críticos tabulados del método[43].

A continuación, se realizará la prueba de rachas en una muestra de la homogeneización obtenida en la estación Totorillas por el método basado en redes neuronales artificiales, el resto de pruebas se resumirán en una tabla que contenga los resultados de ambos métodos.

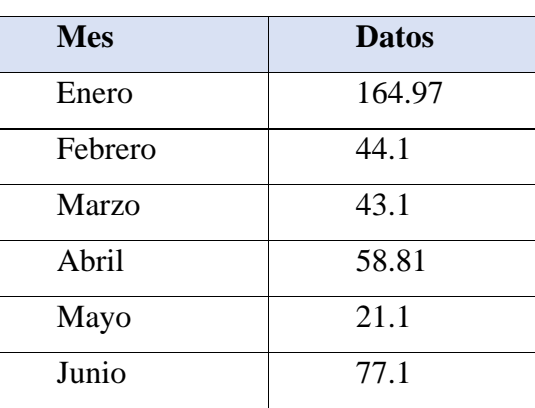

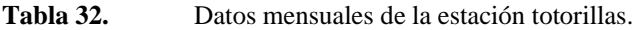

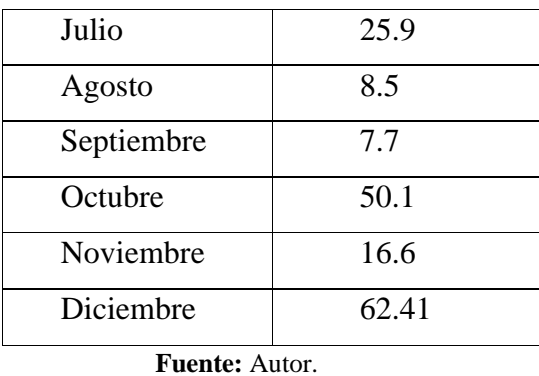

- Cálculo de media aritmética  $(\bar{x})$ 

 $\bar{x}$  = (164.97 + 44.10 + 43.10 + 58.81 + 21.10 + 77.10 + 25.90 + 8.50 + 7.70  $+ 50.10 + 16.60 + 62.41)/12$ 

$$
\bar{\mathbf{x}}=48.37
$$

- Determinación de N1 y N2

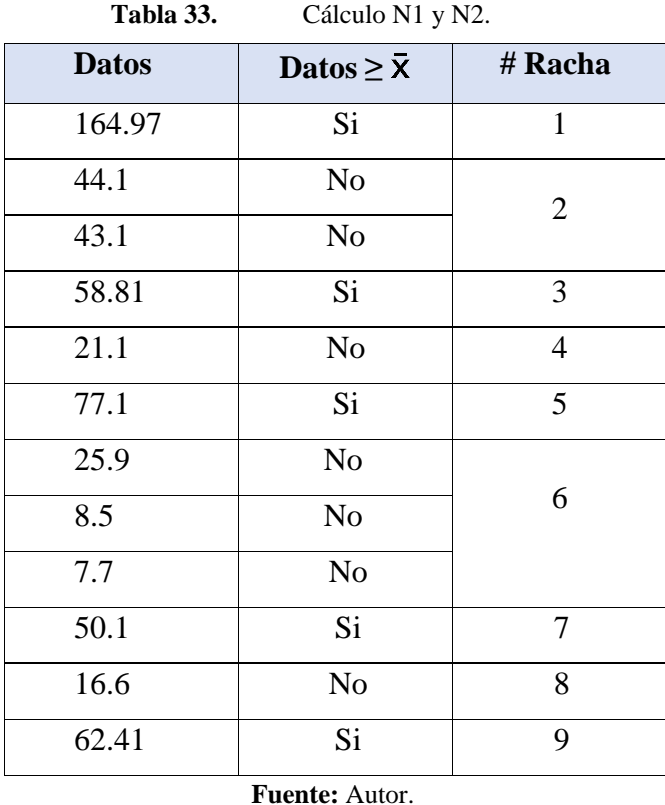

Tomando los datos de la tabla 31, se tiene que n1 será igual al número de valores que seanmayores a la media estadística y n2 será igual a la cantidad de valores que sean menoresa la media estadística, por lo tanto:

```
157
```

$$
n1=5 \text{ y }n2=7
$$

El número de rachas estará definido por los grupos que se formen partiendo de la media aritmética, en el gráfico 42 se explica de mejor manera como se agrupan los valores paraenumerar las rachas, en donde se obtiene que G=9.

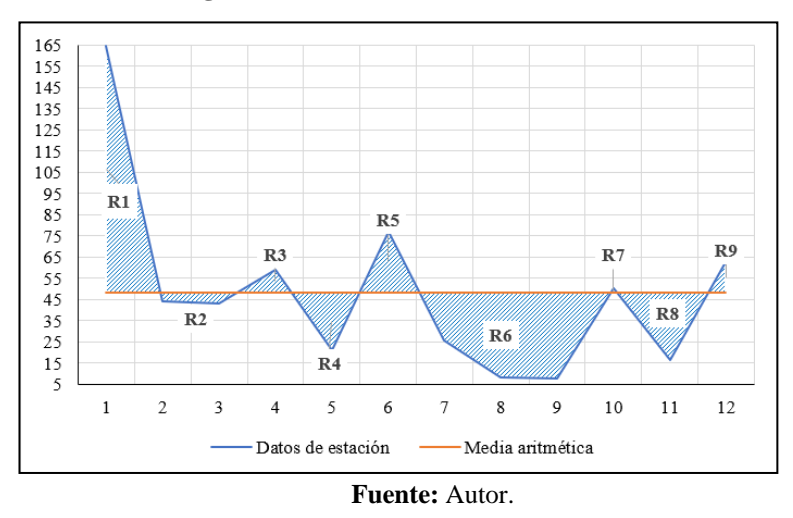

**Figura 43.**Determinación del número de rachas.

Si n1 y n2 son menores a 20 y el nivel de confiabilidad que se requiere es del 95%, el estadístico de prueba es el número de rachas G. Los valores críticos se encuentran en la tabla 32.

|                         | Valores críticos para el número de rachas G                                                                                                    |        |        |         |         |                     |         |         |                     |         |         |                          |          |          |          |          |          |          |          |          |
|-------------------------|----------------------------------------------------------------------------------------------------|--------|--------|---------|---------|---------------------|---------|---------|---------------------|---------|---------|--------------------------|----------|----------|----------|----------|----------|----------|----------|----------|
| Valor de n <sub>2</sub> |                                                                                                    |        |        |         |         |                     |         |         |                     |         |         |                          |          |          |          |          |          |          |          |          |
|                         |                                                                                                    | 2      | 3      | 4       | 5       | 6                   | 7       | 8       | 9                   | 10      | 11      | 12                       | 13       | 14       | 15       | 16       | 17       | 18       | 19       | 20       |
|                         | 2                                                                                                    | 1      | 1      | 1       | 1       | 1                   | 1       | 1       | 1                   | 1       | 1       | 2                        | 2        | 2        | 2        | 2        | 2        | 2        | 2        | 2        |
|                         |                                                                                                    | 6      | 6      | 6       | 6       | 6                   | 6       | 6       | 6                   | 6       | 6       | 6                        | 6        | 6        | 6        | 6        | 6        | 6        | 6        | 6        |
|                         | 3                                                                                                    | 1<br>6 | 1<br>8 | 1<br>8  | 1<br>8  | $\overline{2}$<br>8 | 2<br>8  | 2<br>8  | $\overline{2}$<br>8 | 2<br>8  | 2<br>8  | 2<br>8                   | 2<br>8   | 2<br>8   | 3<br>8   | 3<br>8   | 3<br>8   | 3<br>8   | 3<br>8   | 3<br>8   |
|                         |                                                                                                    | 1      | 1      | 1       | 2       | 2                   | 2       | 3       | 3                   | 3       | 3       | 3                        | 3        | 3        | 3        | 4        | 4        | 4        | 4        | 4        |
|                         | 4                                                                                                    | ĸ      | 8      | Q       | ۰       | Q                   | 10      | 10      | 10                  | 10      | 10      | 10                       | 10       | 10       | 10       | 10       | 10       | 10       | 10       | 10       |
|                         | 5                                                                                                    | 1      | 1      | 2       | 2       | 3                   | 3       | 3       | 3                   | 3       | 4       | 4                        | 4        | 4        | 4        | 4        | 4        | 5        | 5        | 5        |
|                         |                                                                                                    | 6      | 8      | 9       | 10      | 10                  | 11      | 11      | 12                  | 12      | 12      | 12                       | 12       | 12       | 12       | 12       | 12       | 12       | 12       | 12       |
|                         | 6                                                                                                    | п      | z<br>8 | z<br>9  | т       | 3<br>1              | 3<br>12 | 3<br>12 | 4                   | 4       | 4<br>13 | 4<br>13                  | 5        | 5        | 5        | 5        | 5        | 5        | 6        | 6        |
|                         |                                                                                                    | 6<br>1 | 2      | 2       | 10<br>3 | 1<br>3              | 3       | 4       | 13<br>4             | 13<br>5 | 5       | 5                        | 14<br>5  | 14<br>5  | 14<br>6  | 14<br>6  | 14<br>6  | 14<br>6  | 14<br>6  | 14<br>6  |
|                         | 7                                                                                                    | 6      | 8      | 10      | 11      | 12                  | 13      | 13      | 14                  | 14      | 14      | 14                       | 15       | 15       | 15       | 16       | 16       | 16       | 16       | 16       |
|                         |                                                                                                    | 1      | 2      | 3       | 3       | 3                   | 4       | 4       | 5                   | 5       | 5       | 6                        | 6        | 6        | 6        | 6        | 7        | 7        | 7        | 7        |
|                         | 8                                                                                                    | 6      | 8      | 10      | 11      | 12                  | 13      | 14      | 14                  | 15      | 15      | 16                       | 16       | 16       | 16       | 17       | 17       | 17       | 17       | 17       |
|                         | 9                                                                                                    | 1      | 2      | з       | 3       | 4                   | 4       | 5       | 5                   | 5       | 6       | 6                        | 6        | 7        | 7        | 7        | 7        | 8        | 8        | 8        |
|                         |                                                                                                    | 6      | 8      | 10      | 12      | 13                  | 14      | 14      | 15                  | 16      | 16      | 16                       | 17       | 17       | 18       | 18       | 18       | 18       | 18       | 18       |
| ć                       | 10                                                                                                    | 1      | 2<br>8 | 3       | 3<br>12 | 4                   | 5       | 5<br>15 | 5                   | 6       | 6<br>17 | 7<br>17                  | 7<br>18  | 7        | 7        | 8        | 8<br>19  | 8<br>19  | 8<br>20  | 9<br>20  |
|                         |                                                                                                    | 6<br>1 | 2      | 10<br>3 |         | 13<br>4             | 14<br>5 | 5       | 16<br>6             | 16<br>6 | 7       | 7                        | 7        | 18<br>8  | 18<br>8  | 19<br>8  | 9        | 9        | 9        | 9        |
| Valor de                | 11                                                                                                    | 6      | 8      | 10      | 12      | 13                  | 14      | 15      | 16                  | 17      | 17      | 18                       | 19       | 19       | 19       | 20       | 20       | 20       | 21       | 21       |
|                         |                                                                                                    | 2      | 2      | 3       | 4       | 4                   | 5       | 6       | 6                   | 7       | 7       | 7                        | 8        | 8        | 8        | 9        | 9        | 9        | 10       | 10       |
|                         | 12                                                                                                    | 6      | 8      | 10      | 12      | 13                  | 14      | 16      | 16                  | 17      | 18      | 19                       | 19       | 20       | 20       | 21       | 21       | 21       | 22       | 22       |
|                         | 13                                                                                                    | 2      | 2      | 3       | 4       | 5                   | 5       | 6       | 6                   | 7       | 7       | 8                        | 8        | 9        | 9        | 9        | 10       | 10       | 10       | 10       |
|                         |                                                                                                    | 6      | 8      | 10      | 12      | 14                  | 15      | 16      | 17                  | 18      | 19      | 19                       | 20       | 20       | 21       | 21       | 22       | 22       | 23       | 23       |
|                         | 14                                                                                                    | 2      | 2      | 3       | 4       | 5                   | 5       | 6       | 7                   | 7       | 8       | 8                        | 9        | 9        | 9        | 10       | 10       | 10       | 11       | 11       |
|                         |                                                                                                    | 6<br>2 | 8<br>3 | 10<br>3 | 12      | 14<br>5             | 15<br>6 | 16<br>6 | 17<br>7             | 18<br>7 | 19<br>8 | 20<br>8                  | 20<br>9  | 21<br>9  | 22<br>10 | 22<br>10 | 23<br>11 | 23<br>11 | 23<br>11 | 24<br>12 |
|                         | 15                                                                                                    | 6      | 8      | 10      | 12      | 14                  | 15      | 16      | 18                  | 18      | 19      | 20                       | 21       | 22       | 22       | 23       | 23       | 24       | 24       | 25       |
|                         |                                                                                                    | 2      | 3      | 4       | 4       | 5                   | 6       | 6       | 7                   | 8       | 8       | 9                        | 9        | 10       | 10       | 11       | 11       | 11       | 12       | 12       |
|                         | 16                                                                                                    | 6      | 8      | 10      | 12      | 14                  | 16      | 17      | 18                  | 19      | 20      | 21                       | 21       | 22       | 23       | 23       | 24       | 25       | 25       | 25       |
|                         | 17                                                                                                    | 2      | 3      | 4       | л       | 5                   | 6       | 7       | 7                   | 8       | 9       | 9                        | 10       | 10       | 11       | 11       | 11       | 12       | 12       | 13       |
|                         |                                                                                                    | 6      | 8      | 10      | 12      | 14                  | 16      | 17      | 18                  | 19      | 20      | 21                       | 22       | 23       | 23       | 24       | 25       | 25       | 26       | 26       |
|                         | 18                                                                                                    | 2      | 3      | 4       | 5       | 5                   | 6       | 7       | 8                   | 8       | Q       | Q                        | 10       | 10       | 11       | 11       | 12       | 12       | 13       | 13       |
|                         |                                                                                                    | 6<br>2 | 8<br>3 | 10<br>4 | 12      | 14                  | 16<br>6 | 17<br>7 | 18<br>8             | 19<br>8 | 20<br>9 | 21<br>10                 | 22<br>10 | 23<br>11 | 24<br>11 | 25<br>12 | 25<br>12 | 26<br>13 | 26<br>13 | 27<br>13 |
|                         | 19                                                                                                    | 6      | 8      | 10      | 12      | 6<br>14             | 16      | 17      | 18                  | 20      | 21      | $\overline{\mathbf{22}}$ | 23       | 23       | 24       | 25       | 26       | 26       | 27       | 27       |
|                         |                                                                                                    | 2      | 3      | 4       | 5       | 6                   | 6       | 7       | 8                   | 9       | 9       | 10                       | 10       | 11       | 12       | 12       | 13       | 13       | 13       | 14       |
|                         | 20                                                                                                    | 6      | 8      | 10      | 12      | 14                  | 16      | 17      | 18                  | 20      | 21      | 22                       | 23       | 24       | 25       | 25       | 26       | 27       | 27       | 28       |
|                         |                                                                                                    |        |        |         |         |                     |         |         |                     |         |         |                          |          |          |          |          |          |          |          |          |
|                         | <b>NOTAS:</b>                                                                                                    |        |        |         |         |                     |         |         |                     |         |         |                          |          |          |          |          |          |          |          |          |
|                         | 1. Los valores en esta tabla son los valores críticos G, suponiendo una prueba de dos colas con un nivel de significancia de $\alpha=0.05.$                                                                 |        |        |         |         |                     |         |         |                     |         |         |                          |          |          |          |          |          |          |          |          |
|                         | 2. La hipótesis nula de aleatoriedad se rechaza si el número total de rachas G es menor que o igual al valor más bajo, o si es mayor que<br>o iqual al valor más alto.                                      |        |        |         |         |                     |         |         |                     |         |         |                          |          |          |          |          |          |          |          |          |
|                         | De "Tables for Testing Randomness of Groupings in a Sequence of Alternatives", The Annals of Mathematical Statistics, vol. 14,<br>núm. 1. Reproducido con permiso del Institute of Mathematical Statistics. |        |        |         |         |                     |         |         |                     |         |         |                          |          |          |          |          |          |          |          |          |
|                         | <b>Fuente:</b> Triola M. Estadística[44].                                                                                                    |        |        |         |         |                     |         |         |                     |         |         |                          |          |          |          |          |          |          |          |          |

**Tabla 34.** Valores críticos para el número de rachas.

Los valores críticos obtenidos son 3 y 11. El criterio de decisión será el siguiente: Se rechazará la aleatoriedad si el número de rachas G es menor o igual al valor crítico pequeño y si es mayor o igual al valor crítico más grande encontrado en la

tabla. Entoncesse tiene;

$$
3\leq 9\leq 11
$$

Puesto que G=9 no es menor o igual que el valor crítico 3, ni tampoco es mayor o igual que el valor crítico de 11, no se rechaza la aleatoriedad.

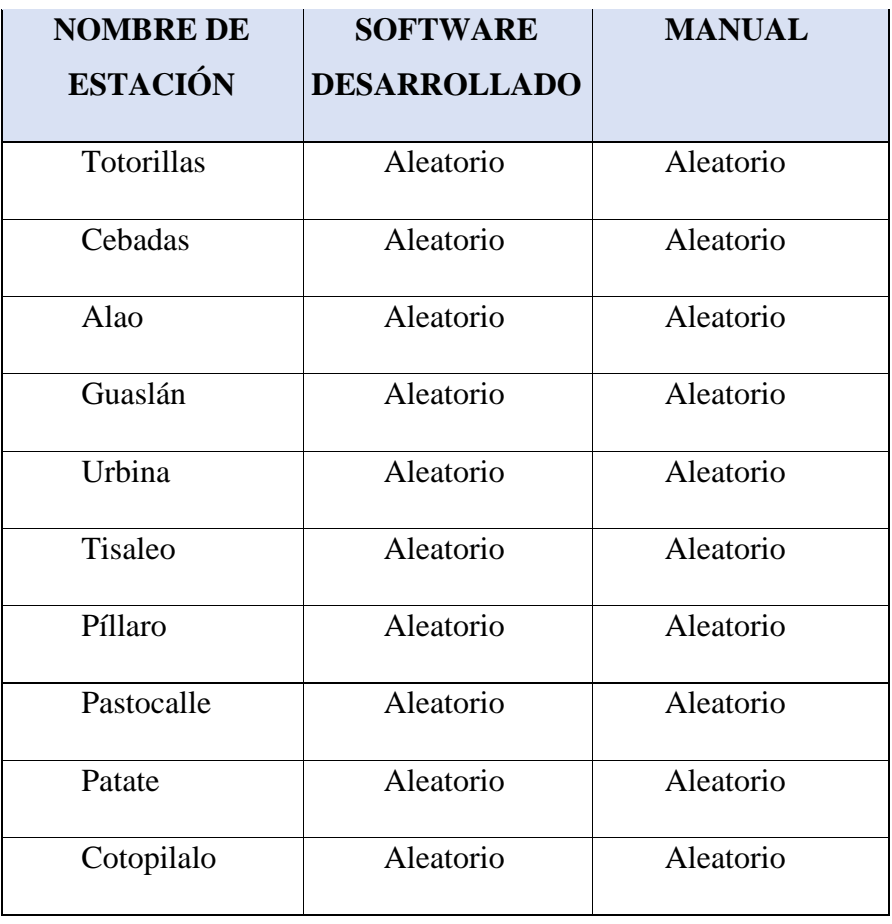

Tabla 35. Resumen de resultados de Prueba de Rachas.

En función de los resultados de la prueba de rachas con un índice de confiabilidad del 95%, se puede observar que ambos métodos cumplen con la aleatoriedad.

## **3.6.3 Correlación de rangos de Spearman**

Si bien los datos obtenidos distan entre ambos métodos, no significa un margen de error,debido a que su análisis no puede ser paramétrico. Una forma correcta de analizar resultados seria mediante la obtención de la asociación de las variables o la correlación entre ambos métodos, por lo que la hipótesis nula y alternativa son las siguientes:

**Fuente:** Autor.

 $H_0$ :  $p_s = 0$  (No existe correlación entre las dos variables) H<sub>1</sub>:  $p_s \neq 0$  (Existe una correlación entre las dos variables)

Donde,  $p_s$  denota el coeficiente de correlación de rangos de la población completa [44].

A continuación, se determinará la correlación que tienen los valores calculados por el método basado en redes neuronales artificiales y el método convencional, se detallará el proceso de los valores de la primera estación analizada y luego se resumirá los resultadosde las series restantes.

Se necesita hallar la diferencia al cuadrado de los rangos de las dos variables, para esto deberemos ubicar la posición que ocupan los valores de manera ascendente, en el caso deque existieran dos valores iguales su rango sería igual a la media aritmética de su posición.En la tabla 35 se presentan los rangos de las variables obtenidas a partir de la homogeneización por ambos métodos de la estación Totorillas.

|              | <b>Método</b>  |        |                 |                       |                |  |
|--------------|----------------|--------|-----------------|-----------------------|----------------|--|
|              | <b>Manual</b>  |        | <b>Software</b> | $d =$ RangoX-         | d <sup>2</sup> |  |
| $\mathbf{X}$ | RangoX         | Y      | <b>RangoY</b>   | <b>RangoY</b>         |                |  |
| 164.97       | 12             | 104.83 | 12              | $\overline{0}$        | $\overline{0}$ |  |
| 44.1         | 7              | 44.1   | 8               | $-1$                  | 1              |  |
| 43.1         | 6              | 43.1   | 7               | $-1$                  | 1              |  |
| 58.81        | 9              | 24.13  | 5               | $\overline{4}$        | 16             |  |
| 21.1         | 4              | 21.1   | $\overline{4}$  | $\overline{0}$        | 0              |  |
| 77.1         | 11             | 77.1   | 11              | $\overline{0}$        | $\overline{0}$ |  |
| 25.9         | 5              | 25.9   | 6               | $-1$                  | 1              |  |
| 8.5          | $\overline{2}$ | 8.5    | $\overline{2}$  | $\overline{0}$        | $\overline{0}$ |  |
| 7.7          | $\mathbf{1}$   | 7.7    | 1               | $\theta$              | $\theta$       |  |
| 50.1         | 8              | 50.1   | 9               | $-1$                  | 1              |  |
| 16.6         | 3              | 16.6   | 3               | $\overline{0}$        | $\overline{0}$ |  |
| 62.41        | 10             | 60.14  | 10              | $\Omega$              | 0              |  |
|              |                |        |                 | $\sum$ d <sup>2</sup> | 20             |  |

**Tabla 35.** Cálculo de la diferencia al cuadrado de rangos de la estación Totorillas.

**Fuente:** Autor.

El valor de n será igual a la cantidad de datos que contiene cada variable, en este caso:

 $n=12$ 

Teniendo los datos necesarios, se determinará el coeficiente de correlación por rangos para datos muestrales apareados  $(r_s)$ :

$$
r_s = 1 - \frac{6 \sum d^2}{n(n^2 - 1)}
$$

$$
r_s = 1 - \frac{6 * 20}{12(12^2 - 1)}
$$

$$
r_s = 0.930
$$

Puesto que n<30, los valores críticos se tomarán en la tabla 36.

Valores críticos del coeficiente de correlación de rangos de Spearman ( $r_s$ ).

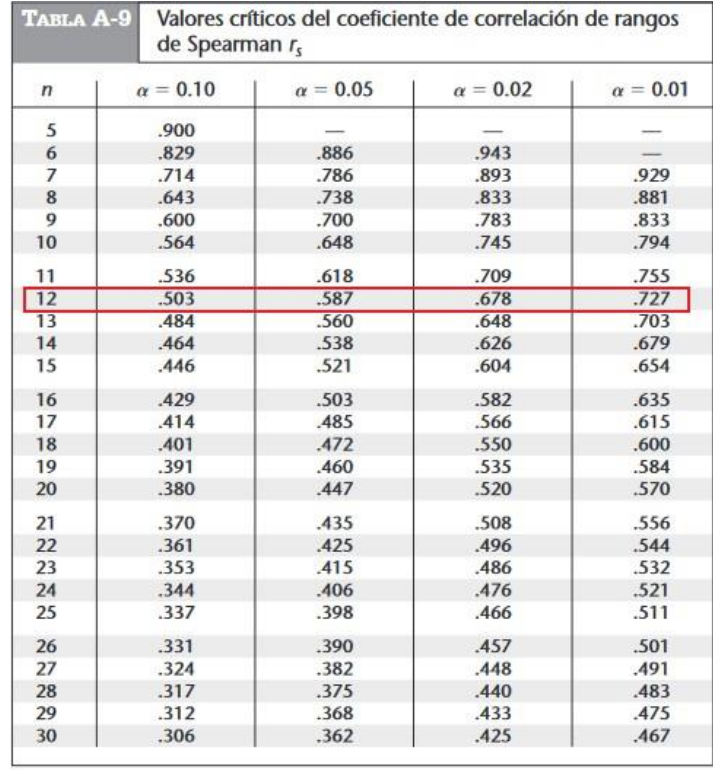

**NOTAS:** 

1. Para  $n > 30$ , utilice  $r_s = \pm z/\sqrt{n-1}$  donde z corresponde al nivel de significancia. Por ejemplo, si  $\alpha = 0.05$ , then  $z = 1.96$ .

2. Si el valor absoluto del estadístico de prueba  $r_s$  excede al valor crítico positivo, entonces rechace  $H_0$ :  $\rho_s = 0$  y concluya que existe una correlación.

Basado en datos de "Biostatistical Analysis, 4th edition", © 1999, de Jerrold Zar, Prentice Hall, Inc., Upper Saddle River, Nueva Jersey, y "Distribution of Sums of Squares of Rank Differences to Small Numbers with Individ permiso del Institute of Mathematical Statistics.

**Fuente:** Triola M. Estadística [44].

Los valores críticos son  $\pm 0.587$  (con un nivel de significancia de 0.05 y n=12). Puesto que el estadístico de prueba  $r_s$ =0.930, el estadístico muestral excede al valor critico por lo que se puede decir que existe una correlación significativa.

| <b>NOMBRE DE</b> | $r_{s}$ | <b>NIVEL DE</b>        |
|------------------|---------|------------------------|
| <b>ESTACIÓN</b>  |         | <b>INSIGNIFICANCIA</b> |
| Totorillas       | 0.930   | 0.05                   |
| Cebadas          | 0.790   | 0.05                   |
| Alao             | 1.000   | 0.05                   |
| Guaslán          | 0.993   | 0.05                   |
| Urbina           | 0.923   | 0.05                   |
| Tisaleo          | 0.958   | 0.05                   |
| Píllaro          | 0.434   | 0.20                   |
| Pastocalle       | 0.895   | 0.05                   |
| Patate           | 0.811   | 0.05                   |
| Cotopilalo       | 0.853   | 0.05                   |

**Tabla 37.** Resultados de correlación de rangos de la estación Totorillas.

**Fuente:** Autor.

Los resultados de la correlación por rango demuestran que, de las 10 estaciones evaluadas9 de ellas tiene una asociación alta, mientras que la restante tiene una correlación moderada. De tal manera se puede obtener una media aritmética de los niveles de significancia igual a 0.065.

#### **3.7 Verificación de la hipótesis**

En concordancia con la hipótesis alternativa anteriormente planteada en esta investigación y después de haber realizado el proceso de análisis de los resultados obtenidos por el método manual y con el software a base de módulos de inteligencia artificial centrados en redes neuronales artificiales, se obtiene valores aleatorios que respetan la naturaleza de las series pluviométricas y se determinó un 93.5% como mediaaritmética del índice de fiabilidad a partir de la evaluación de la asociación de valores entre el método manual y el método con redes neuronales artificiales, por lo que se da veracidad a la hipótesis planteada. Comprobando así, que la utilización de redes neuronales artificiales por medio de módulos de inteligencia artificial en el programa Phyton, permite realizar la homogeneización de lasseries pluviométricas de la cuenca delrio Pastaza.

# **CAPÍTULO IV**

### **CONCLUSIONES Y RECOMENDACIONES**

### **4.1 Conclusiones**

- El coeficiente de determinación obtenido en el método basado en redes neuronales artificiales es 8.27% mayor al método convencional, lo que establece que tiene mayor acercamiento hacia el modelo predictivo.
- El uso de 5000 iteraciones realiza la convergencia optima entre el modelo de referencia y el modelo estimado creado por la red neuronal artificial, lo que permite tener valores de salida que se escalen de mejor manera y se acerquen a la realidad.
- El método basado en módulos de inteligencia artificial crea un modelo que estima datos aleatorios con un índice de fiabilidad del 95% y la correlación existente de los resultados de ambos métodos tiene un promedio del índice de asociación de variables del 87%.
- La homogeneización con el uso de redes neuronales artificiales mediante módulos de inteligencia artificial permite optimizar el tiempo en la estimación de datos pluviométricos faltantes de una estación meteorológica.
- La distancia de las estaciones de referencia respecto a la estación evaluada para la estimación de datos faltantes de una estación meteorológica mediante el uso de redes neuronales artificiales, tendrá influencia en la calidad de los valores, puesto que entre más cercanas se encuentren sus características climáticas serán similares.

### **4.2 Recomendaciones**

- Para desarrollar una red neuronal artificial que estime los datos faltantes de una estación meteorológica es recomendable investigar las arquitecturas probadas para garantizar el cumplimiento de los propósitos planteados y optimizar tiempo mediante la evasión de las pruebas del funcionamiento.
- Para estimar los valores faltantes de una estación meteorológica, se recomienda tomar las estaciones de referencia más cercanas a la estación evaluada, si bien se demostró que la distancia puede ser una variable despreciable, se debe tomar en cuenta que el comportamiento de la precipitación es aleatorio y la distancia no define el comportamiento que tendrá en lugares más lejanos.
- Se recomienda Python para desarrollar software con base en redes neuronales artificiales, puesto que se posee librerías enfocadas en inteligencia artificial que optimizan la creación del código de programación.
- Es recomendable hacer evaluaciones de resultados con métodos convencionales en función de estaciones meteorológicas que contengan registros completos para poder tener un aproximado del acercamiento a valores reales.

#### **Referencias bibliográficas**

- [1] E. Najarchi, Mohsen; Mahavi, Ali; Hazaveh, "Determination of missing precipitation data by various methodologies," vol. 7, no. 6, pp. 929–935, 2020.
- [2] R. Houari, A. Bounceur, A. K. Tari, and M. T. Kecha, "Handling missing data problems with sampling methods," 2014. doi: 10.1109/INDS.2014.25.
- [3] J. Kajornrit, K. W. Wong, and C. C. Fung, "Estimation of Missing Precipitation Records Using Modular Artificial Neural Networks," in *Neural Information Processing*, 2012, pp. 52–59.
- [4] W. E. Béjar Chacón, K. Yonatan ValerianoValdez, J. C. Ilachoque Umasi, and J. Sulla Torres, "Predicción de caudales medios diarios en la cuenca del Amazonas aplicando redes neuronales artificiales y el modelo neurodifuso ANFIS," *Research in Computing Science*, vol. 113, no. 1, 2016, doi: 10.13053/rcs-113-1-2.
- [5] M. Yépez Heredia, "Los recursos naturales y el manejo de Cuencas Hidrográficas," Pontificia Universidad Católica del Ecuador, Ecuador, 2015.
- [6] L. C. Tamayo-bacacela and A. L. Balarezo-aguilar, "Relleno de series anuales de datos meteorológicos mediante métodos estadísticos en la zona costera e interandina del Ecuador , y cálculo de la precipitación media," pp. 81–90, 2016.
- [7] V. te Chow, D. R. Maidment, L. W. Mays, J. G. Saldarriaga, and Others, "Hidrología aplicada," *Aguas superficiales*, vol. 146, 1994.
- [8] D. F. C. Aranda, *Procesos del ciclo hidrológico*. UASLP, 1984.
- [9] G. Monsalve Sáenz, "Hidrología en la Ingeniería," *Alfaomega, Colombia*, 1999.
- [10] J. Faustino and F. Jiménez Otárola, "Manejo de cuencas hidrográficas," 2000.
- [11] F. Gaspari, A. Rodríguez Vagaría, G. Senisterra, M. I. Delgado, and S. Besteiro, "Elementos metodológicos para el manejo de cuencas hidrográficas," 2013.
- [12] R. F. P. López and E. R. Patrón, "Cuencas hidrográficas. Fundamentos y perspectivas para su manejo y gestión," 2013.
- [13] M. V. Béjar, *Hidrología*. Instituto Tecnológico de Costa Rica, 2004.
- [14] A. F. B. Puyol and M. A. J. Villa, *Principios y fundamentos de hidrología superficial*. Universidad Autònoma Metropolitana, Unidad Iztapalpa, 2013.
- [15] W. Chereque Morán, "Hidrología: para estudiantes de ingeniería civil," 1989.
- [16] F. J. Sánchez San Román, *Hidrología superficial y subterránea*. S.l: F. Javier Sánchez San Román, 2017.
- [17] J. A. Guijarro, "CLIMATOL: Software libre para la depuración y homogeneización de datos climatológicos," 2004.
- [18] P. C. Jackson, *Introduction to artificial intelligence*. Courier Dover Publications, 2019.
- [19] M. A. Boden, *Inteligencia artificial*. Turner, 2017.
- [20] M. Alfonseca, "¿Basta la prueba de Turing para definir la "inteligencia artificial?," 2014.
- [21] P. P. Cruz, *Inteligencia artificial con aplicaciones a la ingeniería*. Alfaomega, 2011.
- [22] T. M. Mitchell, *The discipline of machine learning*, vol. 9. Carnegie Mellon University, School of Computer Science, Machine Learning~…, 2006.
- [23] J. Hurwitz and D. Kirsch, "Machine learning for dummies," *IBM Limited Edition*, vol. 75, 2018.
- [24] G. Bonaccorso, *Machine learning algorithms*. Packt Publishing Ltd, 2017.
- [25] J. D. Kelleher, *Deep learning*. MIT press, 2019.
- [26] B. García Navarro and others, "Implementación de técnicas de deep learning," 2015.
- [27] L. Deng and D. Yu, "Deep learning: methods and applications," *Foundations and trends in signal processing*, vol. 7, no. 3--4, 2014.
- [28] E. Ordoñez Ramos, "Deep Learning para la visión artificial e identificación del personal administrativo y docente de la Universidad Nacional Micaela Bastidas de Apurímac 2018," 2020.
- [29] Y. Bengio, I. Goodfellow, and A. Courville, *Deep learning*, vol. 1. MIT press Massachusetts, USA:, 2017.
- [30] B. Yegnanarayana, *Artificial neural networks*. PHI Learning Pvt. Ltd., 2009.
- [31] W. Rivas Asanza, B. Mazón Olivo, and E. Mejía Peñafiel, "Generalidades de las redes neuronales artificiales." Machala: Universidad Técnica de Machala, 2018.
- [32] D. J. Matich, "Redes Neuronales: Conceptos Básicos y Aplicaciones.," *Historia Santiago*, 2001.
- [33] J. Knowlton, *Python: Crear-modificar-reutilizar*, Anaya Multimedia., vol. 333. 2009.
- [34] W. McKinney, "pandas: a Foundational Python Library for Data Analysis and Statistics," *Python for High Performance and Scientific Computing*, 2011.
- [35] G. R. Kanagachidambaresan and G. Manohar Vinoothna, "Visualizations," in *EAI/Springer Innovations in Communication and Computing*, 2021. doi: 10.1007/978-3-030-57077-4\_3.
- [36] F. Pedregosa and G. Varoquaux, "Scikit-learn: Machine Learning in Python ," *JMLR*, vol. 12, pp. 2825–2830, 2011.
- [37] INAMHI, "Red de estaciones automáticas," *Condiciones actuales del tiempo para las últimas 24 horas*, 2020.
- [38] F. Salazar Escobar and M. LLumitasig Galarza, "Simulación de pronósticos de ventas en la empresa IMPACTEX mediante redes neuronales," Universidad Técnica de Ambato, Ecuador, 2021.
- [39] H. Vivas, "Optimización en el entrenamiento del perceptrón multicapa," Universidad del Cauca, Popayán, 2014.
- [40] G. Ovando, M. Bocco, and S. Sayago, "REDES NEURONALES PARA MODELAR PREDICCIÓN DE HELADAS," *Agricultura Técnica*, vol. 65, no. 1, 2005, doi: 10.4067/s0365-28072005000100007.
- [41] M. L. Yupa, K. Fonseca Largo, A. Quichimbo Miguitama, R. Lara Landázuri, and J. Tiche Toasa, "ESTIMACIÓN DE DATOS FALTANTES DE PRECIPITACIÓN EN LA SUBCUENCA DEL RÍO PATATE," *Revista Bases de la Ciencia. e-ISSN 2588-0764*, vol. 2, no. 3, 2017, doi: 10.33936/rev\_bas\_de\_la\_ciencia.v2i3.1079.
- [42] R. Dios Palomares, "El modelo lineal sin termino independiente y el coeficiente de determinacion. Un estudio Monte carlo," *QUESTIIO*, vol. 22, no. 1, 1998.
- [43] J. L. Devore, *Probabilidad y estadística para ingeniería*. 2004.
- [44] F. M. Triola, "Probabilidad y estadística Mario F. Triola Google Libros," in *Probabilidad y estadística*, vol. 1, 2004.

#### **Anexos**

# **Información levantada de las cuencas del Ecuador disponibles en el año 2009**

**Tabla 36.** Estaciones disponibles en el año 2009 de la cuenca del Río Arenillas.

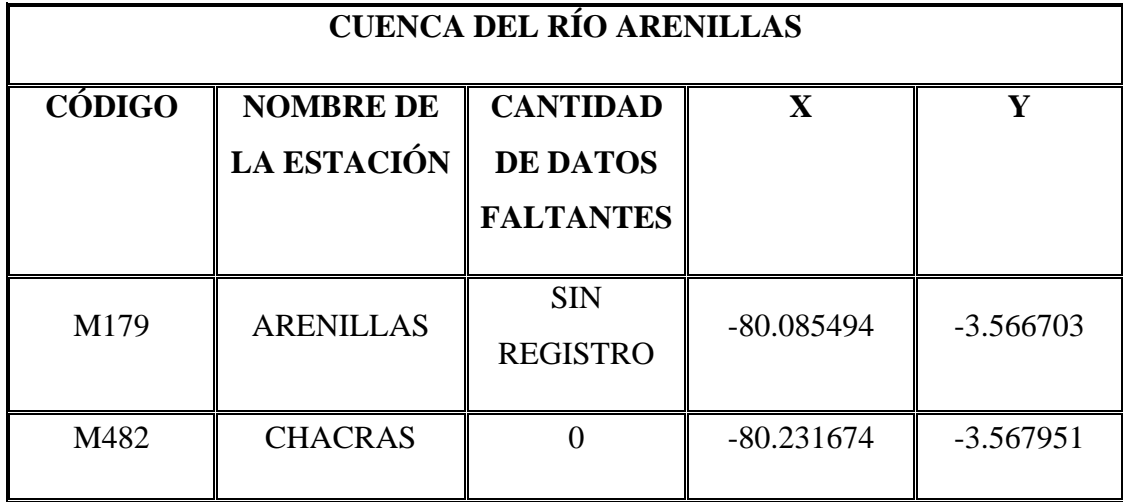

**Fuente:** Instituto Nacional de Meteorología e hidrologia[37].

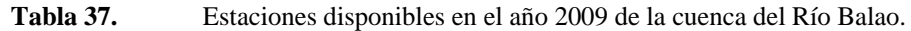

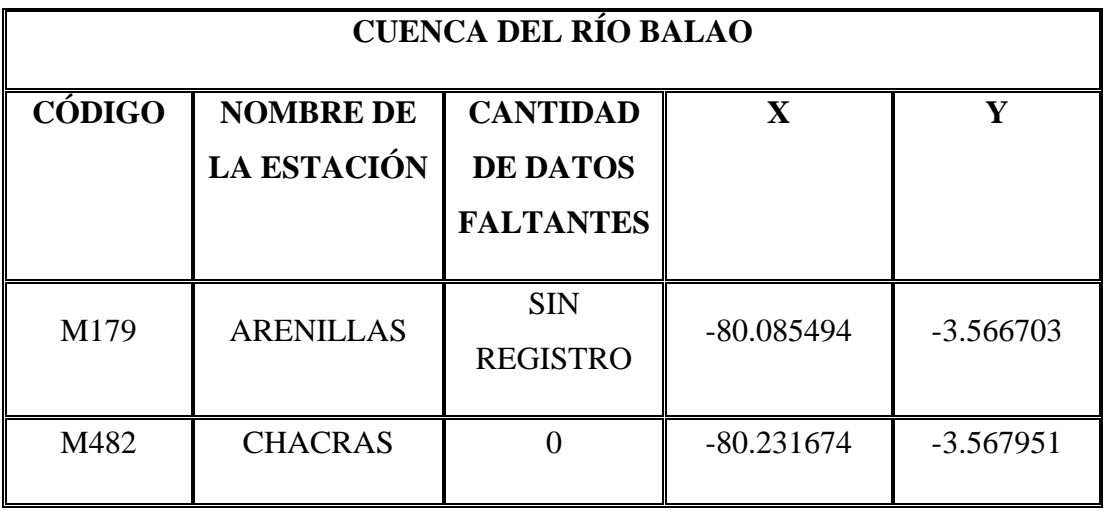

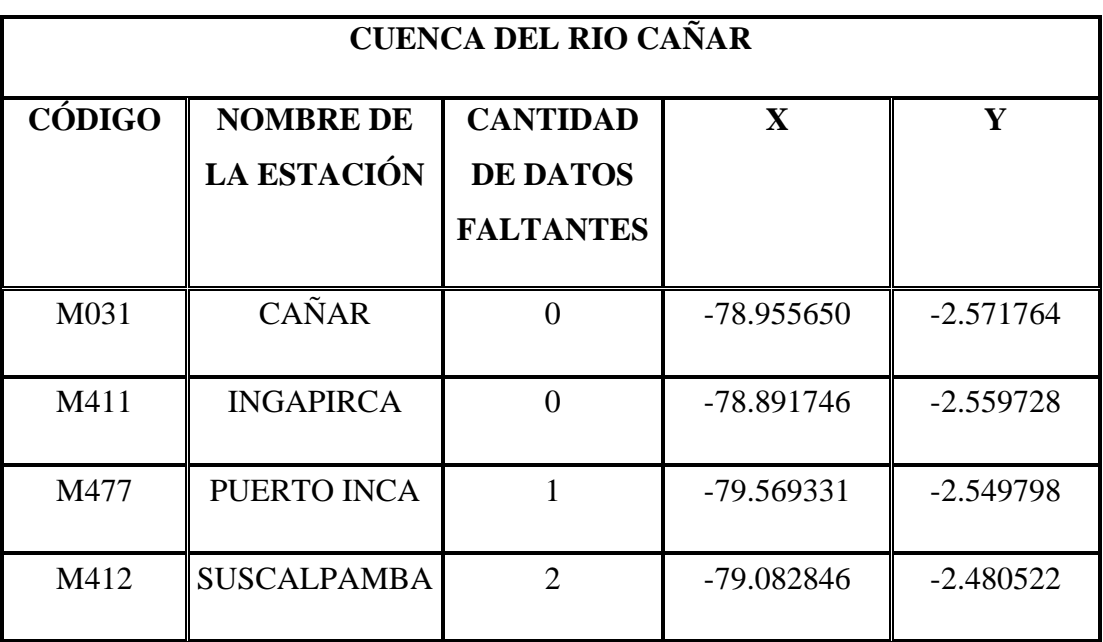

**Tabla 38.** Estaciones disponibles en el año 2009 de la cuenca del Río Cañar.

**Fuente:** Instituto Nacional de Meteorología e hidrologia[37].

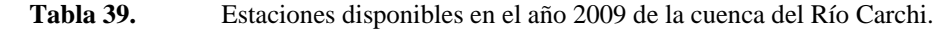

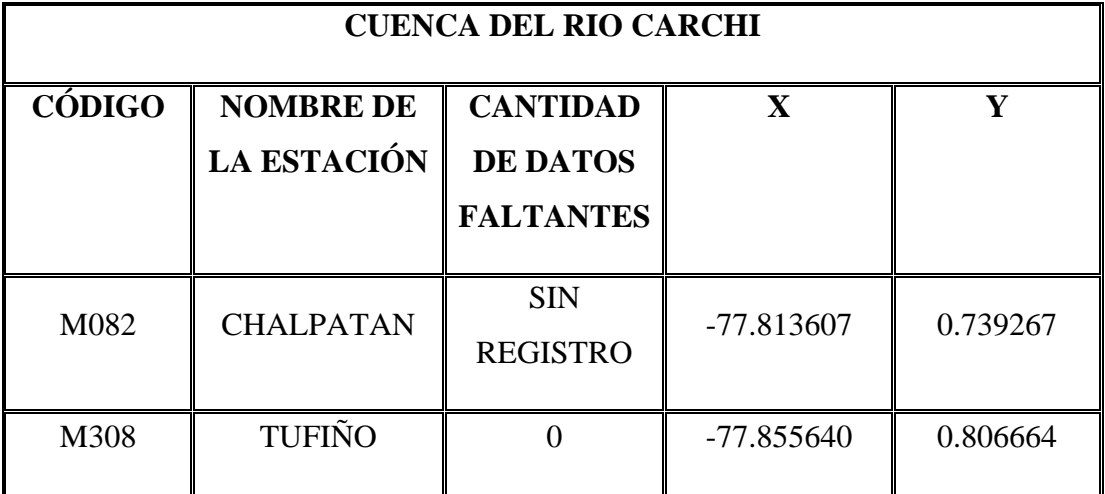

**Fuente:** Instituto Nacional de Meteorología e hidrologia[37].

**Tabla 40.** Estaciones disponibles en el año 2009 de la cuenca del Río Cayapas.

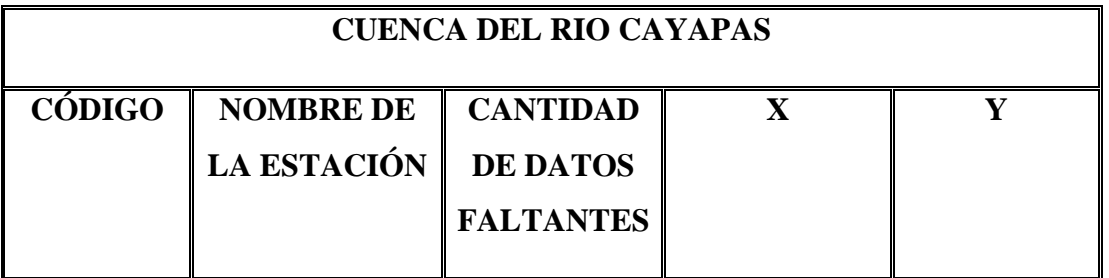

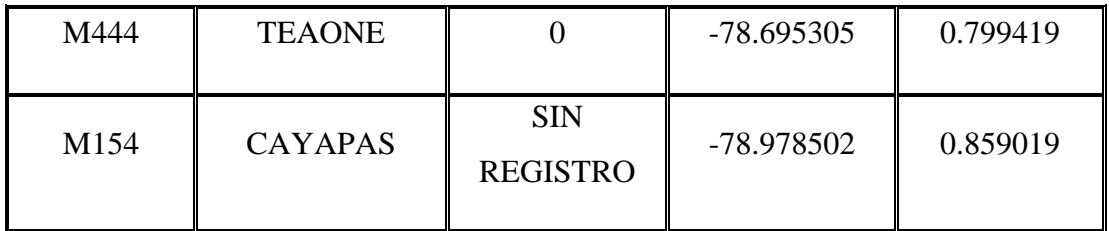

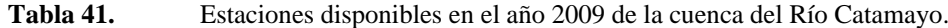

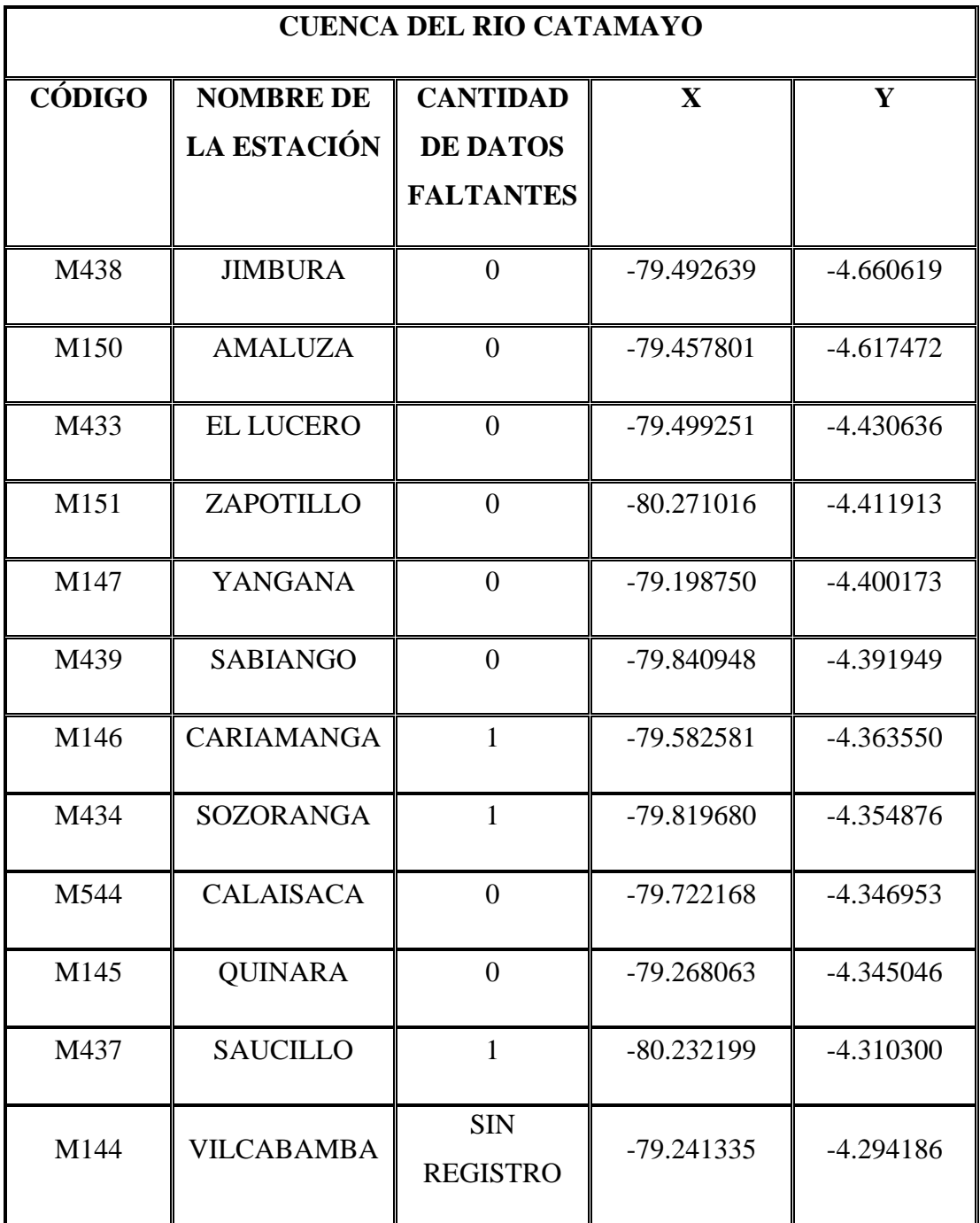

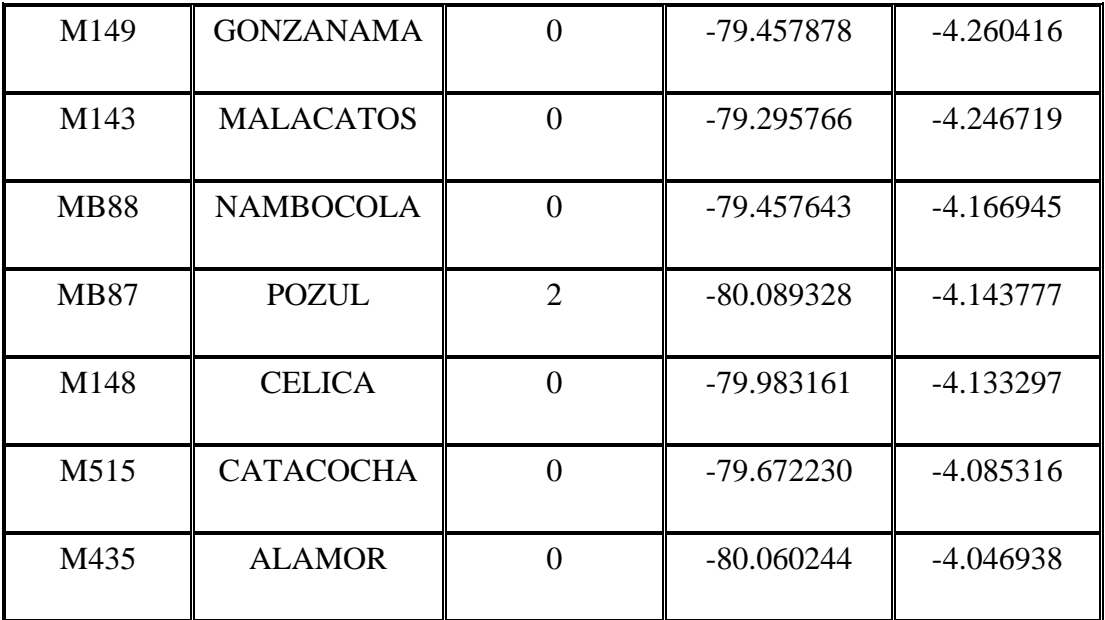

**Tabla 42.** Estaciones disponibles en el año 2009 de la cuenca del Río Chone.

| <b>CUENCA DEL RIO CHONE</b> |                                        |                                                        |              |             |  |  |  |  |
|-----------------------------|----------------------------------------|--------------------------------------------------------|--------------|-------------|--|--|--|--|
| <b>CÓDIGO</b>               | <b>NOMBRE DE</b><br><b>LA ESTACIÓN</b> | <b>CANTIDAD</b><br><b>DE DATOS</b><br><b>FALTANTES</b> | X            | Y           |  |  |  |  |
| M452                        | <b>ZAPOTE</b>                          | $\theta$                                               | $-80.085450$ | $-0.948399$ |  |  |  |  |
| M462                        | <b>JUNIN</b>                           | $\theta$                                               | $-80.240441$ | $-0.944116$ |  |  |  |  |
| <b>MA34</b>                 | <b>RIO GRANDE</b>                      | $\overline{A}$                                         | -79.974730   | $-0.739500$ |  |  |  |  |
| M162                        | <b>CHONE</b>                           | $\mathbf{1}$                                           | $-80.139718$ | $-0.713013$ |  |  |  |  |
| <b>MB91</b>                 | PUCE - BAHÍA                           | $\theta$                                               | $-80.429980$ | $-0.663025$ |  |  |  |  |
| <b>MA33</b>                 | <b>RIO SANTO</b>                       | $\mathcal{D}_{\mathcal{L}}$                            | $-80.030698$ | $-0.576343$ |  |  |  |  |

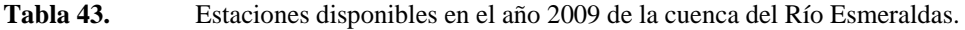

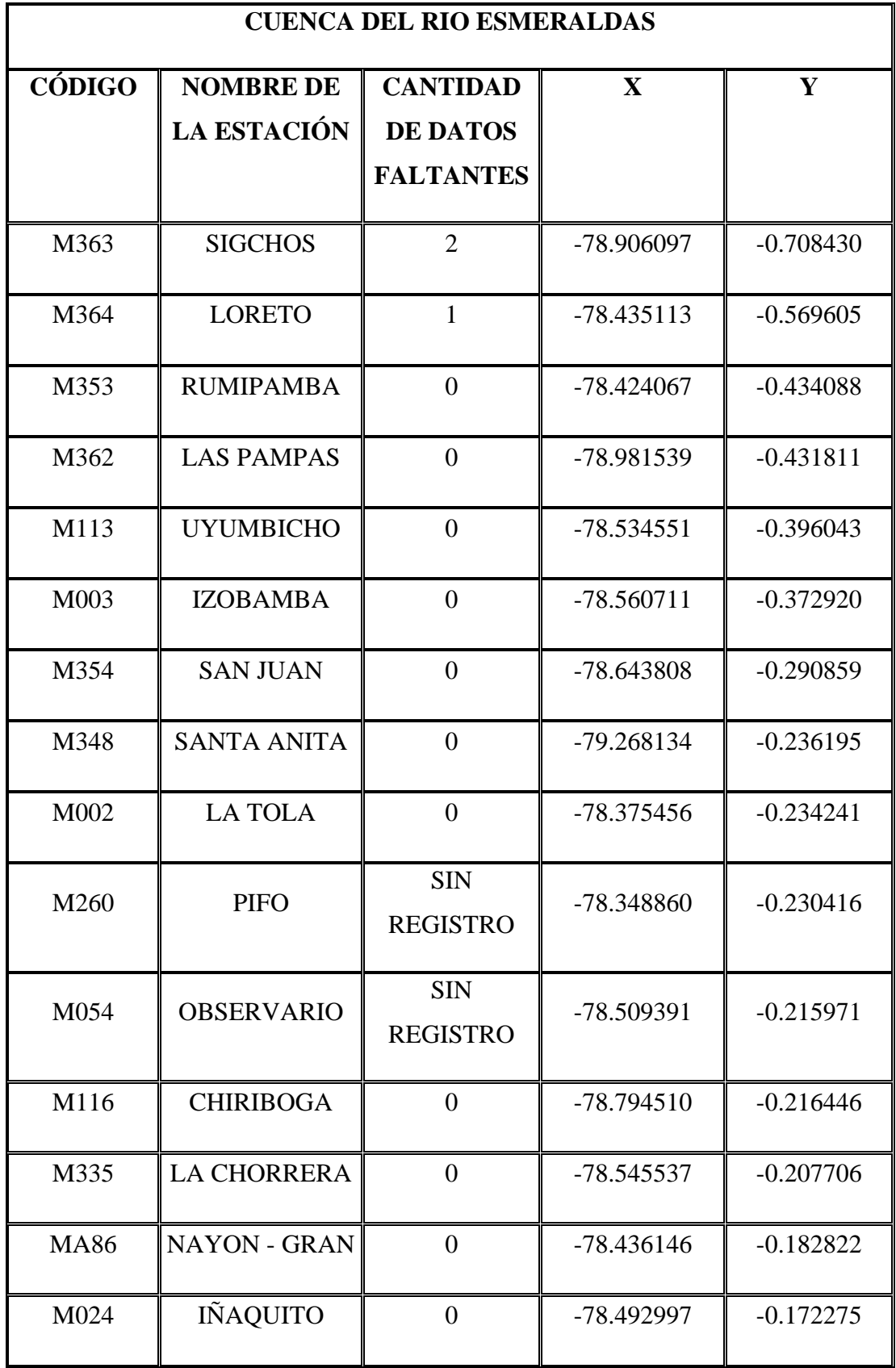

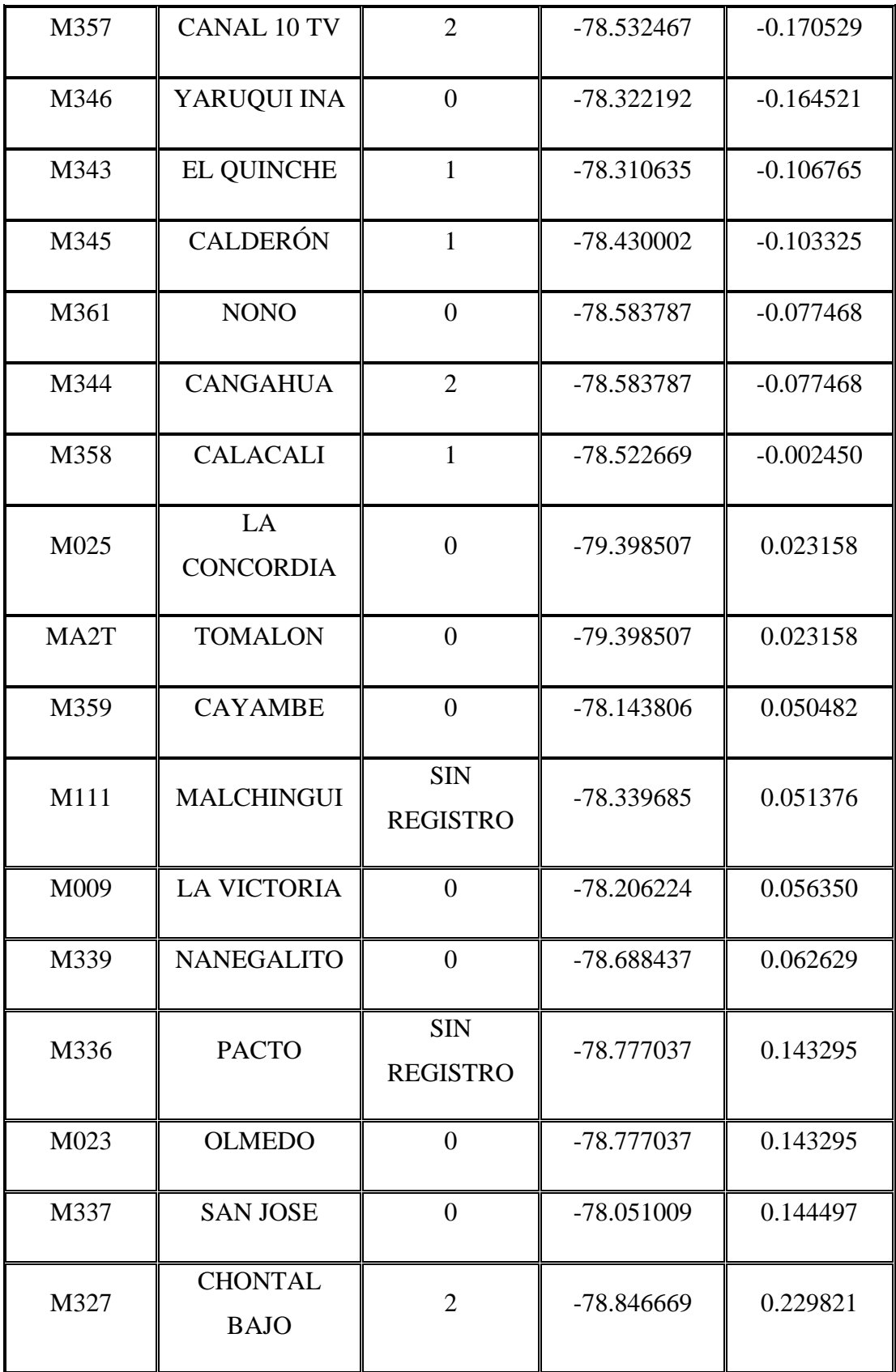

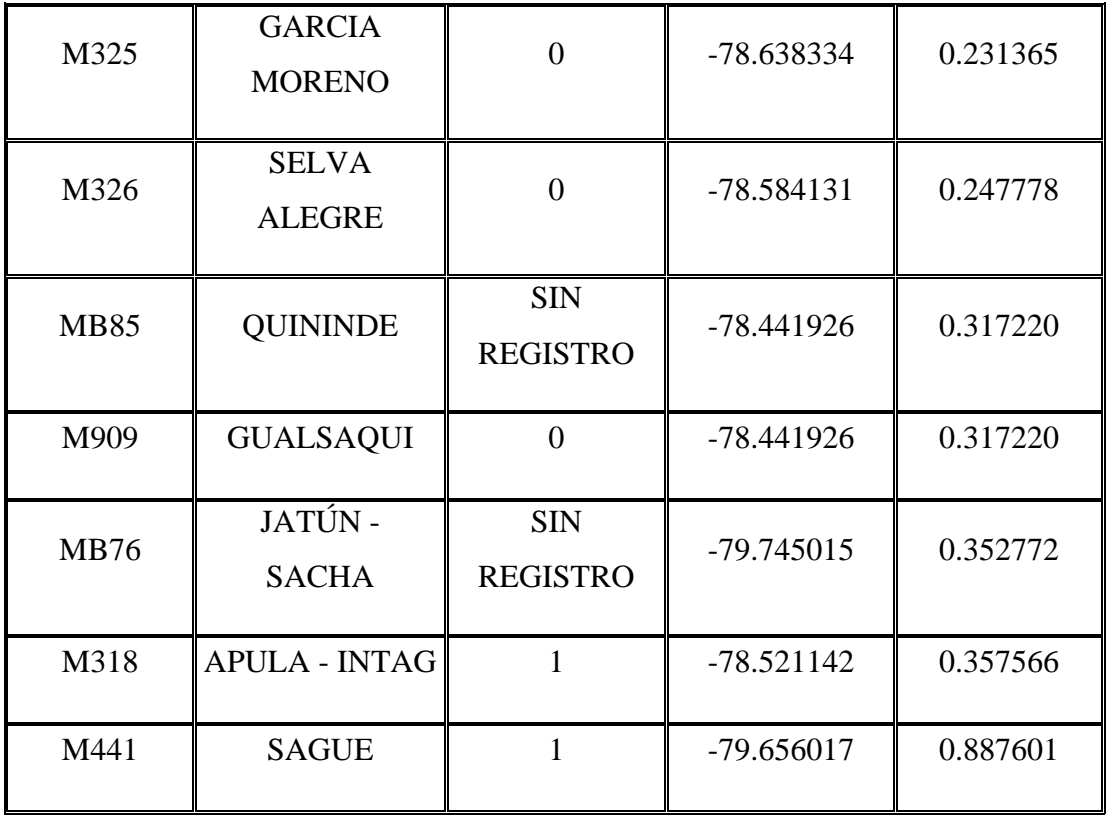

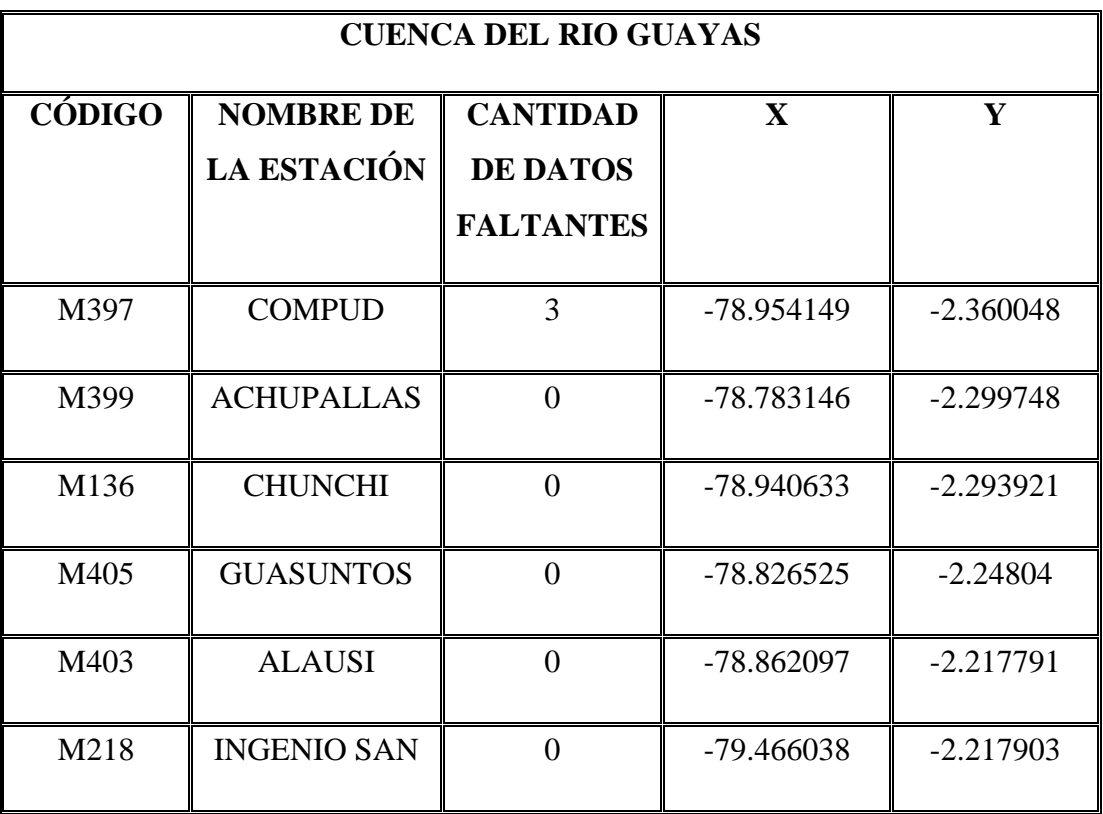

**Tabla 44.** Estaciones disponibles en el año 2009 de la cuenca del Río Guayas.

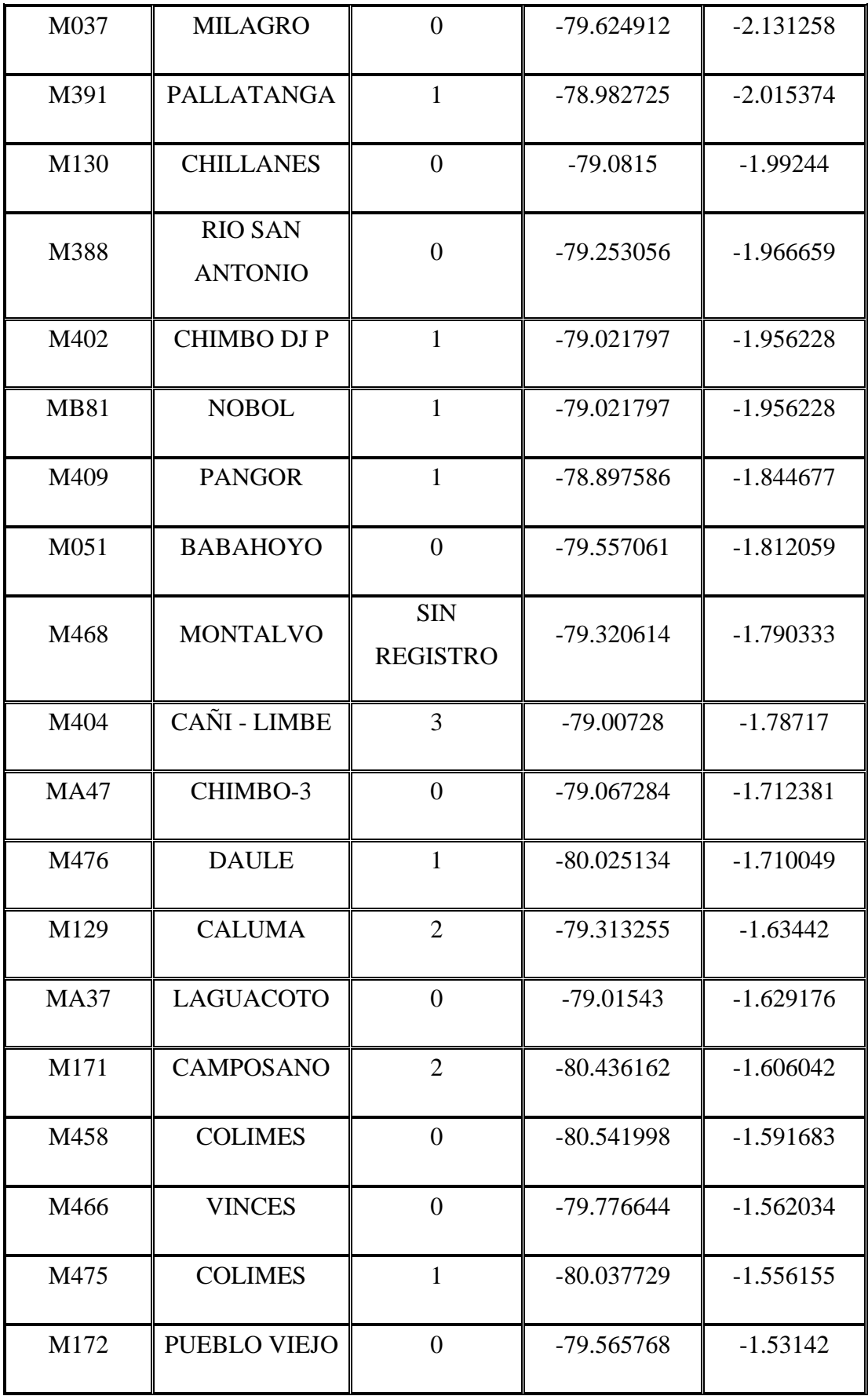

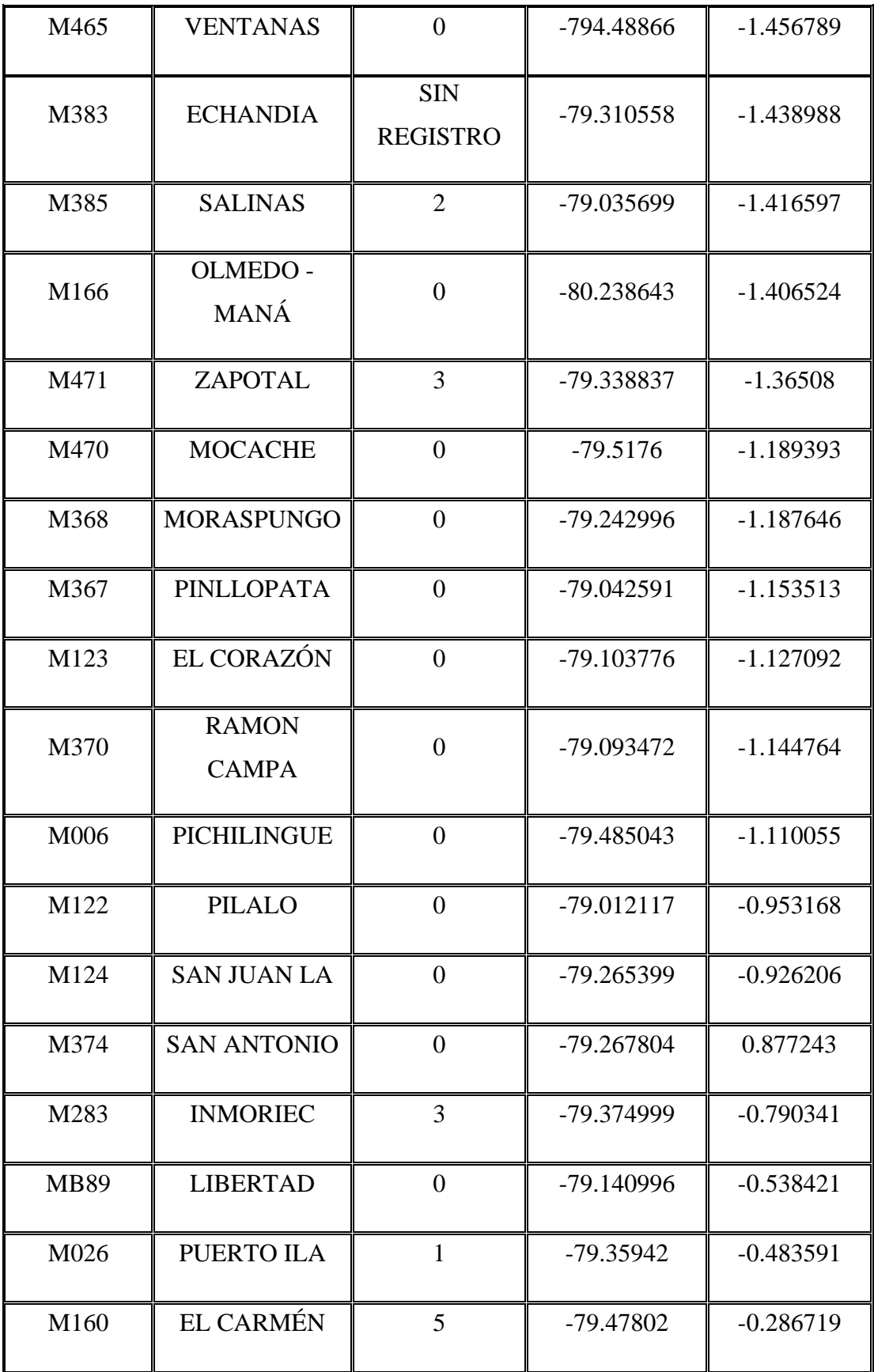

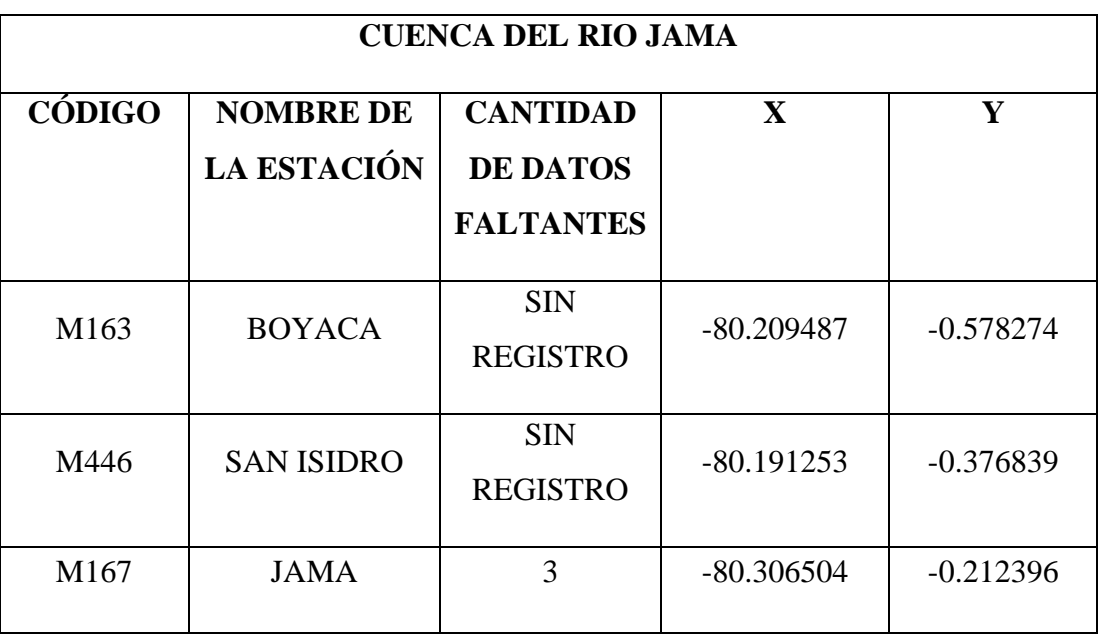

**Tabla 45.** Estaciones disponibles en el año 2009 de la cuenca del Río Jama.

**Fuente:** Instituto Nacional de Meteorología e hidrologia[37].

**Tabla 46.** Estaciones disponibles en el año 2009 de la cuenca del Río Jipijapa.

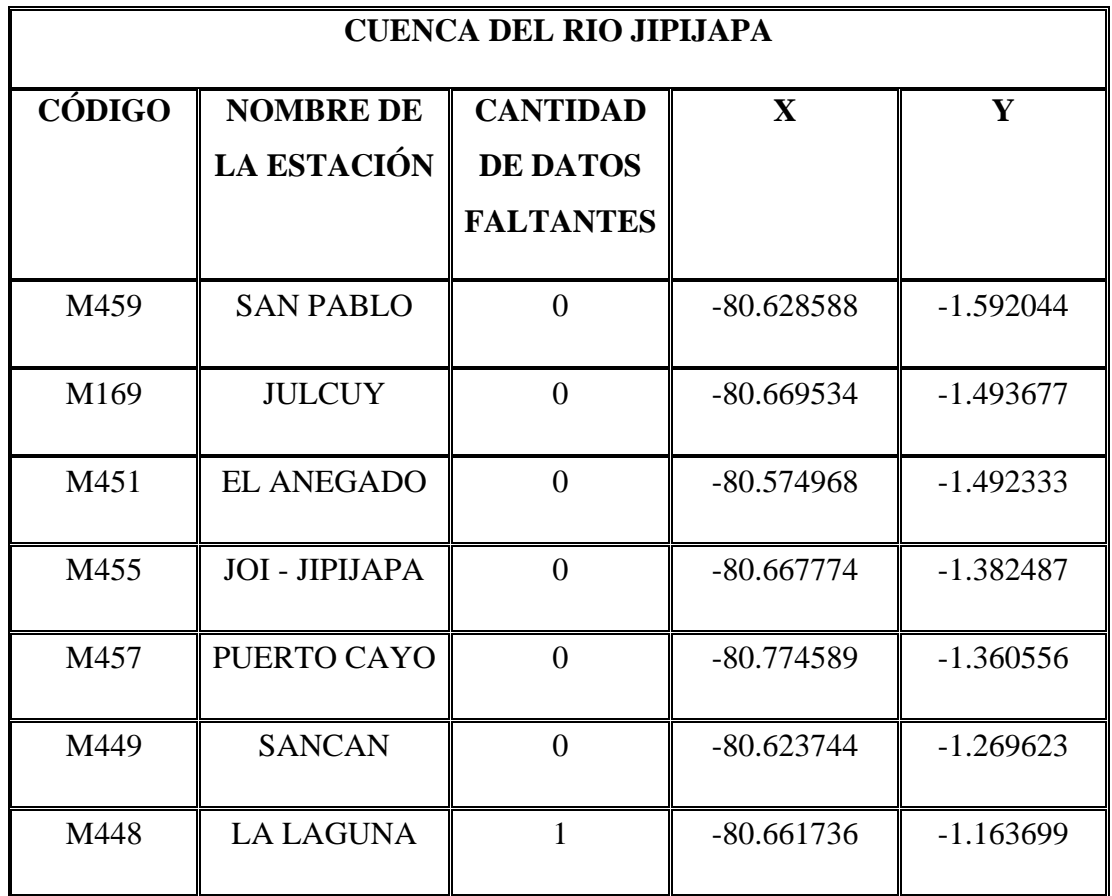

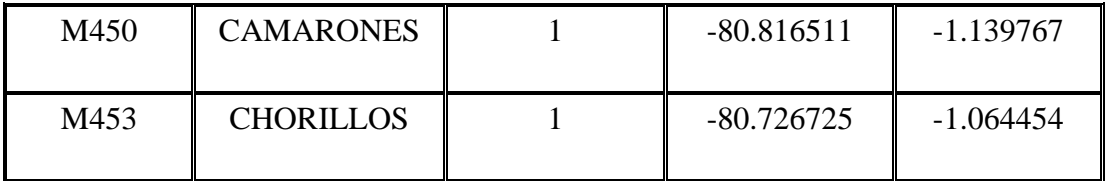

**Tabla 47.** Estaciones disponibles en el año 2009 de la cuenca del Río Jubones.

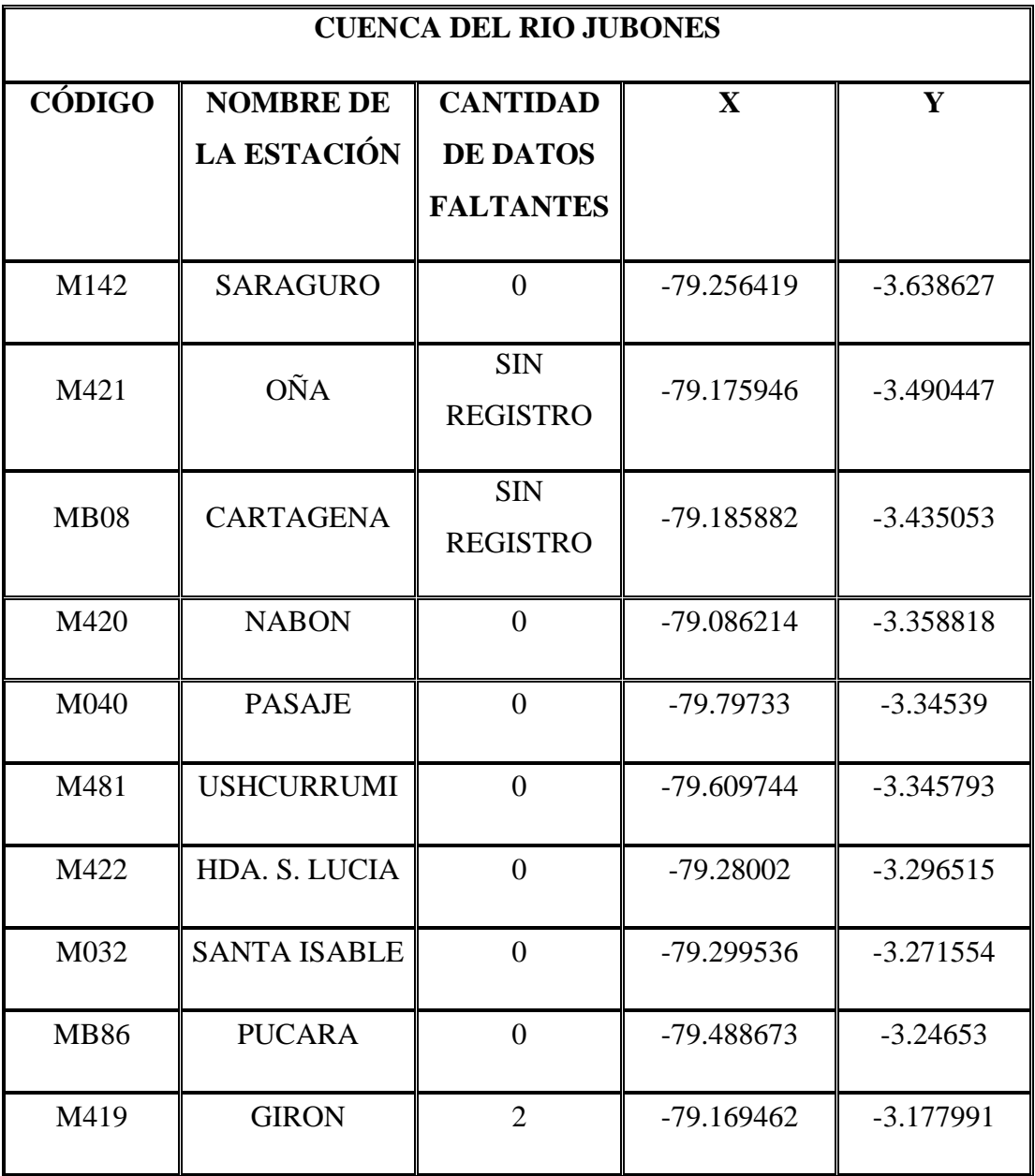

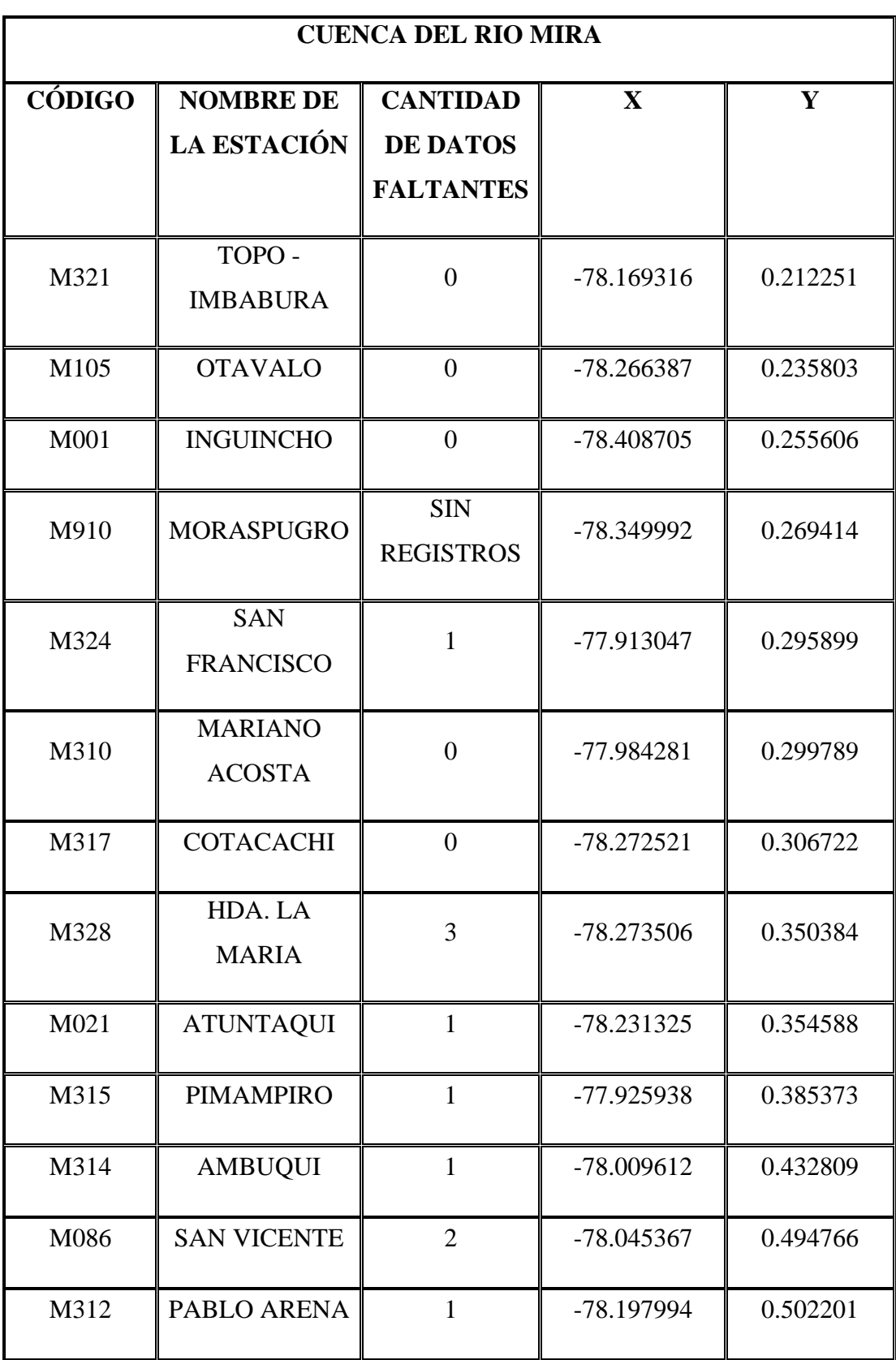

**Tabla 48.** Estaciones disponibles en el año 2009 de la cuenca del Río Mira.

| M311        | <b>CAHUASQUI</b>   | <b>SIN</b><br><b>REGISTRO</b> | $-78.21726$  | 0.517909 |
|-------------|--------------------|-------------------------------|--------------|----------|
| M301        | FF CC CARCHI       | $\theta$                      | $-78.136592$ | 0.527825 |
| M104        | <b>MIRA</b>        | $\overline{0}$                | -78.036355   | 0.533589 |
| M084        | <b>BOLIVAR</b>     | <b>SIN</b><br><b>REGISTRO</b> | -77.875902   | 0.535057 |
| M106        | <b>LITA</b>        | $\theta$                      | -78.033232   | 0.548883 |
| <b>MB80</b> | <b>GUANDERAS</b>   | <b>SIN</b><br><b>REGISTRO</b> | $-77.715736$ | 0.594778 |
| M103        | <b>SAN GABRIEL</b> | $\theta$                      | -77.819273   | 0.604341 |
| M102        | <b>EL ANGEL</b>    | <b>SIN</b><br><b>REGISTRO</b> | $-77.94683$  | 0.627361 |
| M305        | <b>JULIO ANDRA</b> | $\theta$                      | $-77.722832$ | 0.657319 |

**Fuente:** Instituto Nacional de Meteorología e hidrologia[37].

**Tabla 49.** Estaciones disponibles en el año 2009 de la cuenca del Río Muisne.

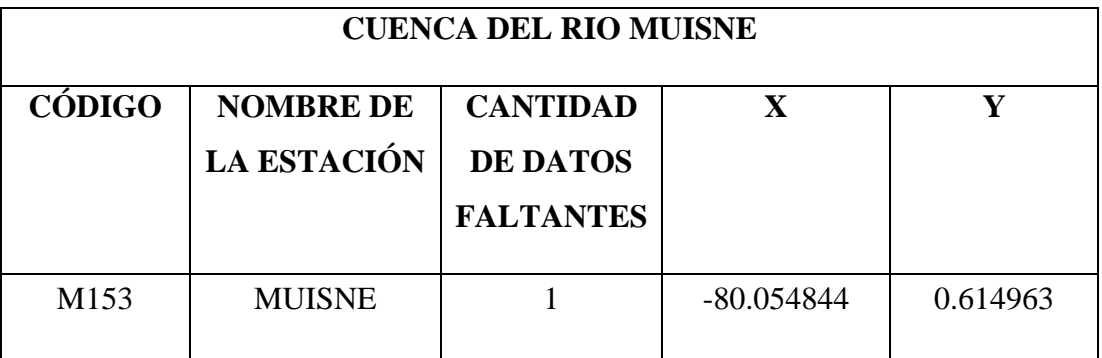

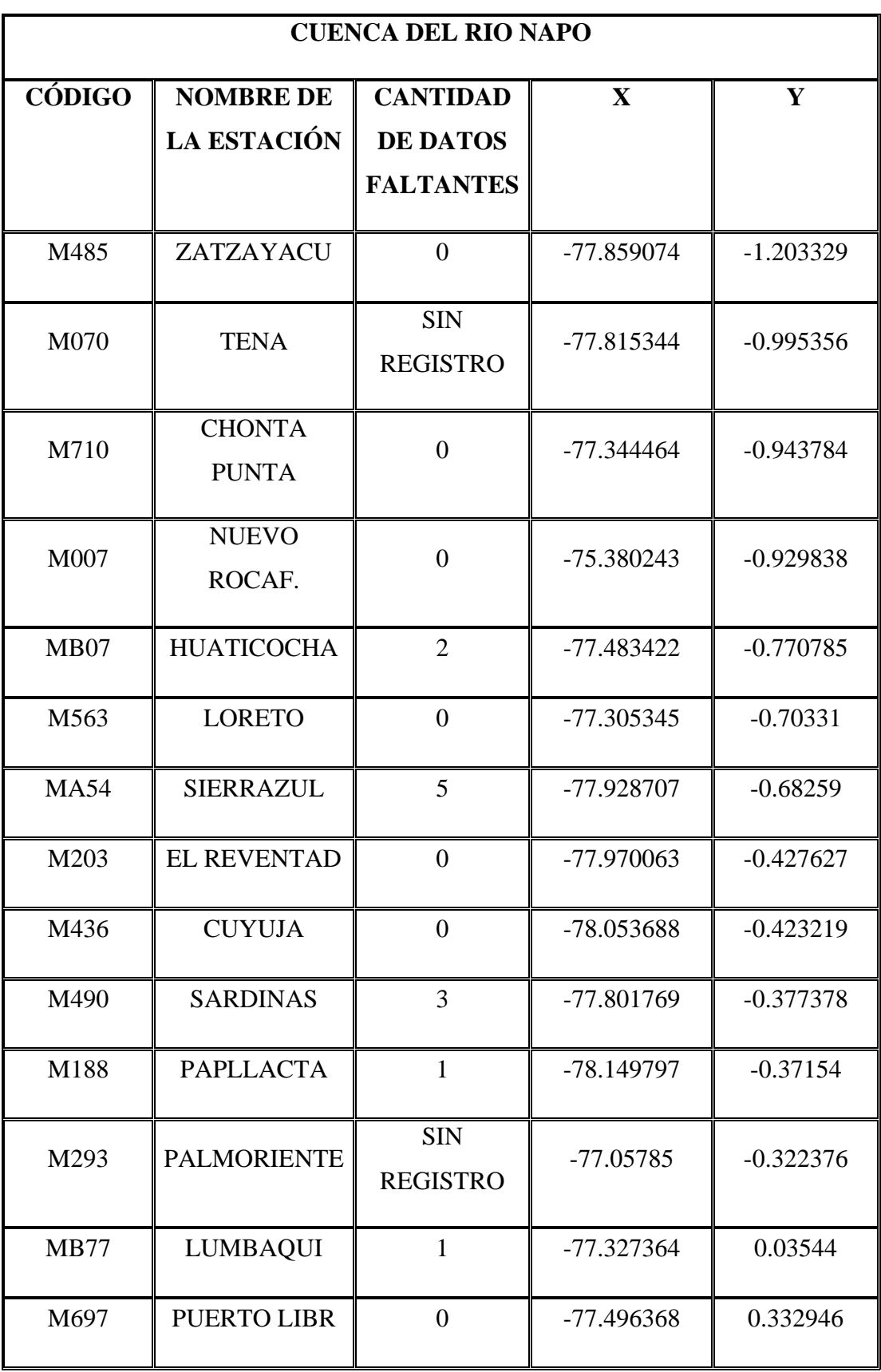

**Tabla 50.** Estaciones disponibles en el año 2009 de la cuenca del Río Napo.

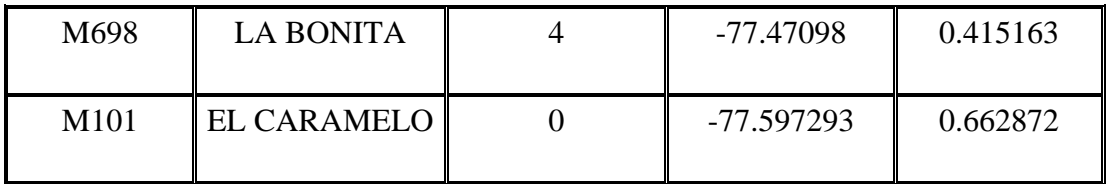

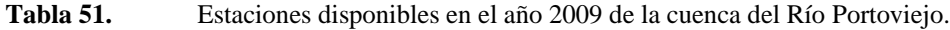

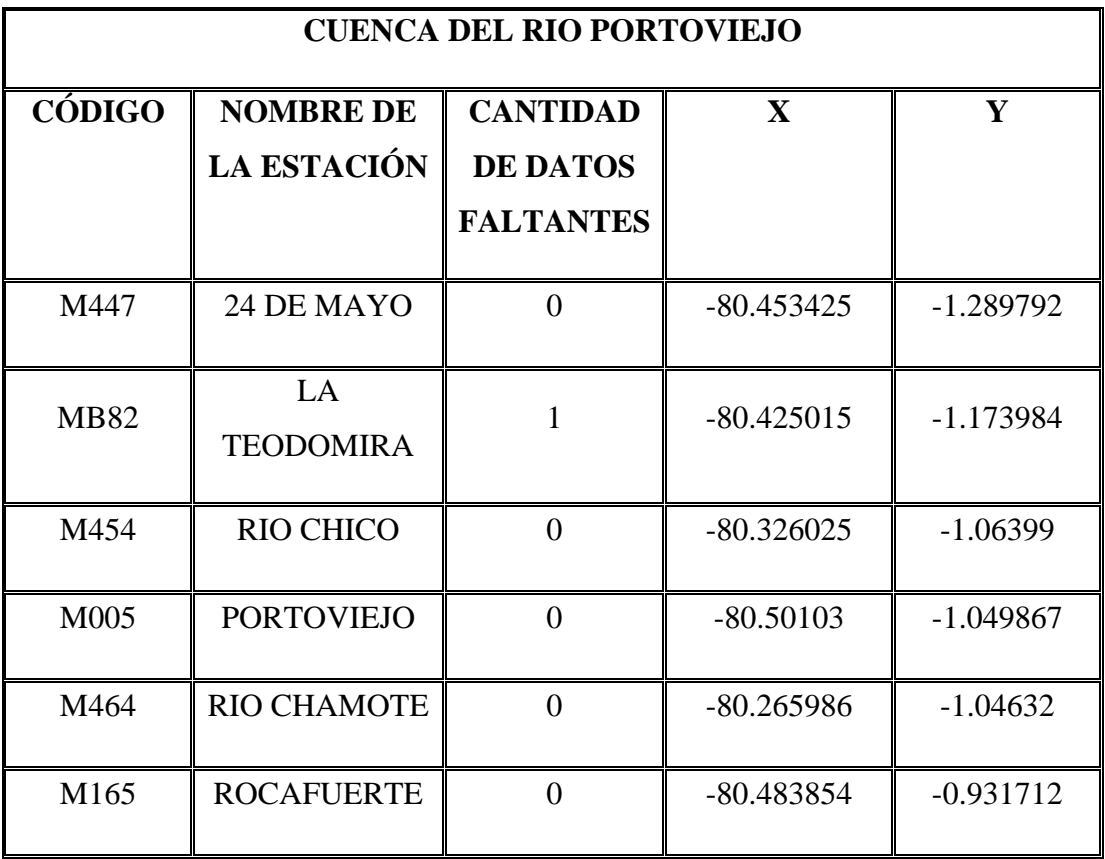

**Fuente:** Instituto Nacional de Meteorología e hidrologia[37].

**Tabla 52.** Estaciones disponibles en el año 2009 de la cuenca del Río Puyango.

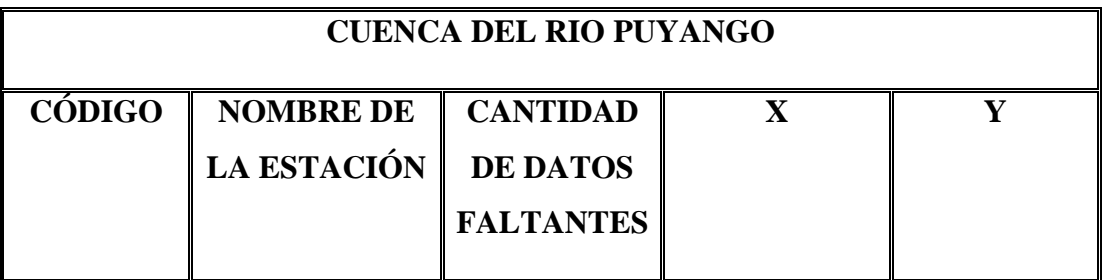

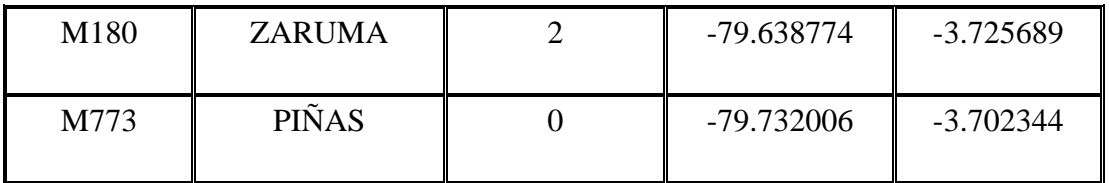

**Tabla 53.** Estaciones disponibles en el año 2009 de la cuenca del Río Rosa.

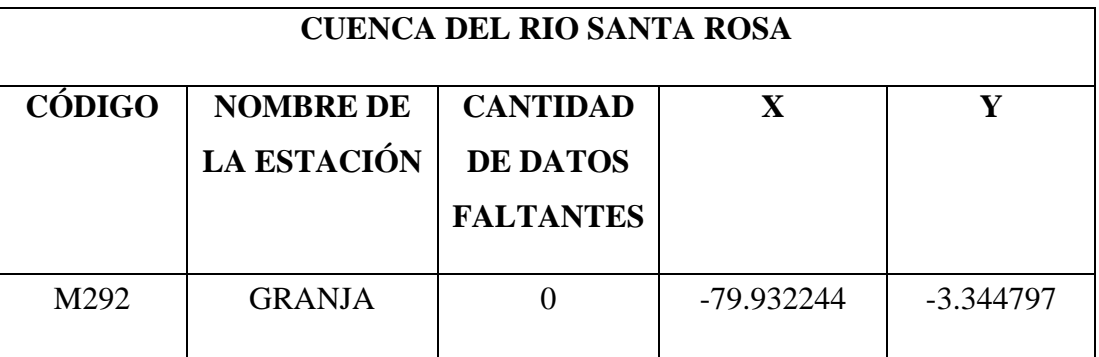

**Fuente:** Instituto Nacional de Meteorología e hidrologia[37].

**Tabla 54.** Estaciones disponibles en el año 2009 de la cuenca del Río Santiago.

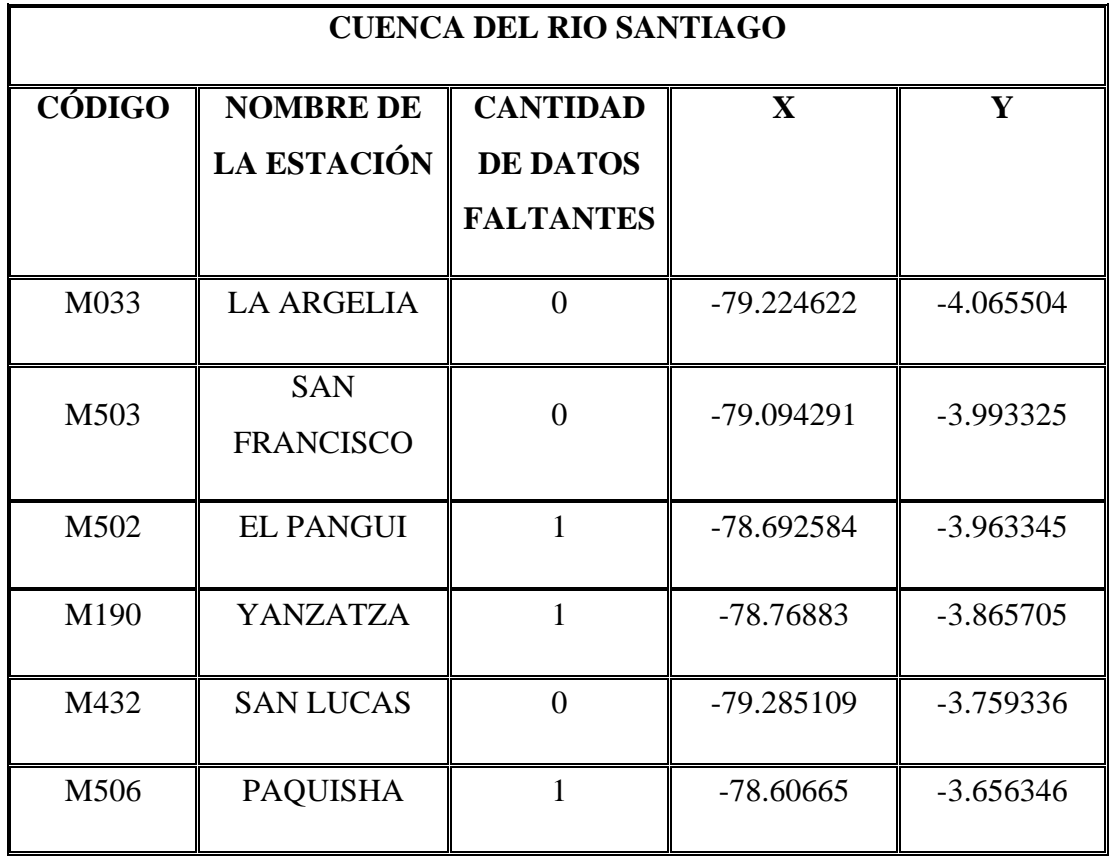

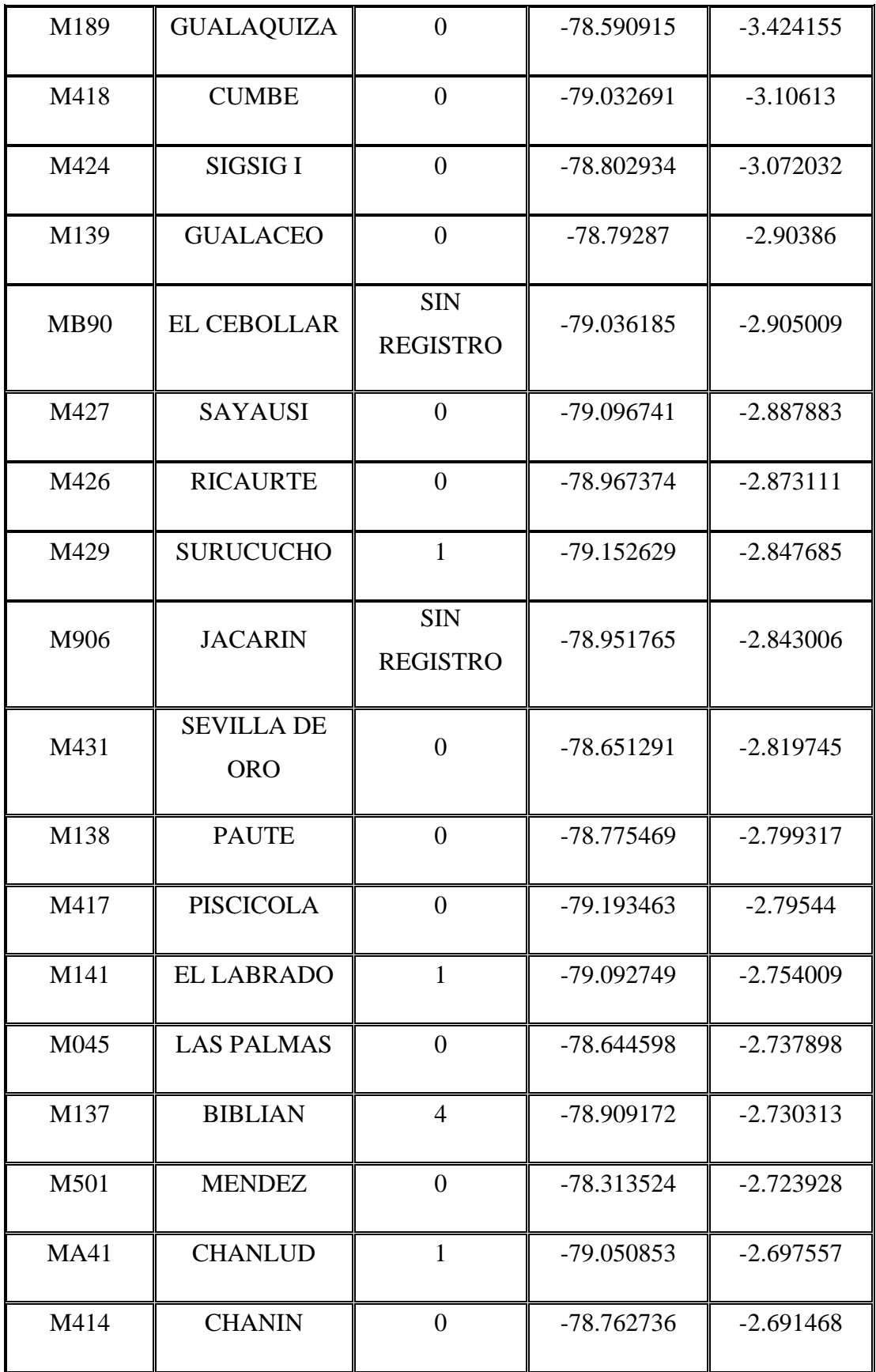

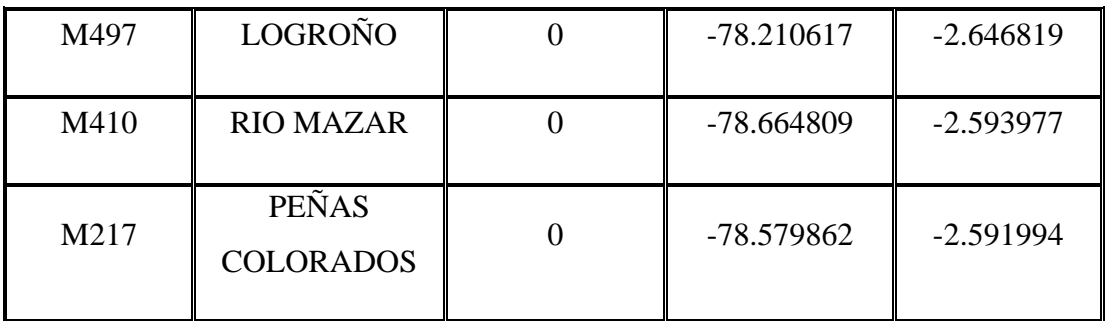

**Tabla 55.** Estaciones disponibles en el año 2009 de la cuenca del Río Taura.

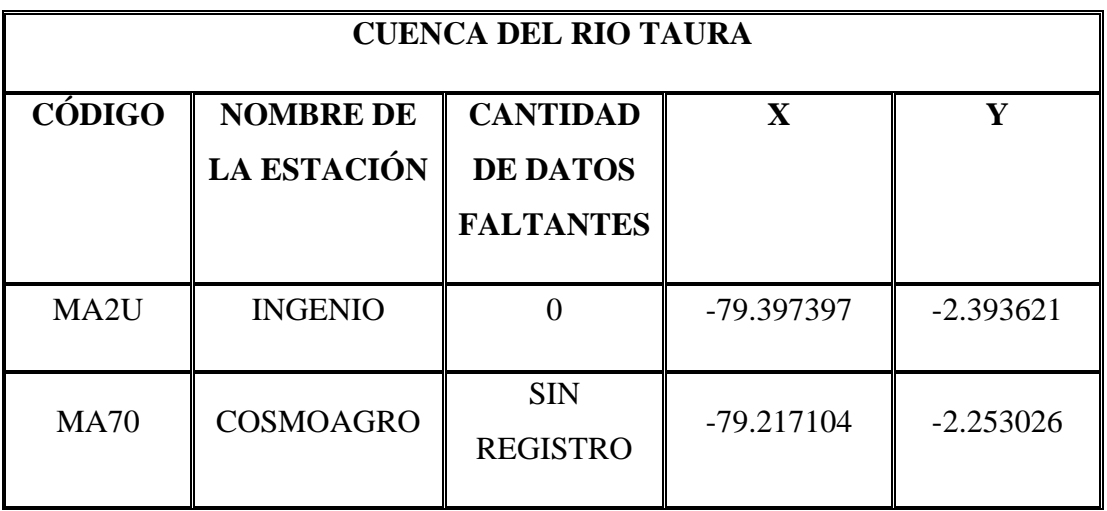

**Fuente:** Instituto Nacional de Meteorología e hidrologia[37].

**Tabla 56.** Estaciones disponibles en el año 2009 de la cuenca del Río Zapotal.

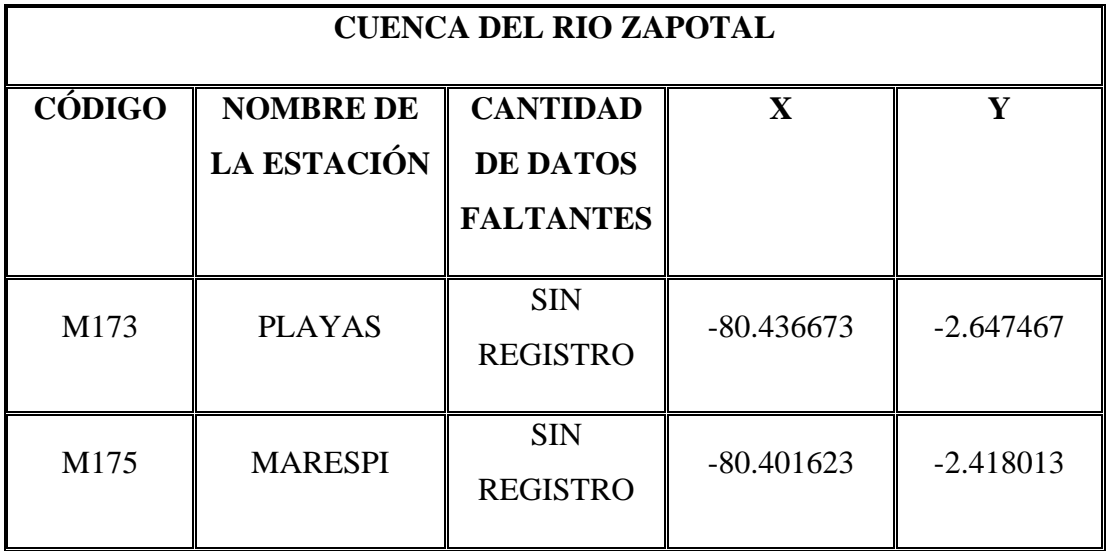

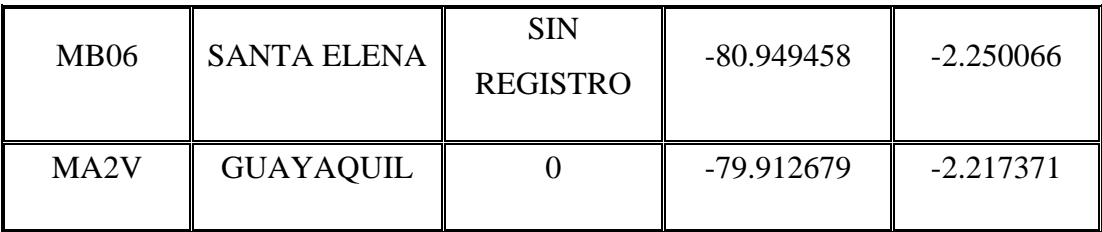

## **Código**

#IMPORTACIÓN DE LIBRERIÍAS import pandas as pd import numpy as np import matplotlib.pyplot as plt import seaborn as sns from sklearn.preprocessing import StandardScaler from sklearn.neural\_network import MLPRegressor from sklearn.metrics import r2\_score

# #IMPORTACIÓN DE LOS DATOS DE LAS ESTACIONES

precipStations=pd.read\_csv('C:/Users/Alexander Rogel/Desktop/programa de precipitación/txt/Est1\_Est2\_Est3.csv',index\_col=0,parse\_dates=True)

# #GRÁFICA DE LOS DATOS DE LAS ESTACIONES IMPORTADAS

 $fig,ax = plt.subplots(1,1,figsize=(12,8))$ corr = precipStations.corr() sns.heatmap(corr,xticklabels=corr.columns.values, yticklabels=corr.columns.values,ax=ax) plt.show()

precipNotNan=precipStations.dropna() print(precipStations.describe()) print(precipNotNan.describe())

#### #ENTRENAMIENTO Y CALIBRACIÓN DE LA RED NEURONAL
xTrain=precipNotNan[['Est1','Est3']] yTrain=precipNotNan[['Est2']].values.flatten()

 $\text{scalar} = \text{StandardScalar}()$ .fit(xTrain) xTrainScaled=scaler.transform(xTrain) print(xTrain[:10]) print(xTrainScaled[:10]) print(xTrainScaled.mean(axis=0)) print(xTrainScaled.std(axis=0))

regr=MLPRegressor(random\_state=1,max\_iter=5000).fit(xTrainScaled,yTrain)

xTest=precipStations[['Est1','Est3']].dropna() xTestScaled=scaler.transform(xTest)

## #GENERACIÓN DEL MODELO PREDICTIVO yPredict=regr.predict(xTestScaled)

#GRÁFICA DEL MODELO DE ESTIMACIÓN #fig,ax=plt.subplots(figsize=(12,8)) #ax.plot(precipStations.index,precipStations['Est2'],label='Est2') #ax.plot(xTest.index,yPredict,label='Est2Predict') #plt.legend() #plt.xticks(rotation='vertical') #plt.show()

## #GENERACIÓN DE LOS VALORES FALTANTES precipStations['Est2Completed']=0

for index, row in precipStations.iterrows():

 if np.isnan(row['Est2']) and ~np.isnan(row['Est1']) and ~np.isnan(row['Est3']): rowScaled=scaler.transform([[row['Est1'],row['Est3']]])

```
 precipStations.loc[index,['Est2Completed']]=regr.predict(rowScaled)
 elif ~np.isnan(row['Est2']):
```

```
 precipStations.loc[index,['Est2Completed']]=row['Est2']
 else:
```
precipStations.loc[index,['Est2Completed']]=np.nan

## #GRÁFICA COMPARATIVA DE LOS DATOS AUSENTES Y DATOS **OBTENIDOS** print(precipStations.head()) print(precipStations.tail())

```
fig, axs = plt.subplots(4,1,figsize=(12,8),sharex=True,sharey=True)axs[0].plot(precipStations.index, precipStations['Est1'],label='Est1')
axs[0].legend()
axs[1].plot(precipStations.index, precipStations['Est2'],label='Est2')
axs[1].legend()
axs[2].plot(precipStations.index, 
precipStations['Est2Completed'],label='Est2Completed')
axs[2].legend()
axs[3].plot(precipStations.index, precipStations['Est3'],label='Est3')
axs[3].legend()
plt.legend()
plt.xticks(rotation='vertical')
plt.show()
```
## #EXPORTACIÓN DE LOS RESULTADOS

precipStations.to\_csv('C:/Users/Alexander Rogel/Desktop/programa de precipitación/txt/completedStations1.csv')